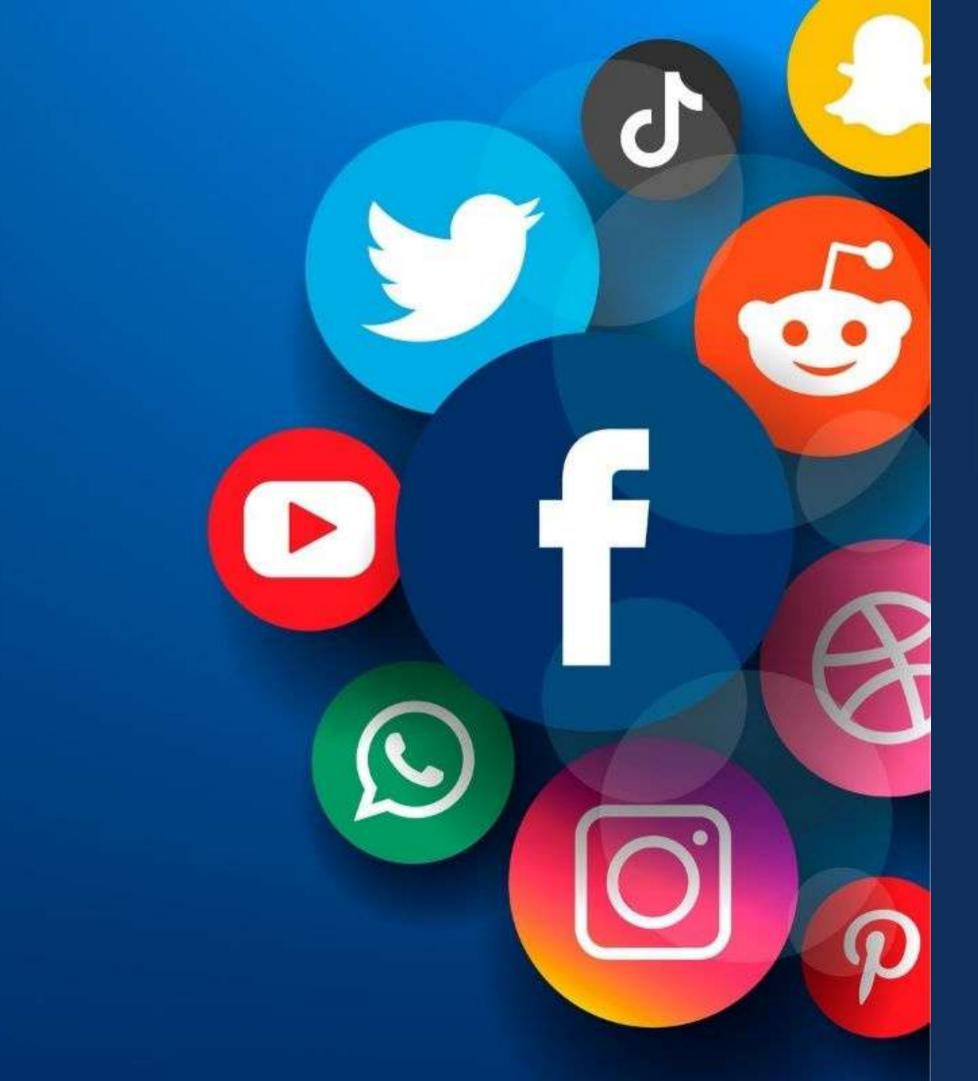

Master in Planning and Management of Tourism Systems

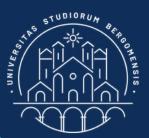

# Social Media & Community Management

#### Nicola Cortesi

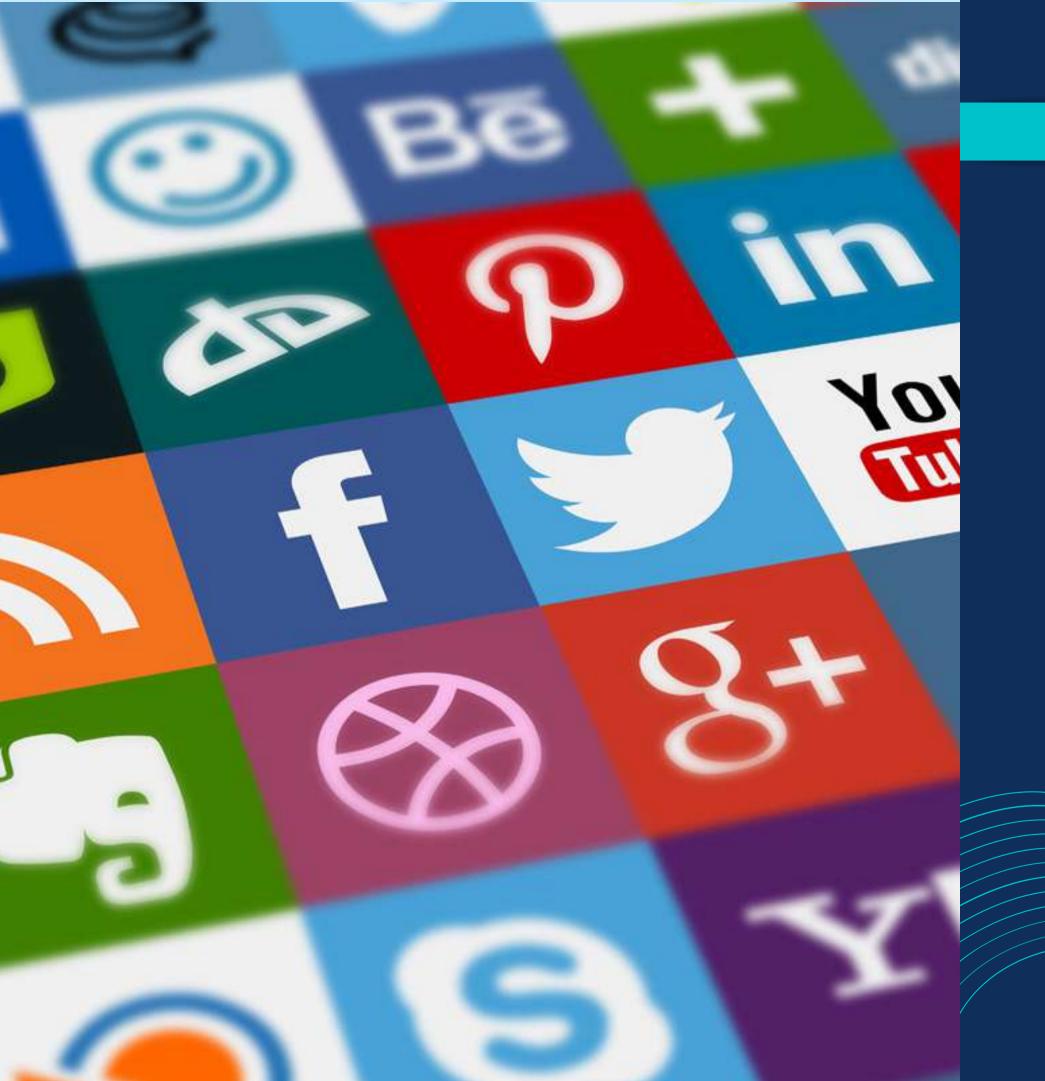

Interactive Web 2.0 Internet-based technologies that enable the creation and sharing of usergenerated content.

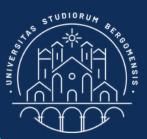

### SOCIAL MEDIA

Definition:

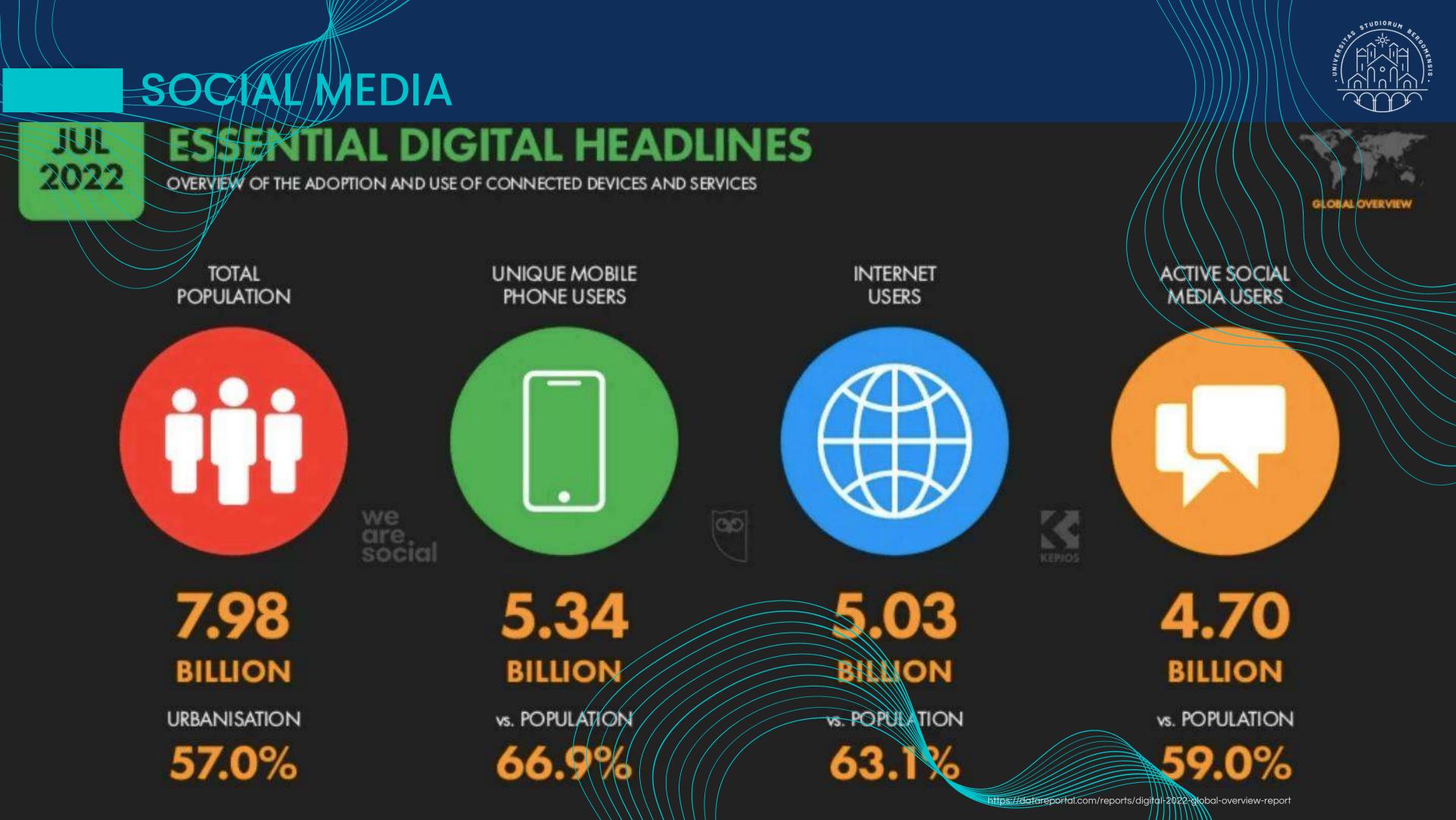

## MEDIA

#### JAN 2022

### **SOCIAL MEDIA USERS OVER TIME**

NUMBER OF SOCIAL MEDIA USERS (IN MILLIONS) AND YEAR-ON-YEAR CHANGE (NOTE: USERS MAY NOT REPRESENT UNIQUE INDIVIDUALS)

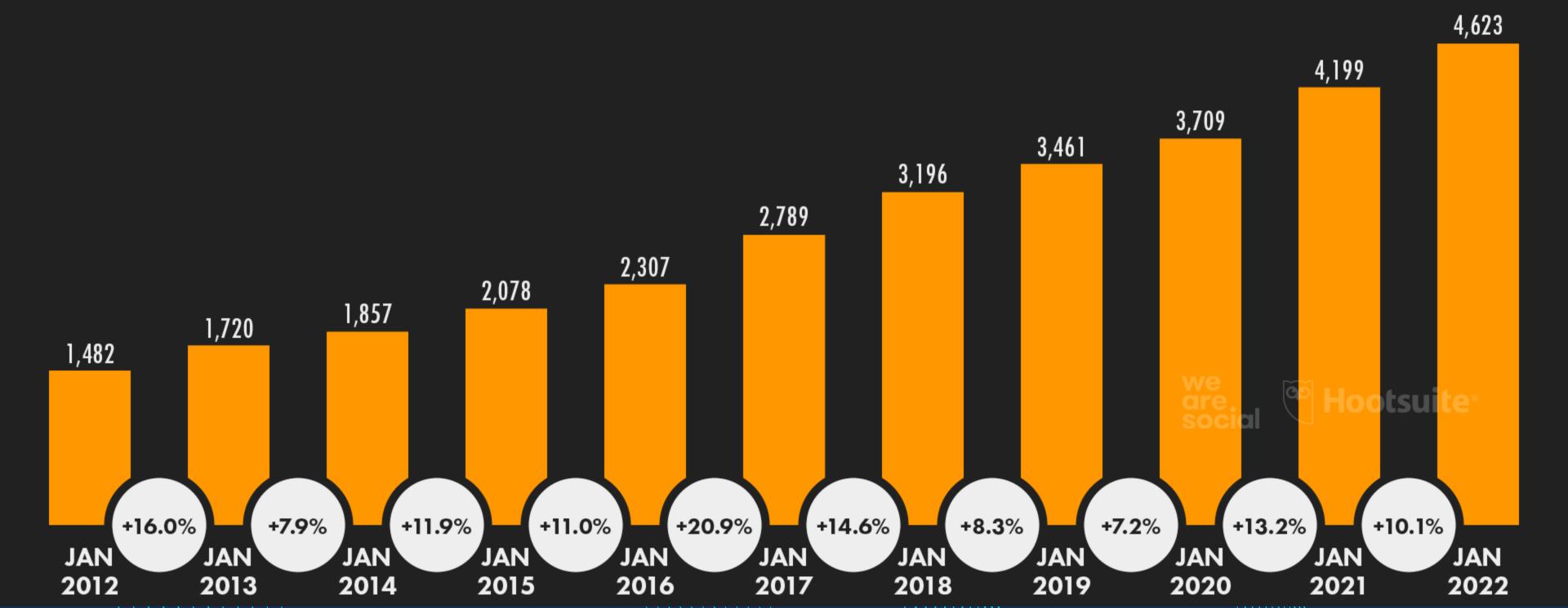

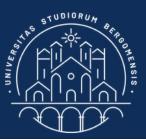

https://datareportal.com/reports/digital-2022-global-overview-report

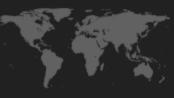

GLOBAL OVERVIEW

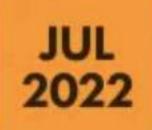

#### SOCIAL MEDIA USERS vs. TOTAL POPULATION

ACTIVE SOCIAL MEDIA USERS AS A PERCENTAGE OF THE TOTAL POPULATION (NOTE: USERS MAY NOT REPRESENT UNIQUE INDIVIDUALS)

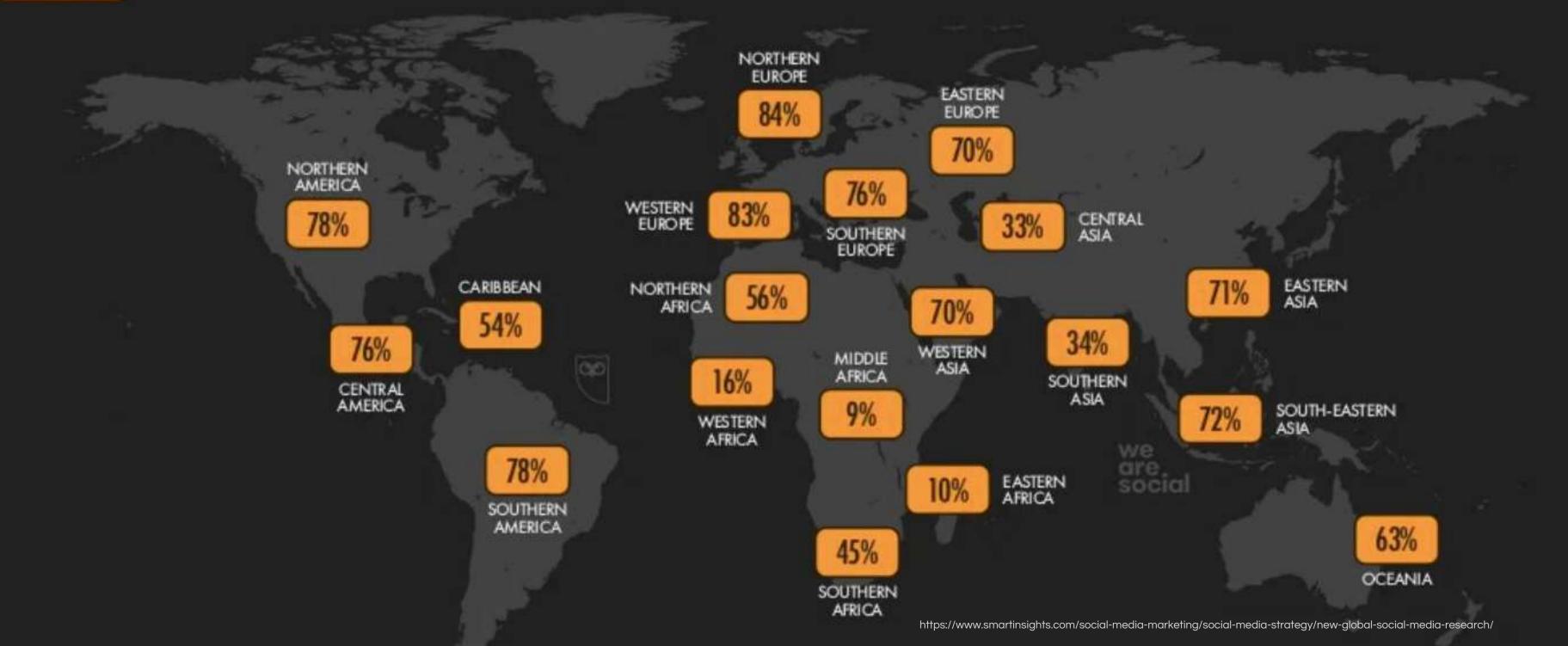

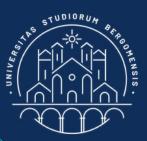

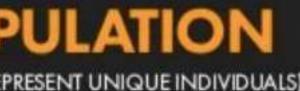

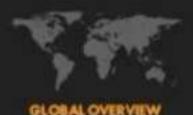

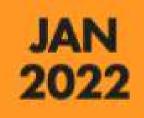

#### THE WORLD'S MOST-USED SOCIAL PLATFORMS

RANKING OF SOCIAL MEDIA PLATFORMS BY GLOBAL ACTIVE USER FIGURES (IN MILLIONS)

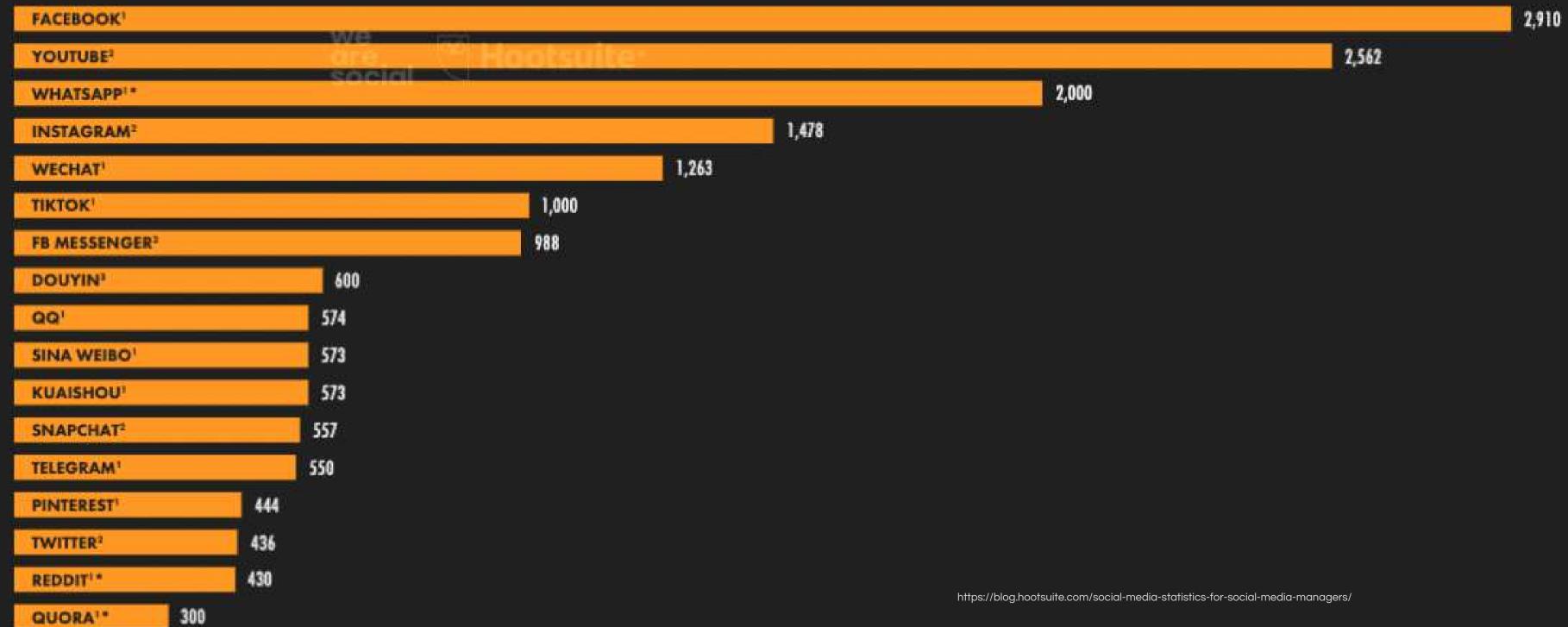

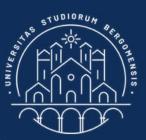

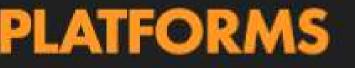

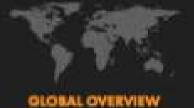

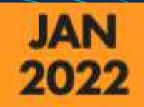

#### DEMOGRAPHIC PROFILE OF SOCIAL MEDIA USERS ACTIVE SOCIAL MEDIA USERS IN EACH DEMOGRAPHIC AS A PERCENTAGE OF TOTAL ACTIVE SOCIAL MEDIA USERS

https://blog.hootsuite.com/social-media-statistics-for-social-media-managers/

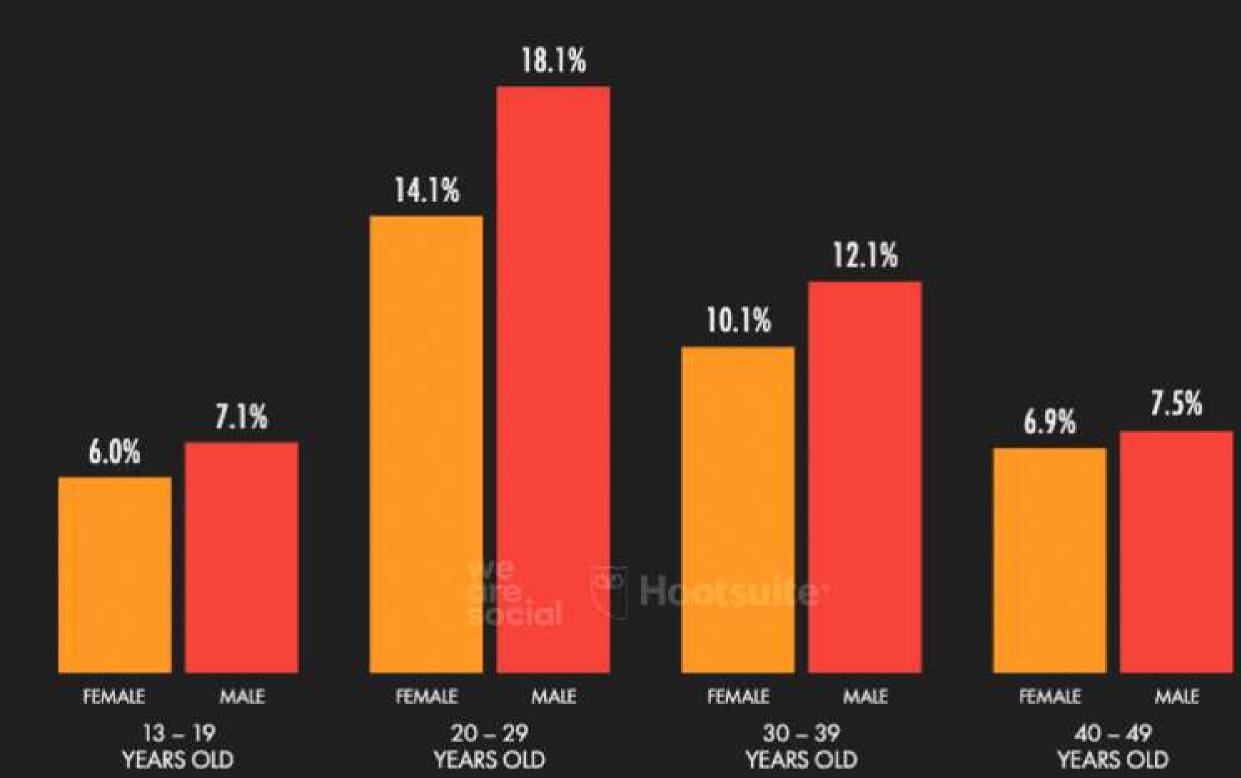

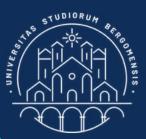

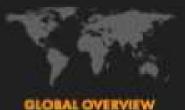

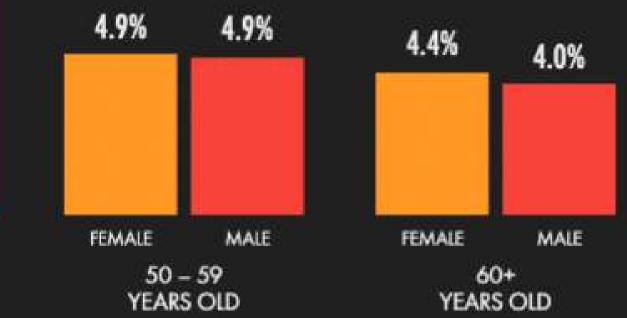

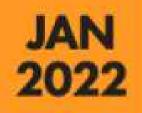

## DAILY TIME SPENT USING SOCIAL MEDIA

AVERAGE AMOUNT OF TIME (IN HOURS AND MINUTES) THAT INTERNET USERS AGED 16 TO 64 SPEND USING SOCIAL MEDIA EACH DAY

https://blog.hootsuite.com/social-media-statistics-for-social-media-managers/

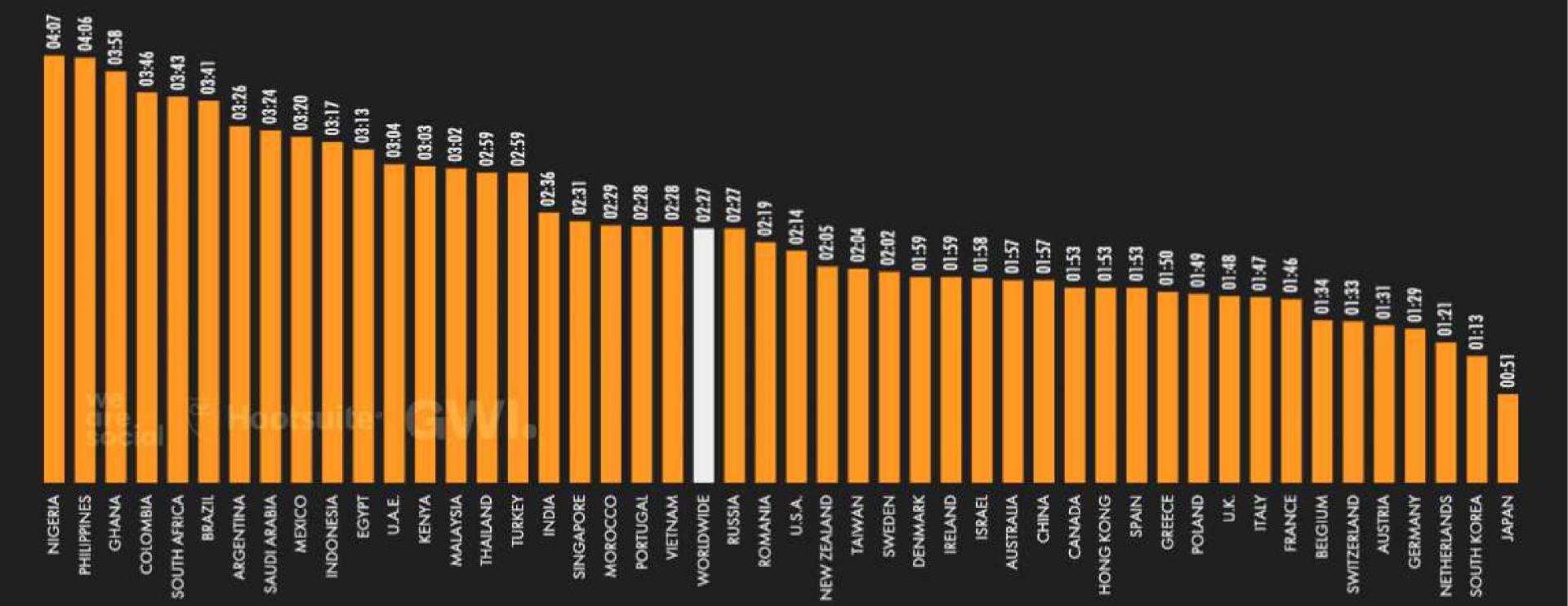

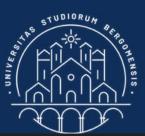

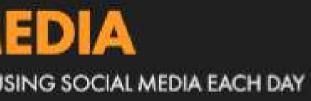

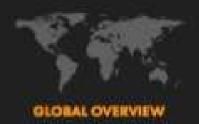

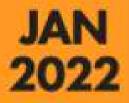

## ILY TIME

HOURS AND MINUTES) THAT NTERNET USERS AGED IN

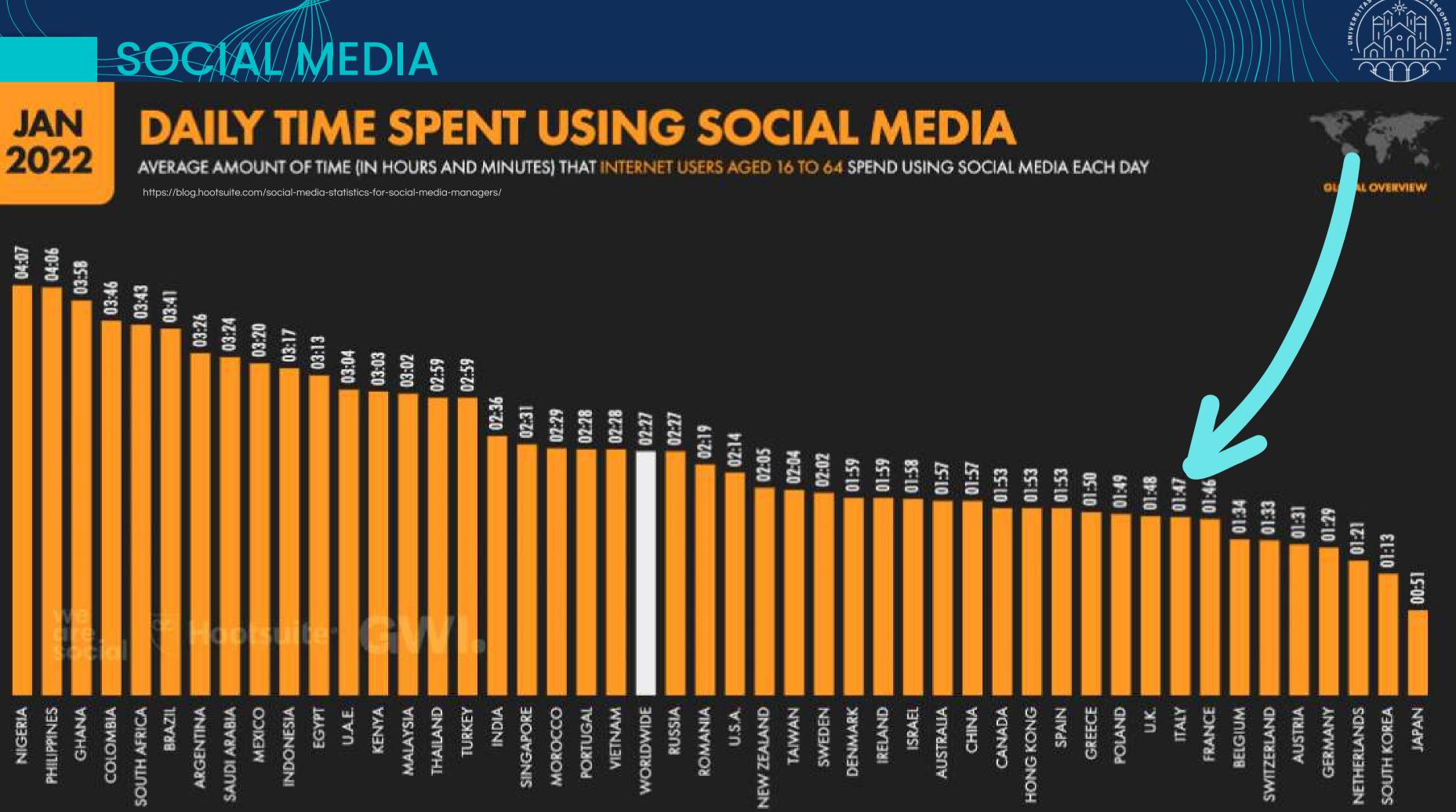

STUDIORUM

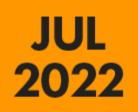

#### MAIN REASONS FOR USING SOCIAL MEDIA

PRIMARY REASONS WHY INTERNET USERS AGED 16 TO 64 USE SOCIAL MEDIA PLATFORMS

https://blog.hootsuite.com/social-media-statistics-for-social-media-managers/

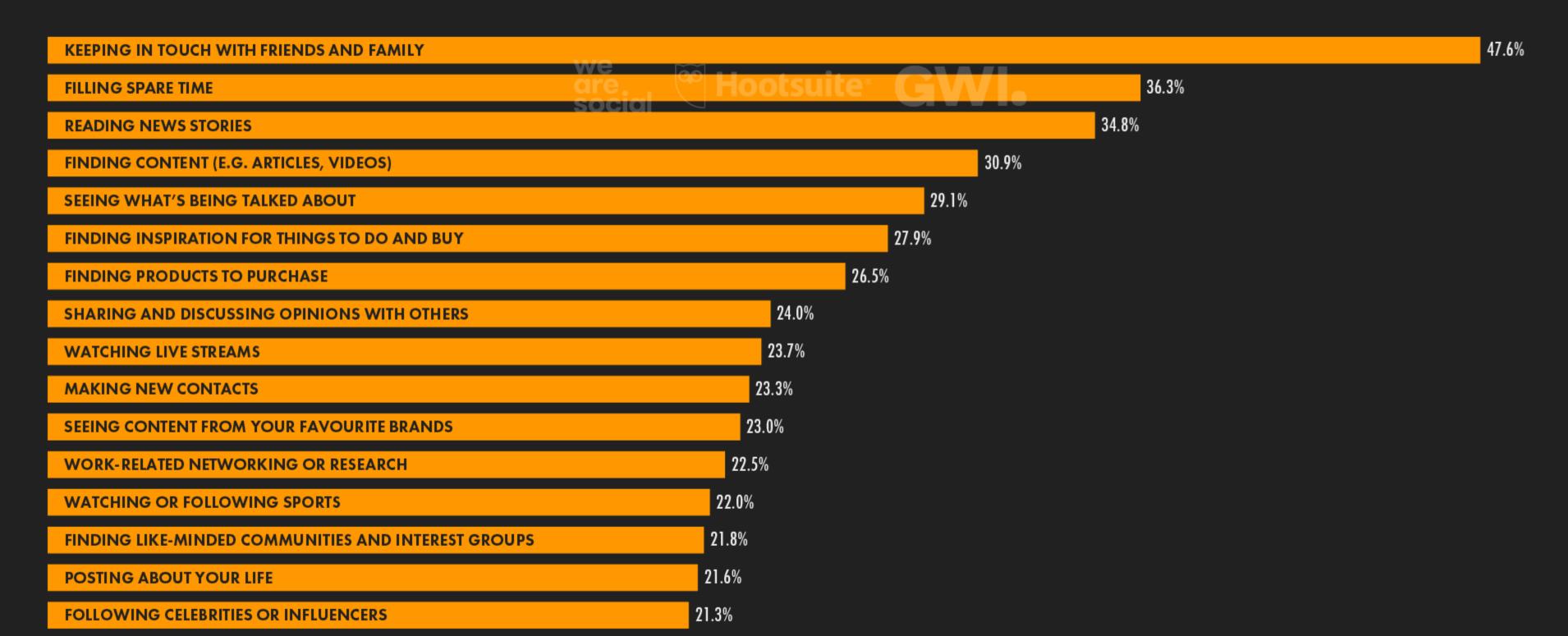

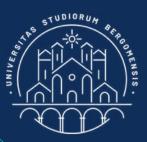

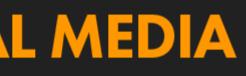

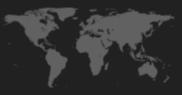

GLOBAL OVERVIEW

Who is your audience?

How can you reach them?

#### **CHOOSING THE RIGHT SOCIAL MEDIA PLATFORM FOR YOUR BUSINESS**

|              | _                       |
|--------------|-------------------------|
|              | f                       |
| DEMOGRAPHICS | 1.3+<br>Billion use     |
|              | Ages 25-5<br>60% Fema   |
| PURPOSE —    | Building<br>Relationshi |
| BEST FOR —   | Building<br>Brand Loya  |
| DOWNSIDE —   | Limited<br>Reach        |
|              |                         |

| )         |                                  | $\bigcirc$                                             | You                                     | (ir                          |
|-----------|----------------------------------|--------------------------------------------------------|-----------------------------------------|------------------------------|
| ers       | 600<br>Million users             | 70<br>Million users                                    | 1<br>Billion users                      | 60<br>Million                |
| 54<br>ale | Ages 18-29                       | Ages 18-35<br>80% Female                               | All ages                                | Ages 3                       |
| g<br>hips | News & Articles;<br>Conversation | "Scrapbooking"                                         | Search<br>"How To"                      | News & A<br>Convers          |
| g<br>alty | Public Relations                 | Lead Generation;<br>Clothing, Art &<br>Food Businesses | Brand<br>Awareness;<br>Service industry | Busin<br>Develop<br>B2B Busi |
| '         | 140 characters<br>or less        | Images only;<br>Very specific<br>demographic           | Resource<br>intensive                   | Limit<br>interac             |

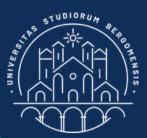

#### What are your goals?

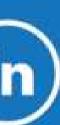

00 n users 30-49

Articles; rsation

iness opment; sinesses

iited actions

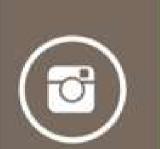

200 Million users

Ages 18-29

Building Relationships; Conversation

Lead Generation; Retail, Art, Food, Entertainment, & Beauty Businesses

Images only

 $(g^+)$ 

200 Million users

Ages 25-34 67% Male

**News & Articles** 

SEO; Tech/Design Businesses

Not as widely used

https://180de.org/marketingandengagement/affachment/14420/

ub

- Facebook [Meta]
- Youtube [Google]
- Whatsapp [Meta]
- Instagram [Meta]
- Fb Messenger [Meta]
- WeChat [Tencent, China]
- TikTok [ByteDance, China]

Social Media with more than one billion users

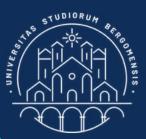

#### **SOCIAL MEDIA**

- Weibo [Sina, China]
- QQ [Tencent, China]
- Telegram [Telegram]
- Snapchat [Snap]
- Kuaishou [Kuaishou, China]
- Qzone [Tencent, China]

Social Media with 500 - 1000 million

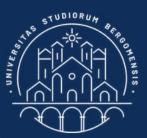

#### SOCIAL MEDIA

users

ub

- Pinterest [Pinterest]
- Twitter [Twitter]
- Reddit [Reddit]
- Quora [Quora]
- Skype [Microsoft]
- Microsoft Teams [Microsoft]
- LinkedIn [LinkedLn]

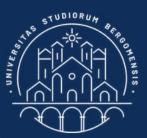

## Social Media with 200 - 500 million

users

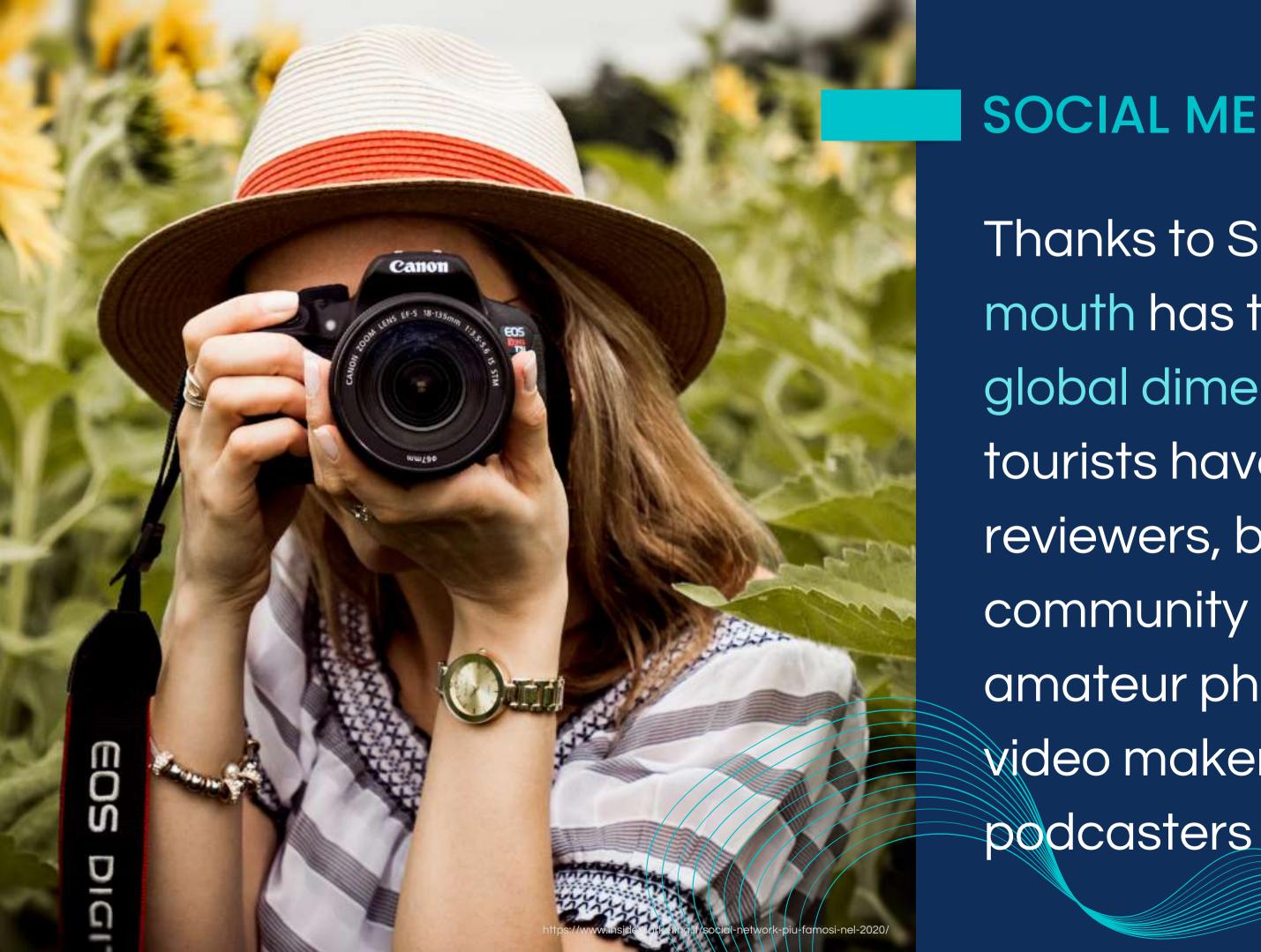

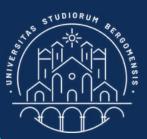

Thanks to SM word of mouth has taken on global dimensions tourists have become reviewers, bloggers, community members, amateur photographers, video makers and

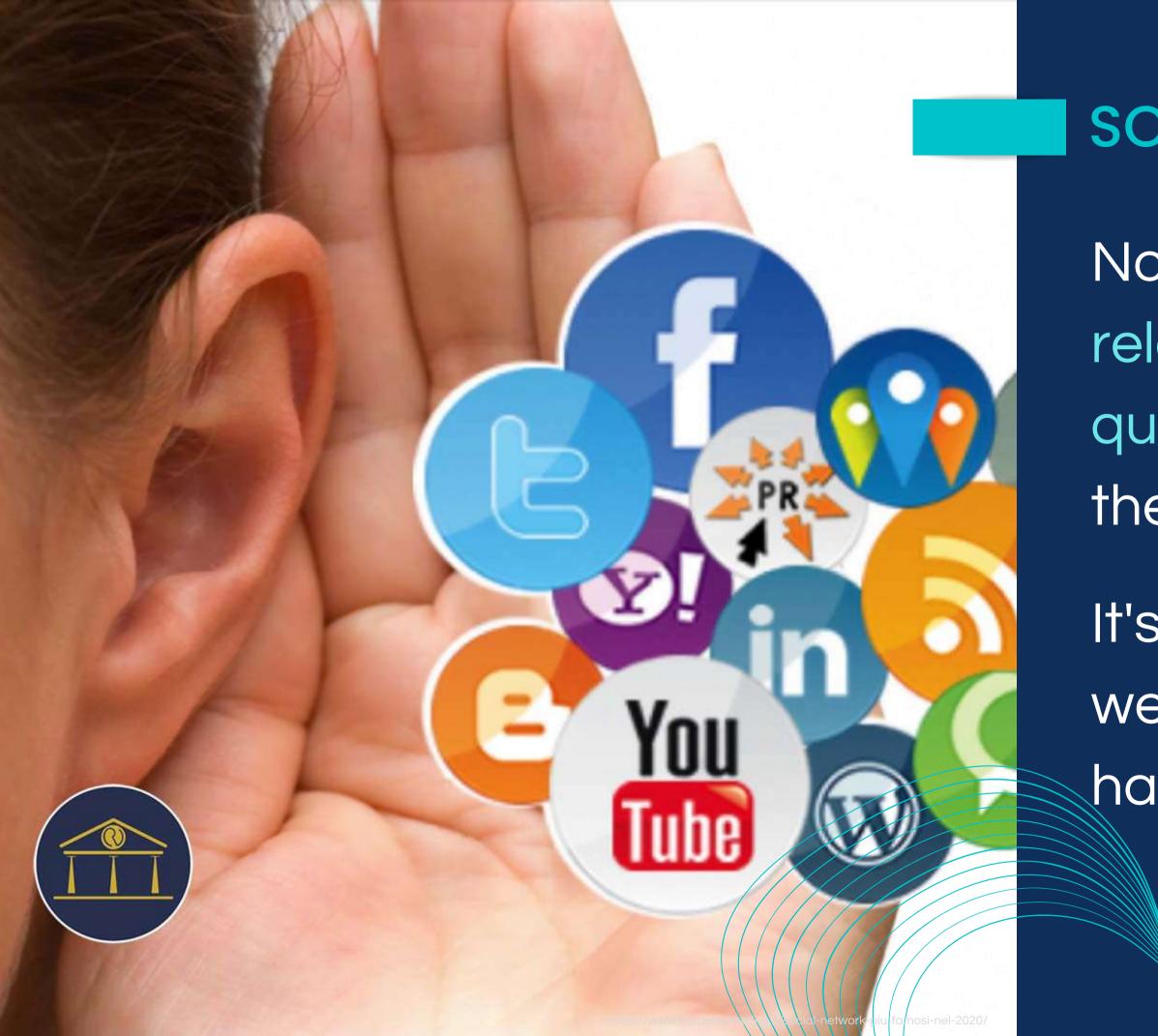

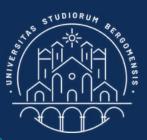

Nowadays there is a direct relation between the quality of a web page and the reputation of its owner.

It's better not to have any web page at all than to have one with bad reviews

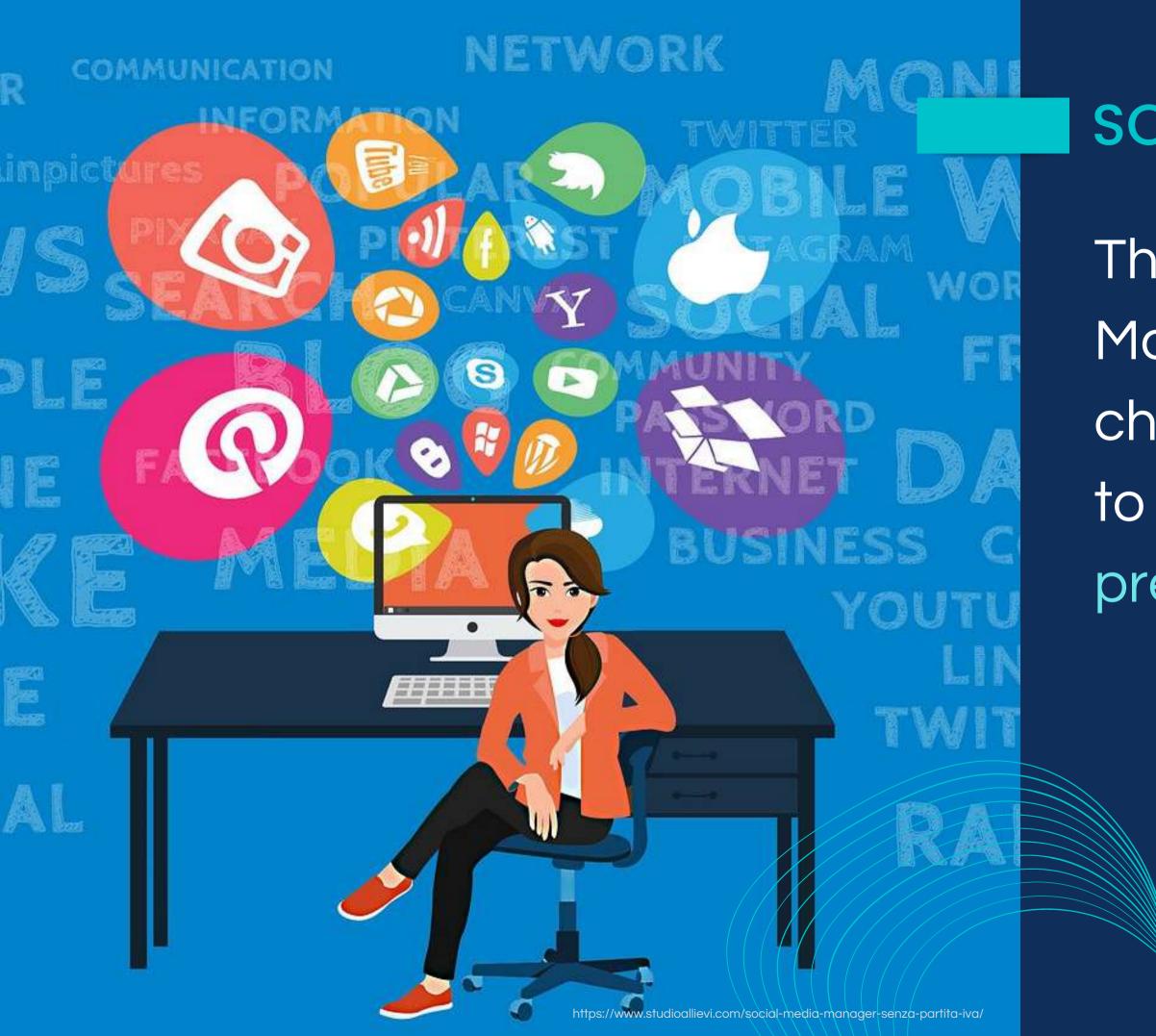

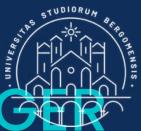

## SOCIAL MEDIA MANAGE

The Social Media Manager is the person in charge of all tasks related to the social media presence of a brand • Create the web page of the company

NETWORK

- Choose the right socials and strategy in order to increase both followers and engagement
- Manage the community and moderate all comments

E

- Produce contents and decline them according to the socials chosen
- Review analytics

COMMUNICATION

- Create and oversee social campaigns
- Engage with stakeholders

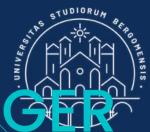

## SOCIAL MEDIA MANAGER

## Job of the Social Media Manager

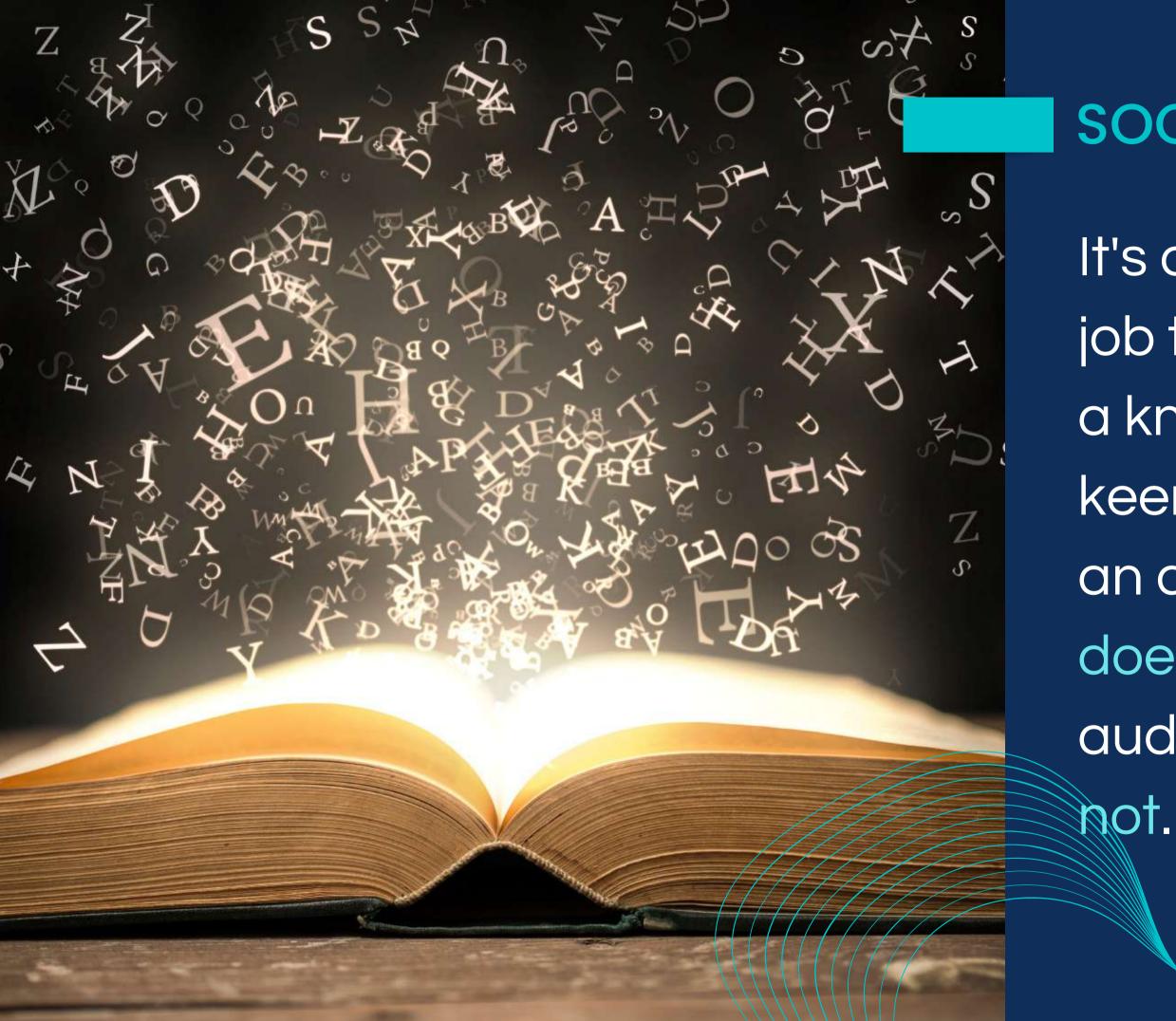

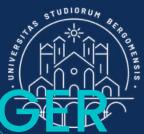

## SOCIAL MEDIA MANAGER

It's a very heterogeneous job that needs to possess a knack for storytelling, a keen eye for design, and an ability to analyze what does well with an audience, and what does

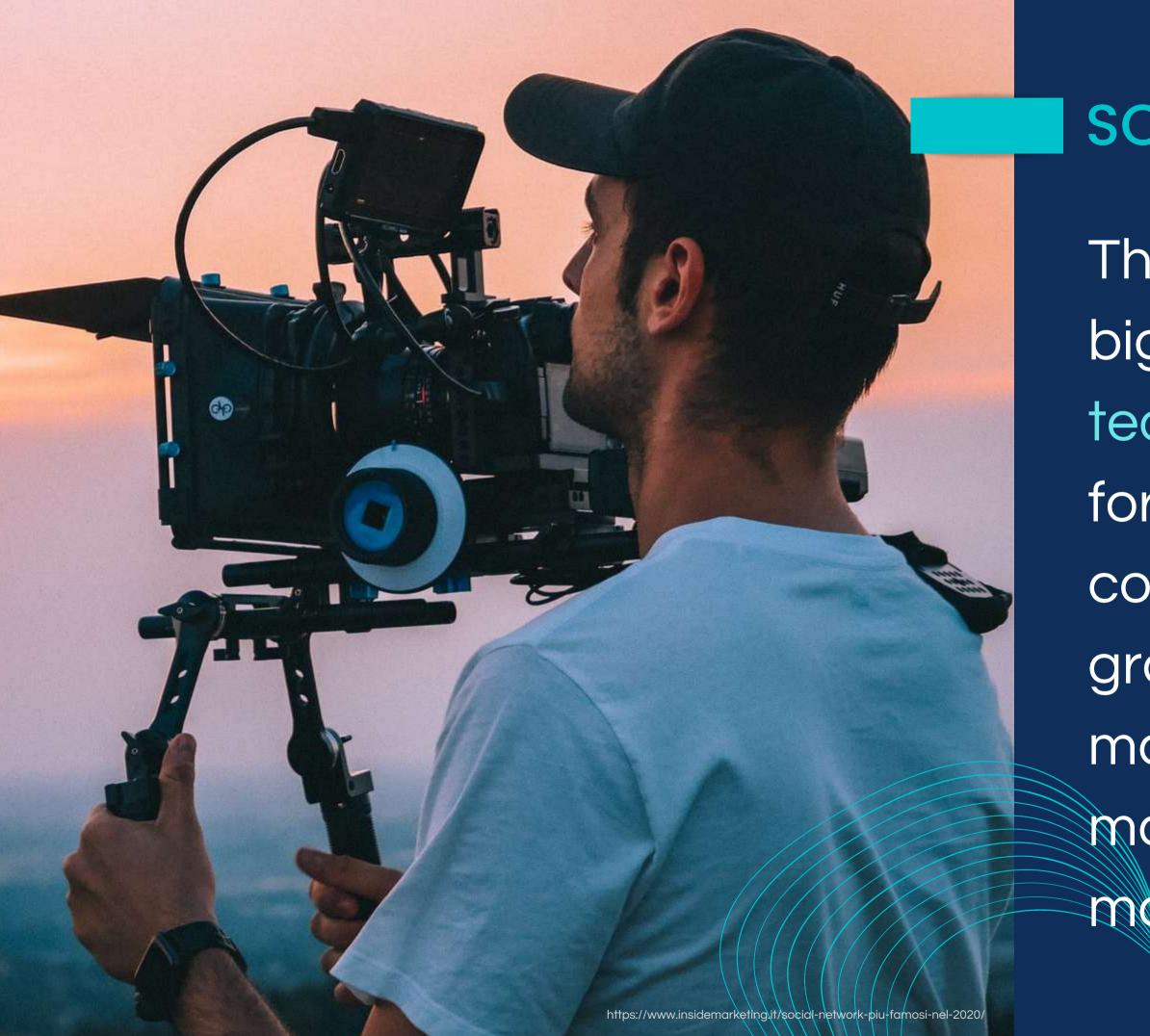

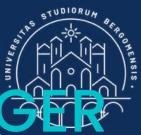

## SOCIAL MEDIA MANAGE

This job is so complex that big companies give it to a team with different roles for each task: strategist, content creator, graphic designer, video maker, community manager and campaign manager

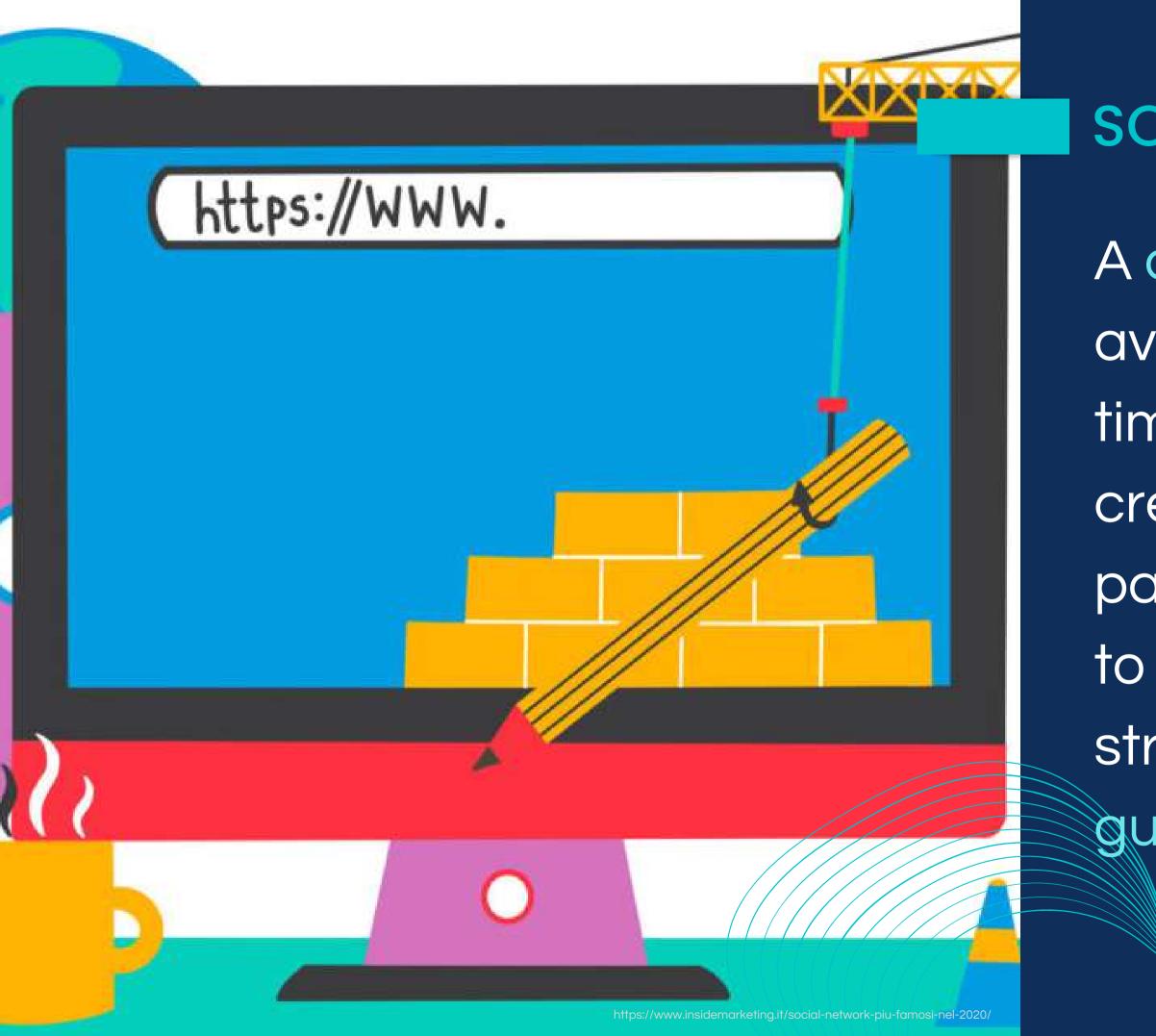

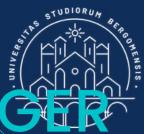

## SOCIAL MEDIA MANAGER

A common mistake to avoid is spending much time and money on creating the web site and paying for the advertising to attract customers. This strategy has no quarantee of success

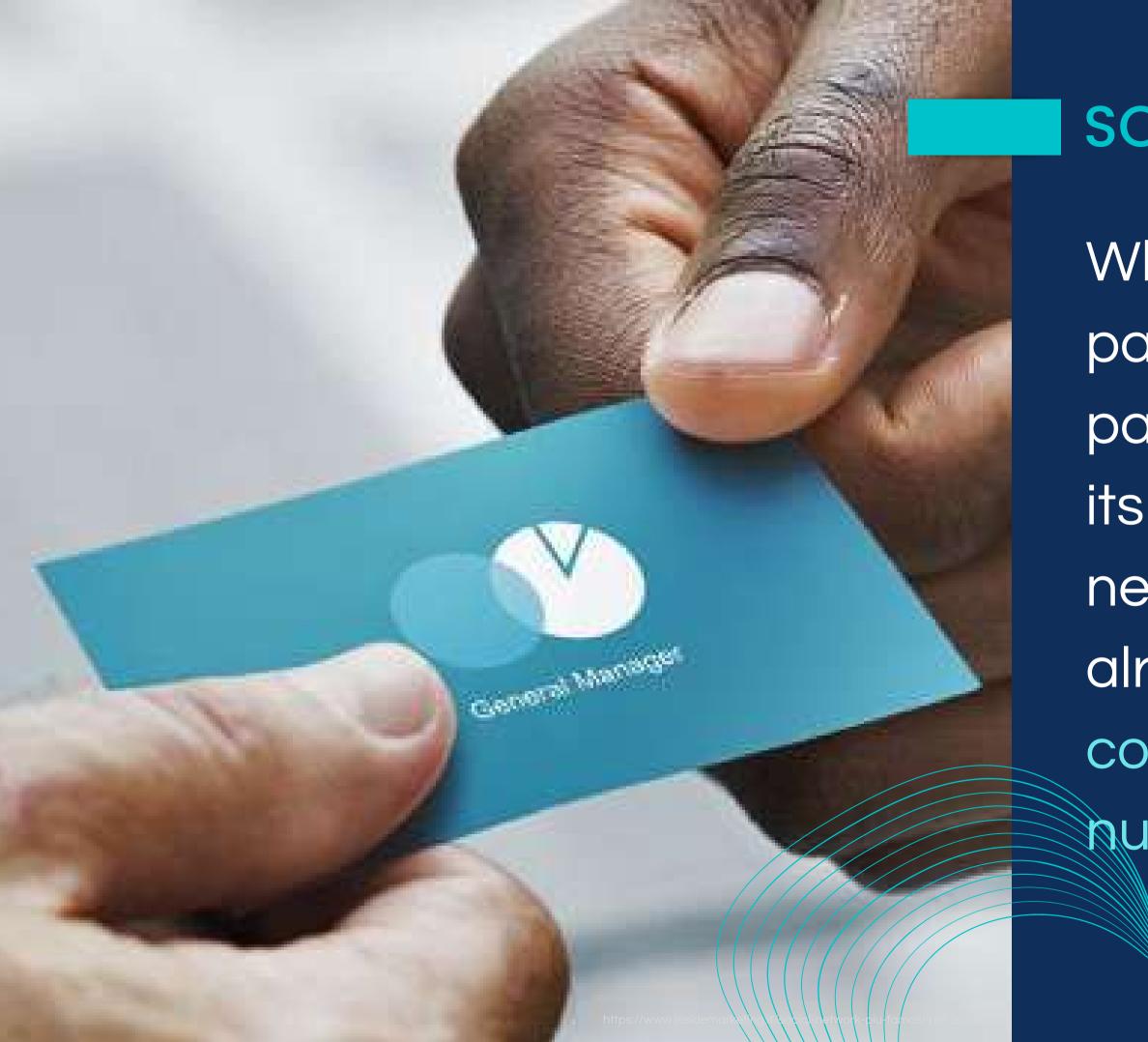

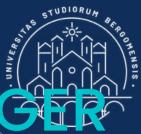

## SOCIAL MEDIA MANAGE

Why? Because the web page and the facebook page of a brand are only its business card: necessary, but everyone already has one and the competition is strong and numerous

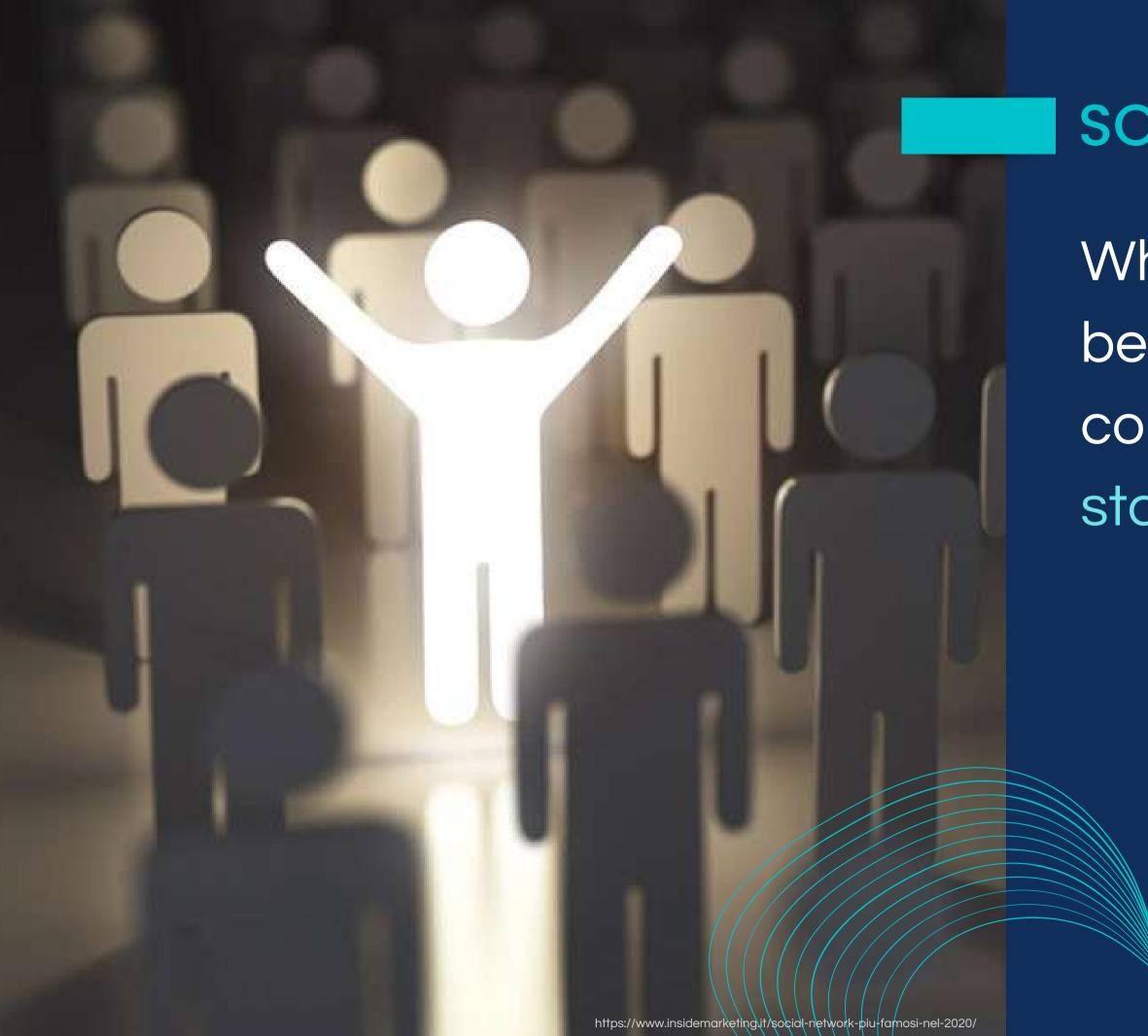

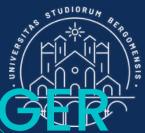

## SOCIAL MEDIA MANAG

What is the difference between you and your competitors? You need to stand out from the crowd

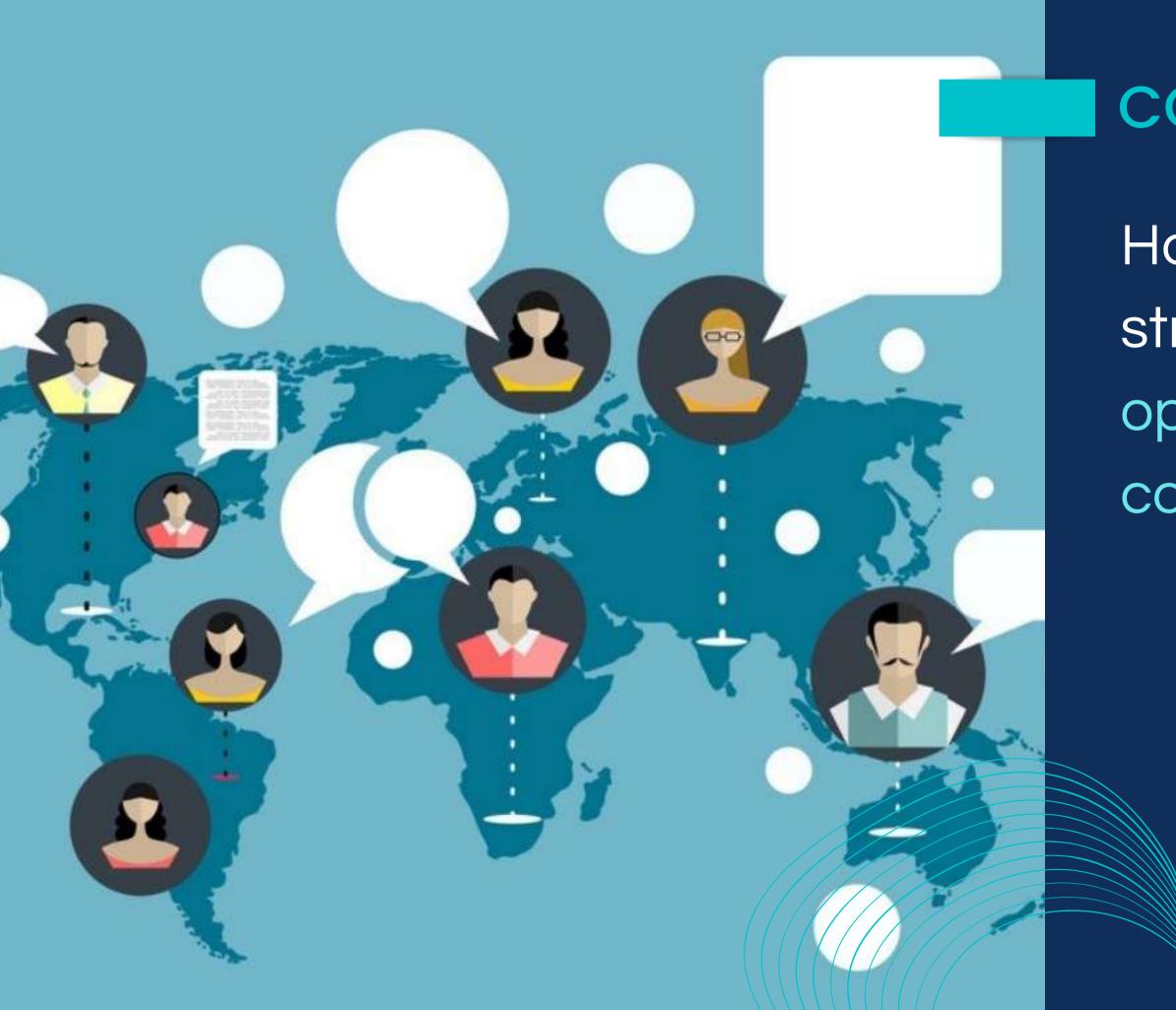

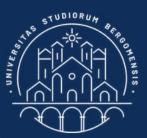

How? One of the best strategies is by opening an online community

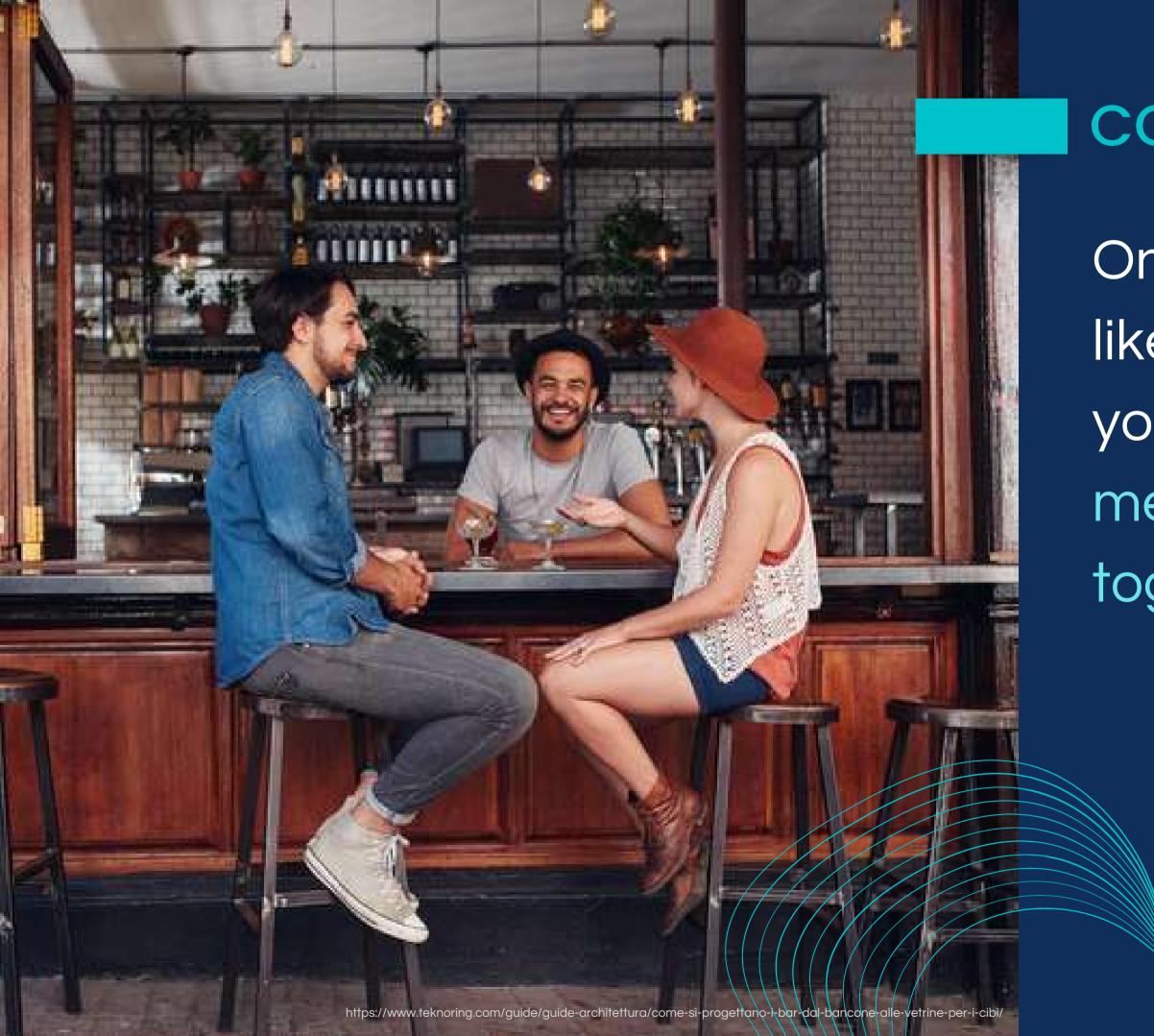

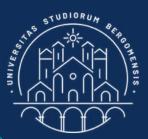

Online communities are like bars where you and your potential customers meet to take a coffee together

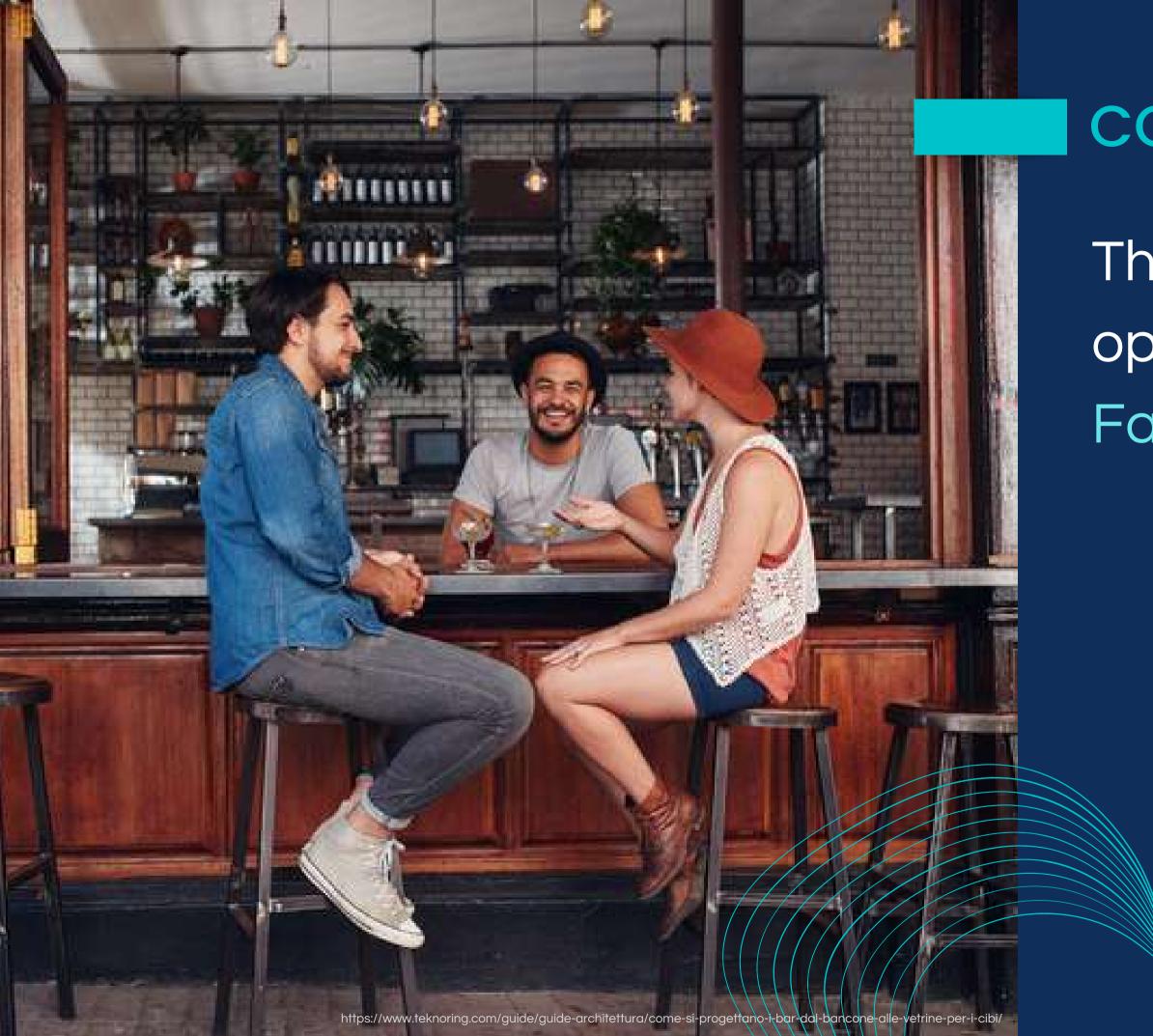

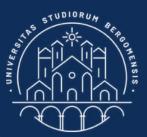

The best social media to open a community is a Facebook group

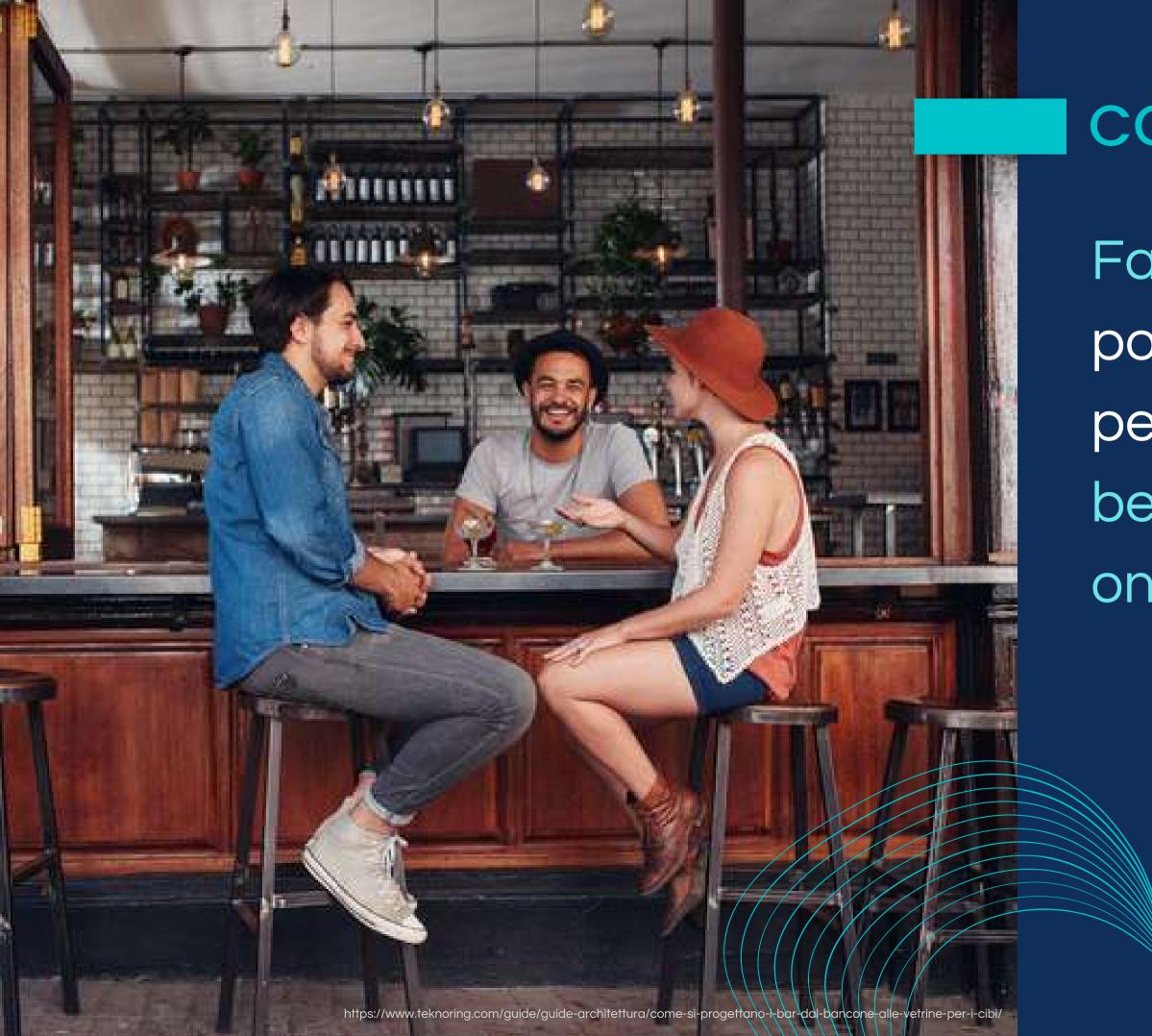

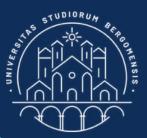

Facebook is not very popular with young people, but it is still the best social media for online communities

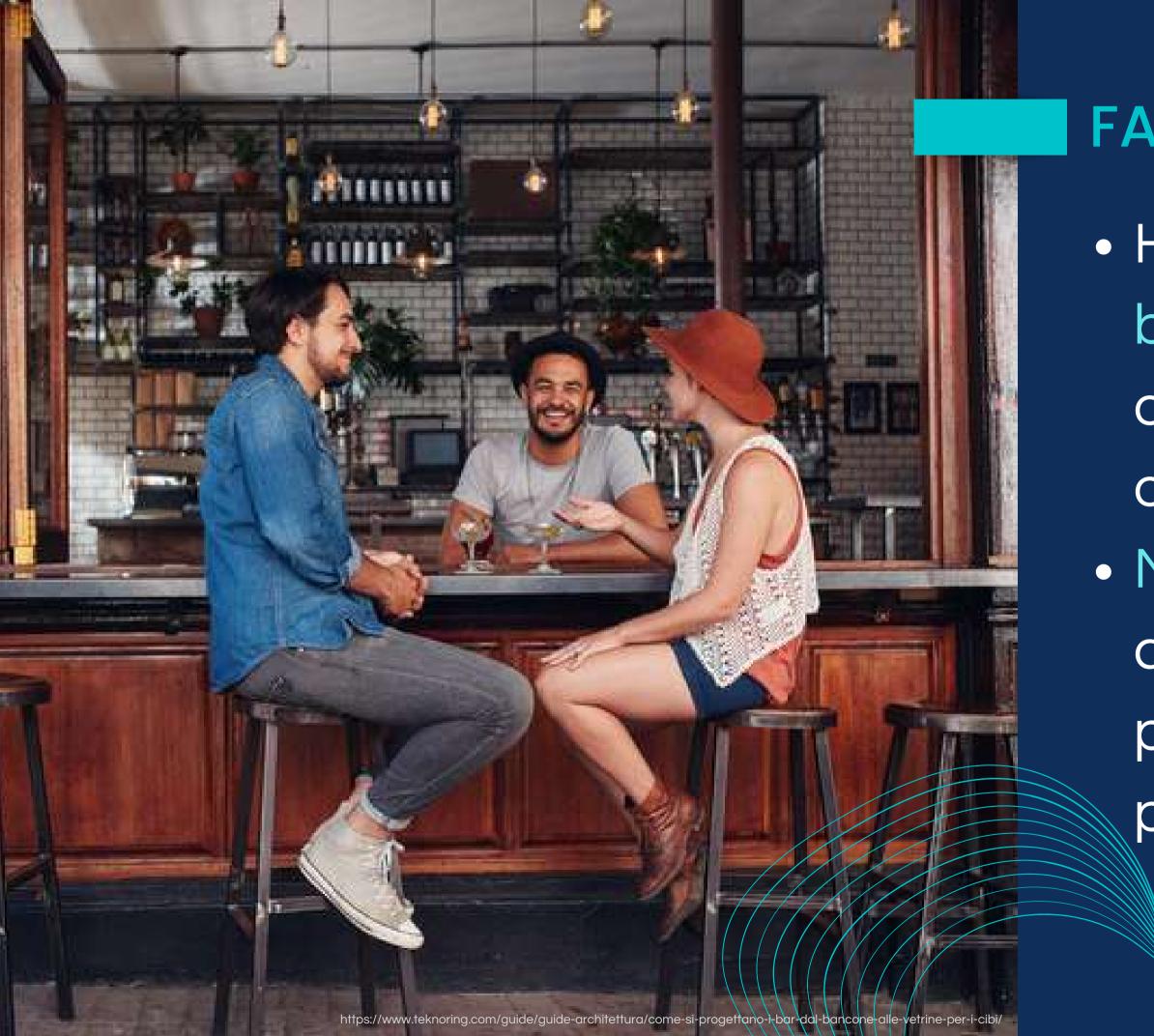

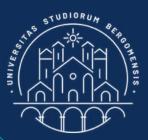

## FACEBOOK GROUPS

• Huge base of almost 3 billions people globally of all ages (35 millions only in Italy) No restrictions to content format (video, picture, text, audio, poll, survey, story)

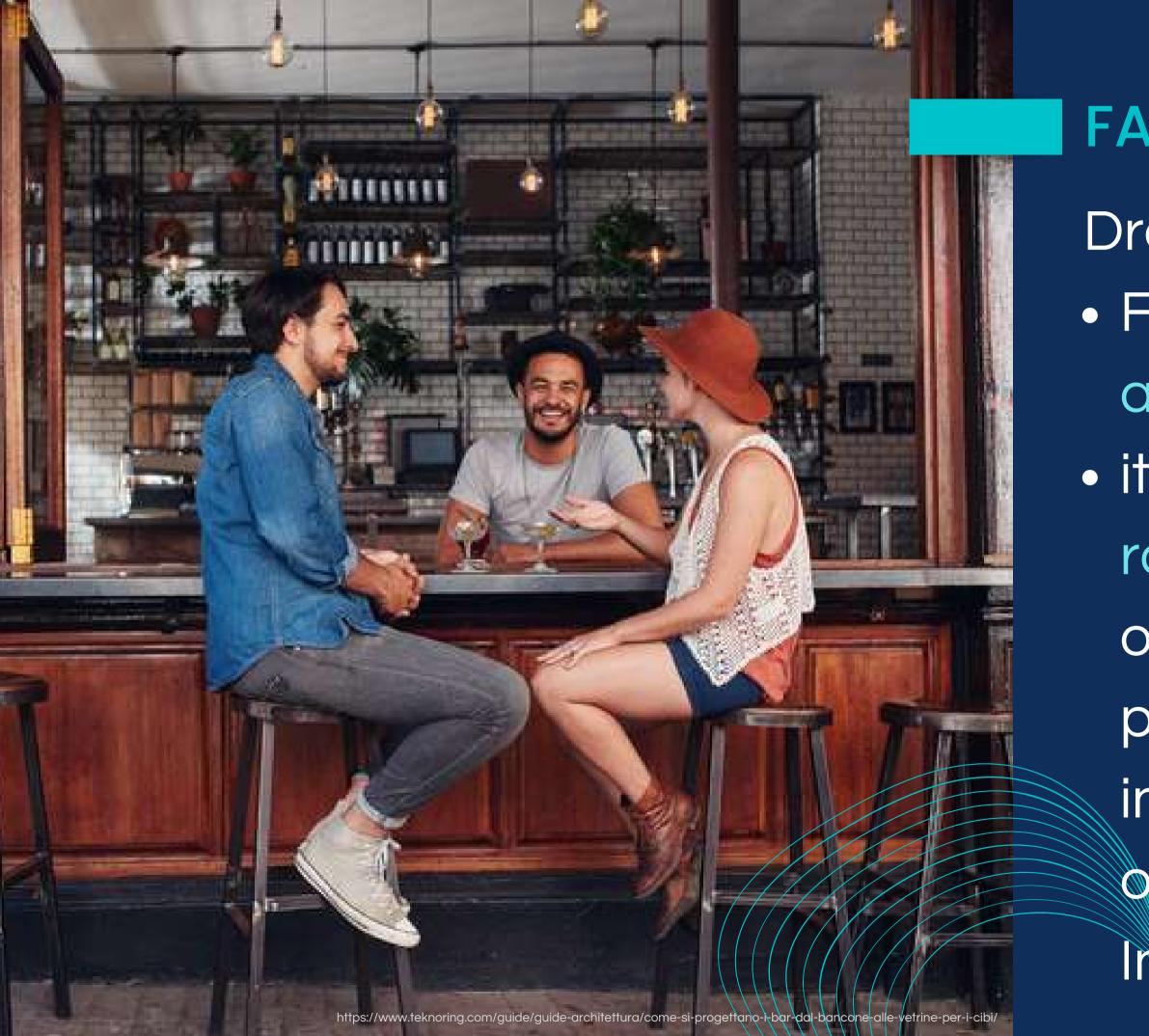

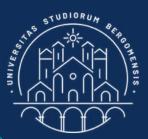

## FACEBOOK GROUPS

Drawbacks: Facebook has an older audience than Instagram • it also has a limited rorganic each (the number of people who see a new post), so followers tend to increase slower than on other socials (e.g. Instagram)

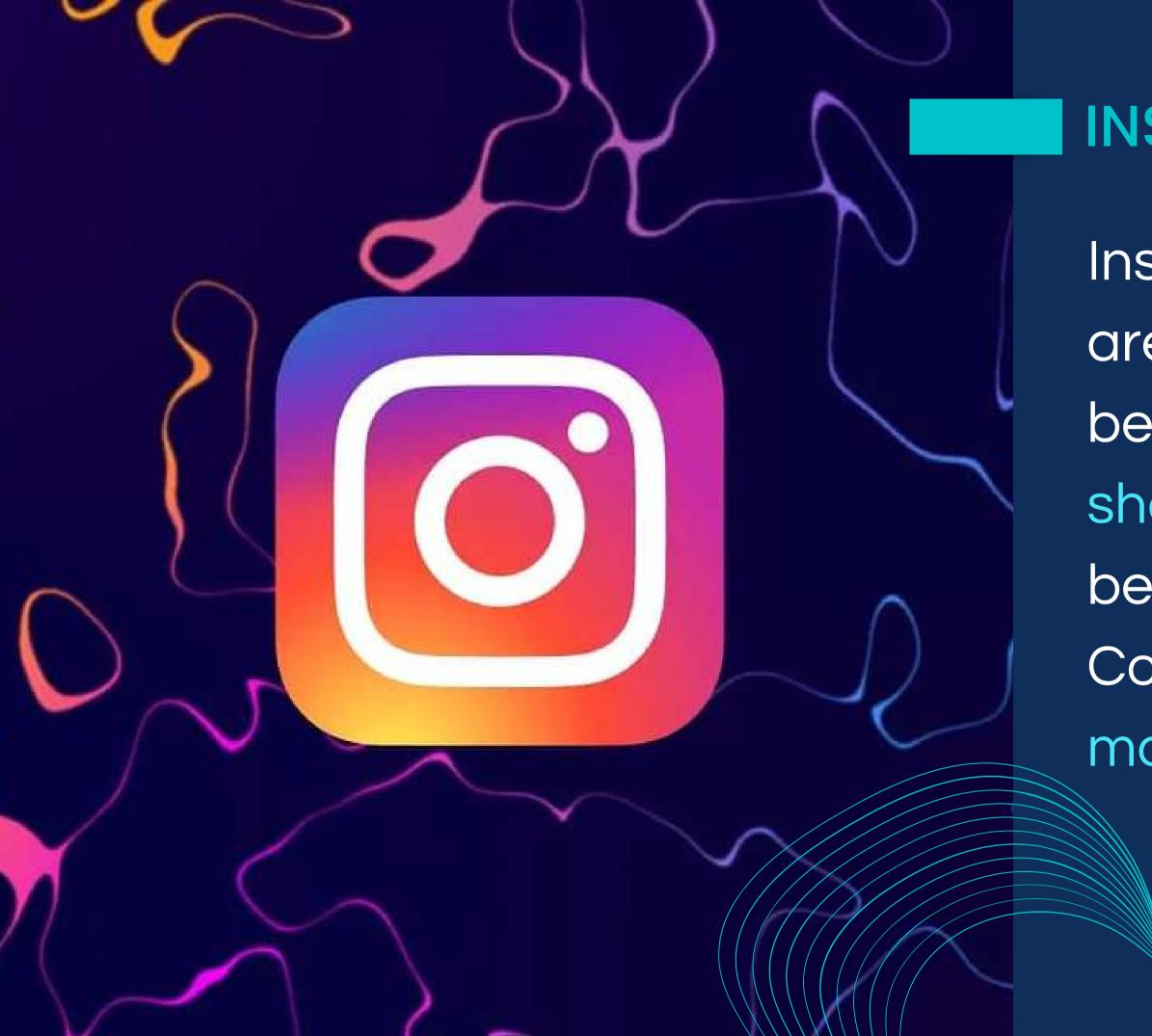

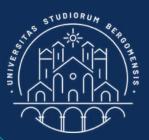

#### INSTAGRAM

Instagram communities are only useful for brands, because users can't share any type of content beyond their comments. Communication is mostly mono-directional

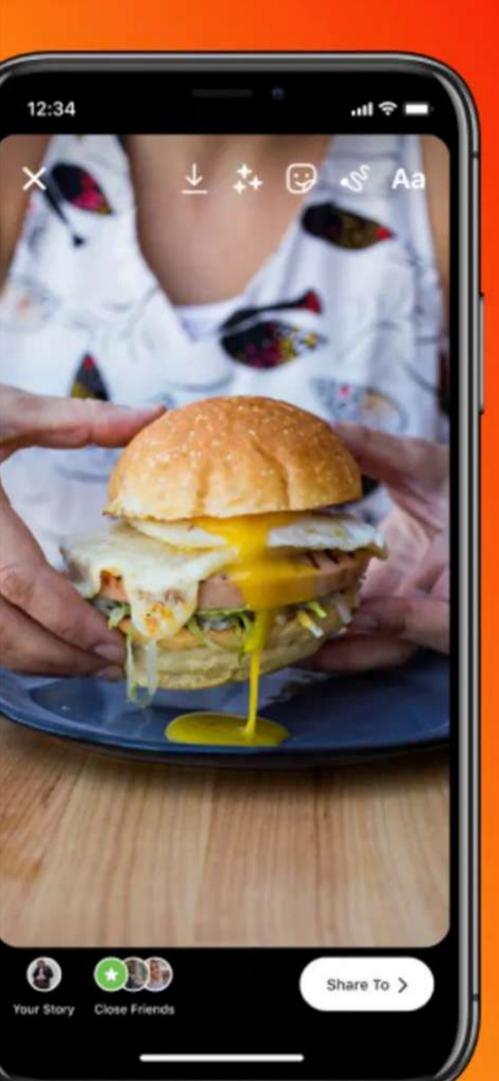

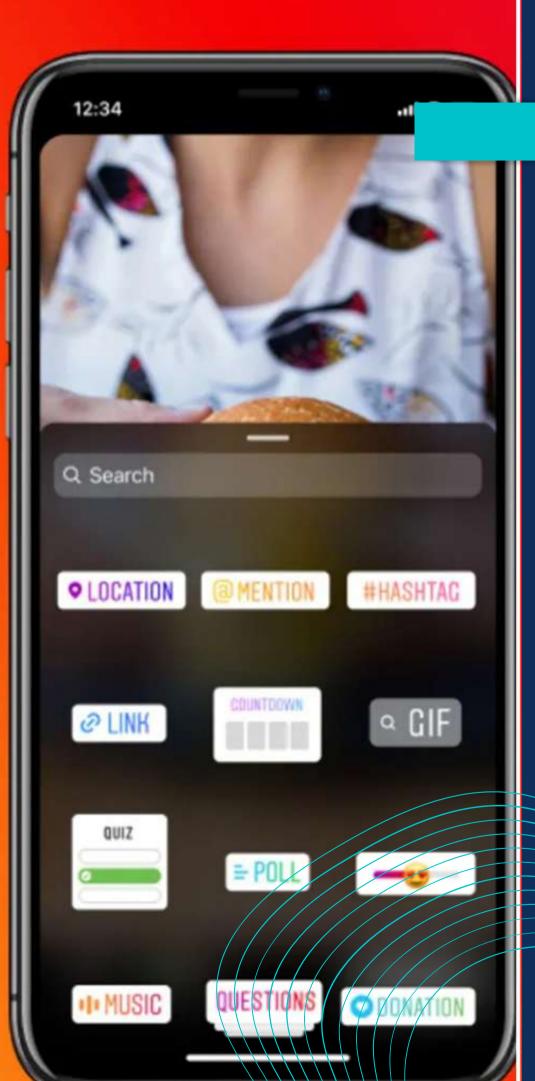

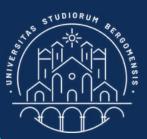

#### INSTAGRAM

During 2012-2022 Instagram allowed new account to grow quickly thanks to a clever use of scheduled posts and stories.

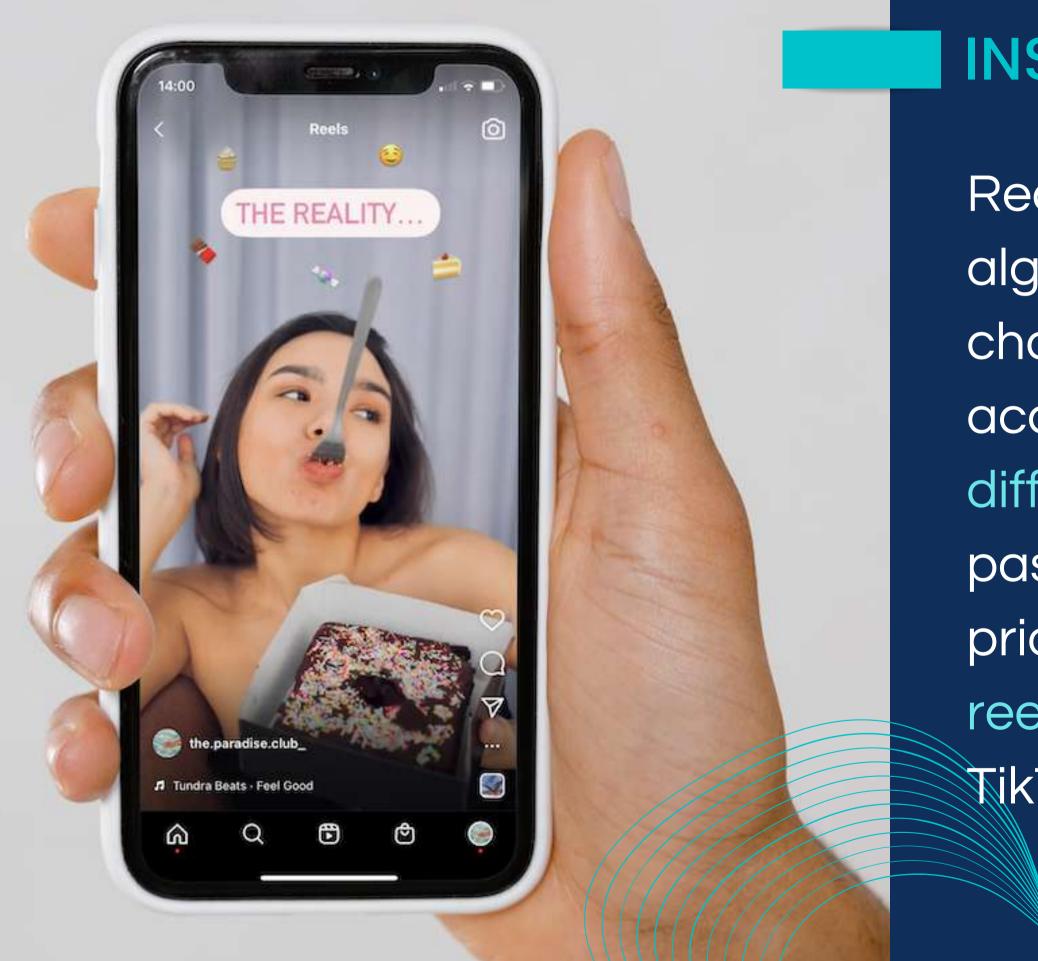

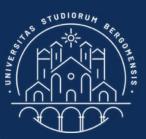

#### INSTAGRAM

Recently, Instagram's algorithm undergone a deep change and now for new accounts is much more difficult to grow than in the past: the algorithm gives priority to very professional reels,(short videos like TikTok's) or live broadcast

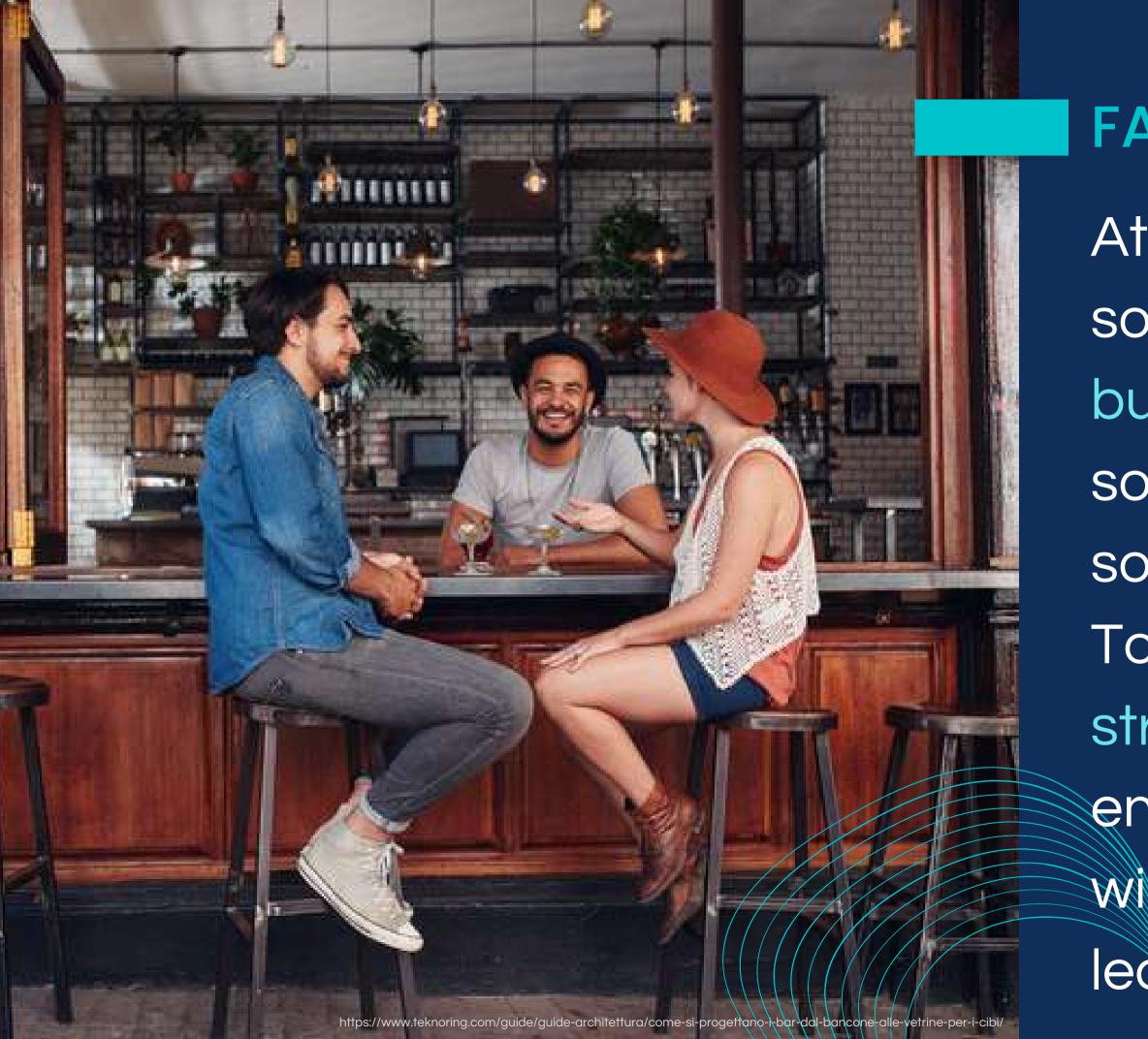

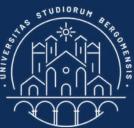

## FACEBOOK GROUPS

- At present Facebook is the social of reference for
- building communities, but
- soon or later another
- social'll take its plac.
- Tools'll change, but the
- strategies to increase
- engagement and followers
- will be similar to what you'll
- learn in this course

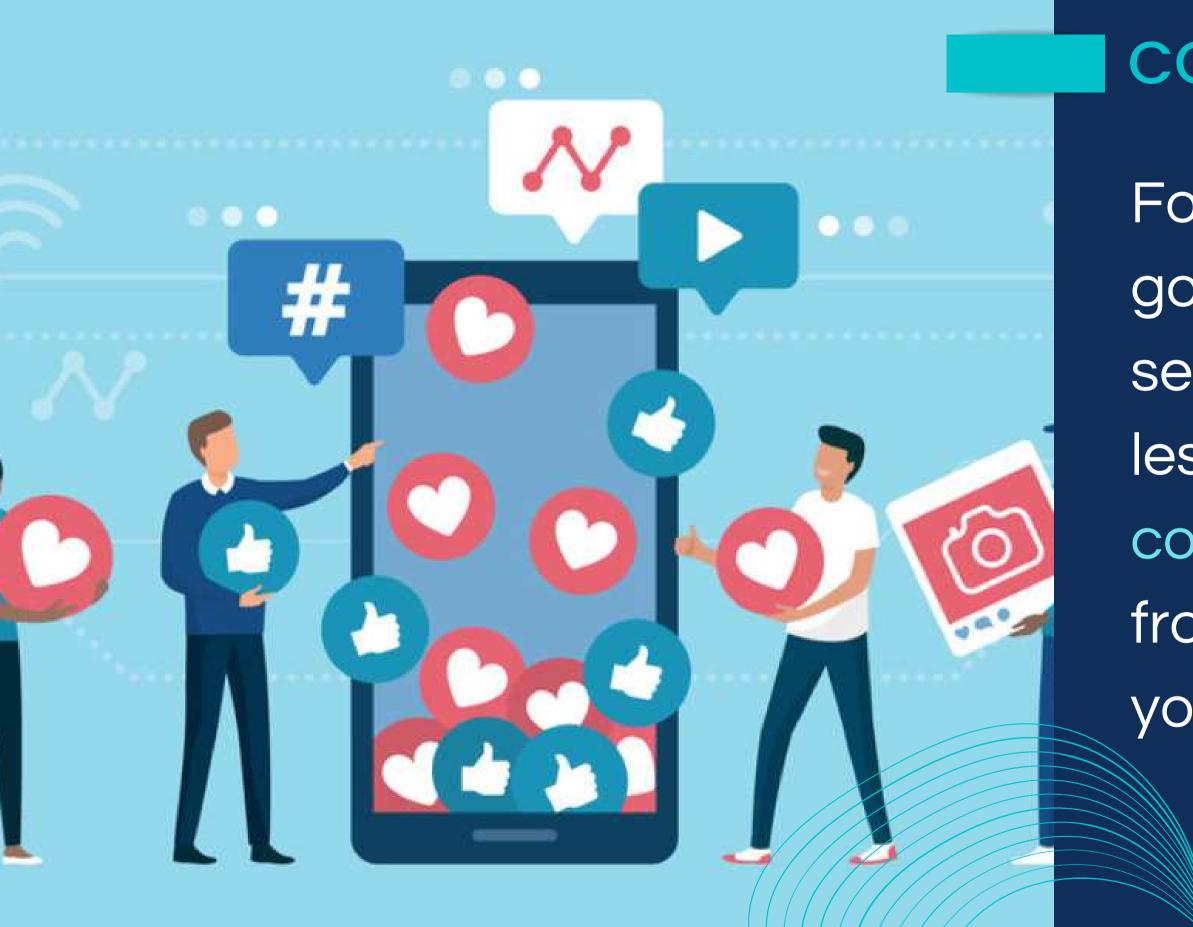

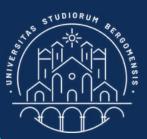

For this reason, we're going to dedicate the second part of each lesson to build up a community, starting from scratch one of your desire

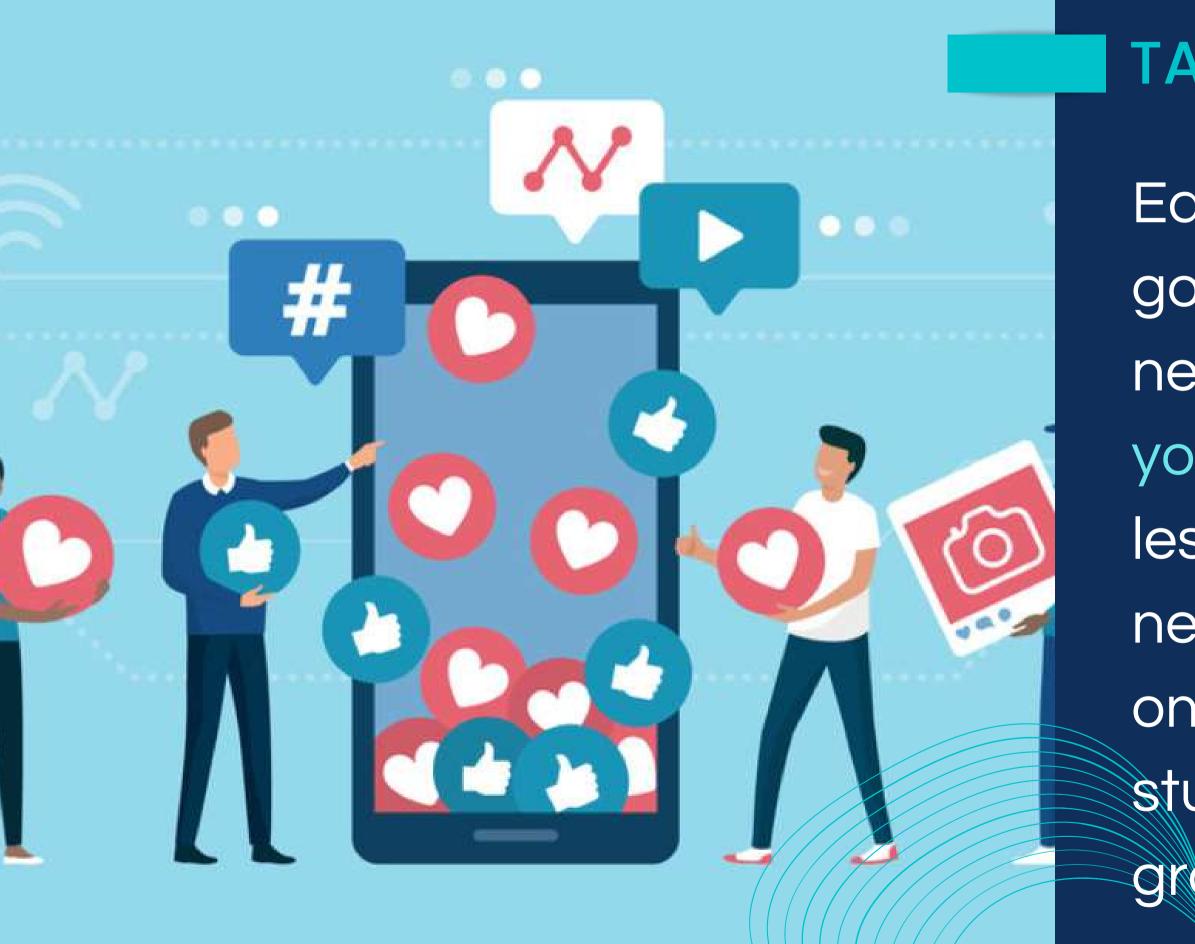

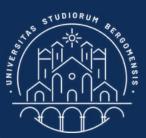

#### TASK

Each one of you is going to select before next lesson a topic of your choosing, so next lesson you'll open a new Facebook group on that topic and we'll study how to make it grow quickly

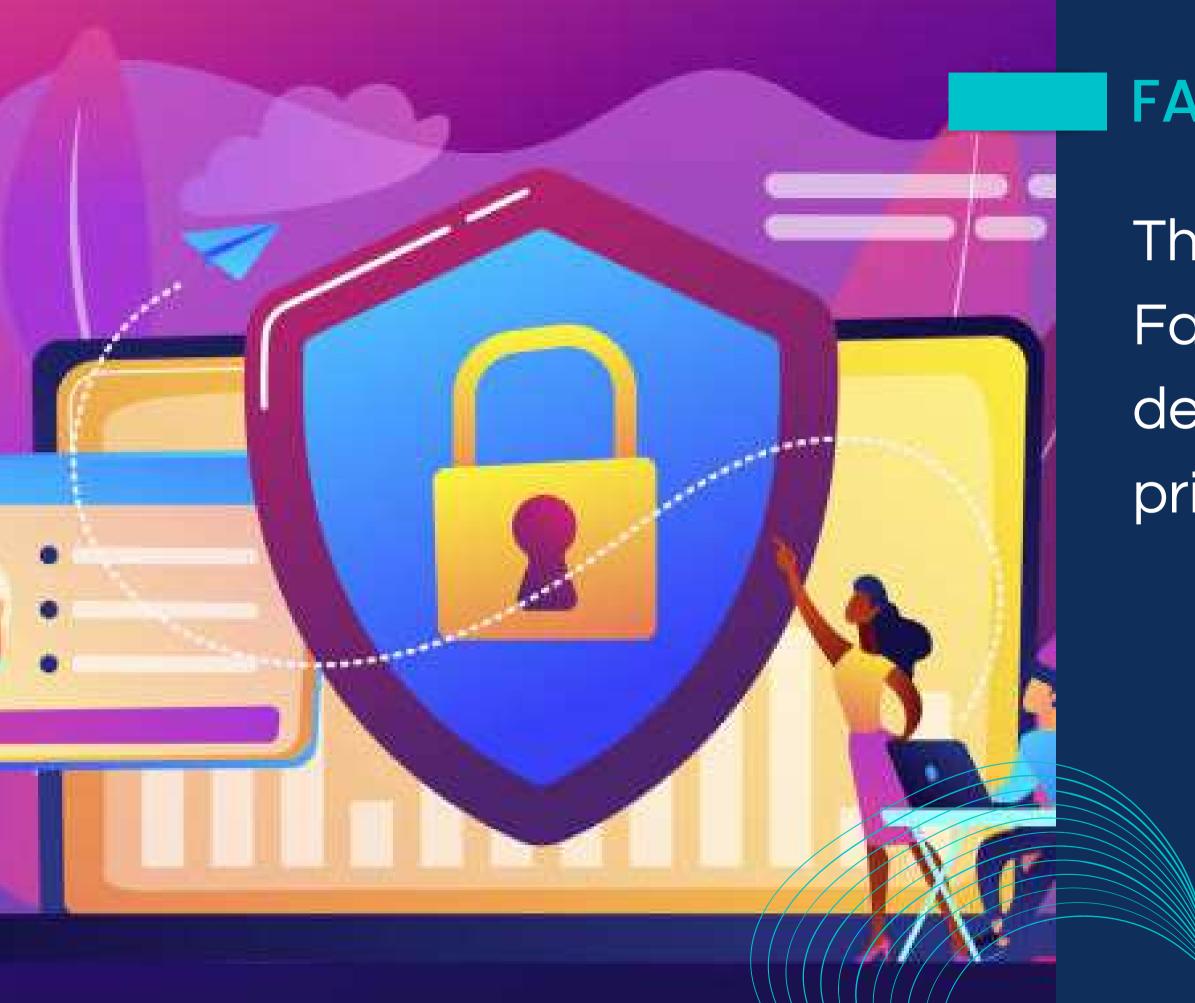

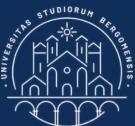

## FACEBOOK GROUPS

- There are three types of Facebook groups, depending on their privacy settings:
  - Public
  - Closed
  - Secret

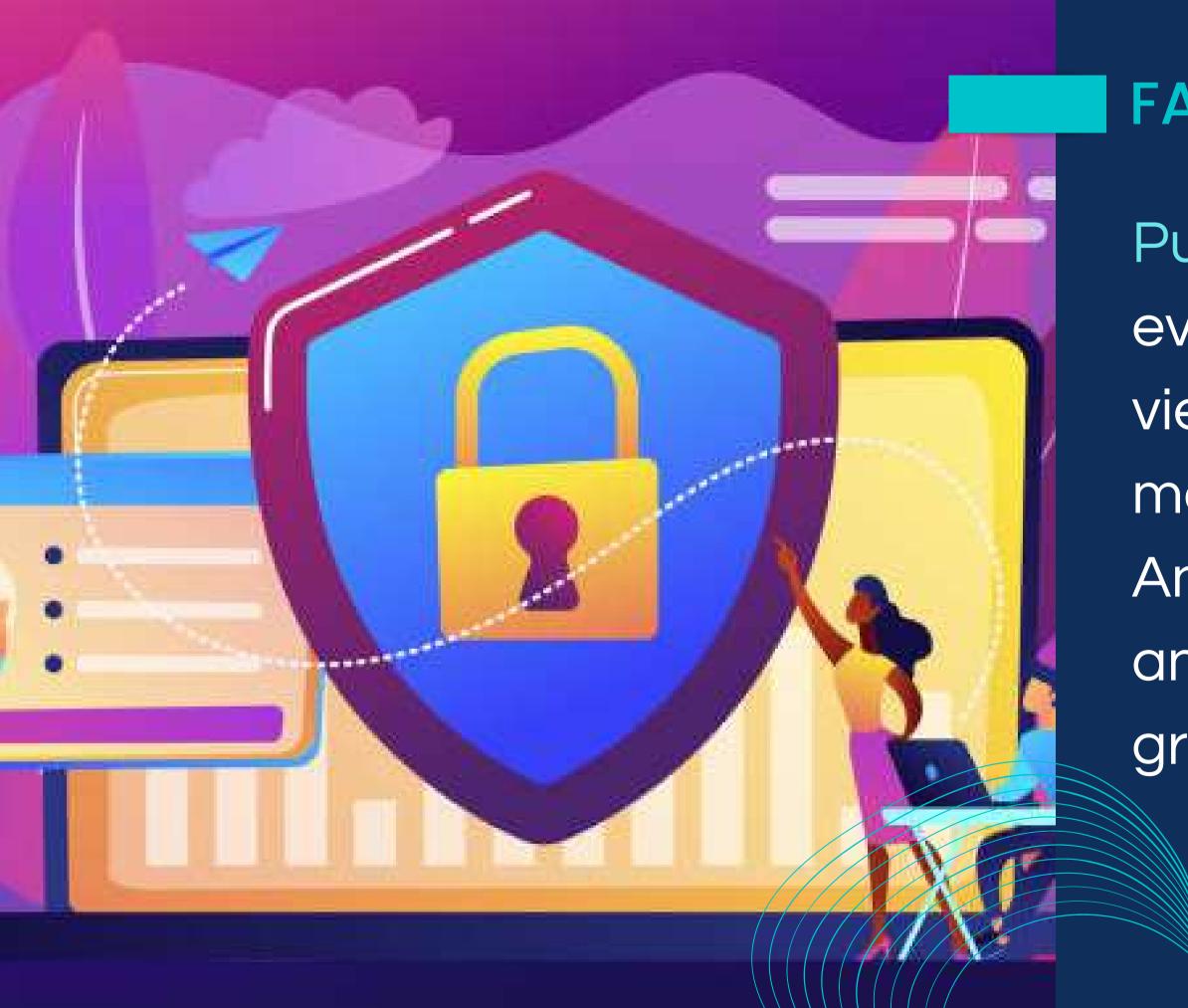

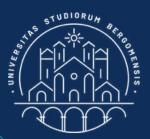

Public groups are open to everyone. Anyone can view the group, its members, and their posts. Anyone can also share any posts outside the group

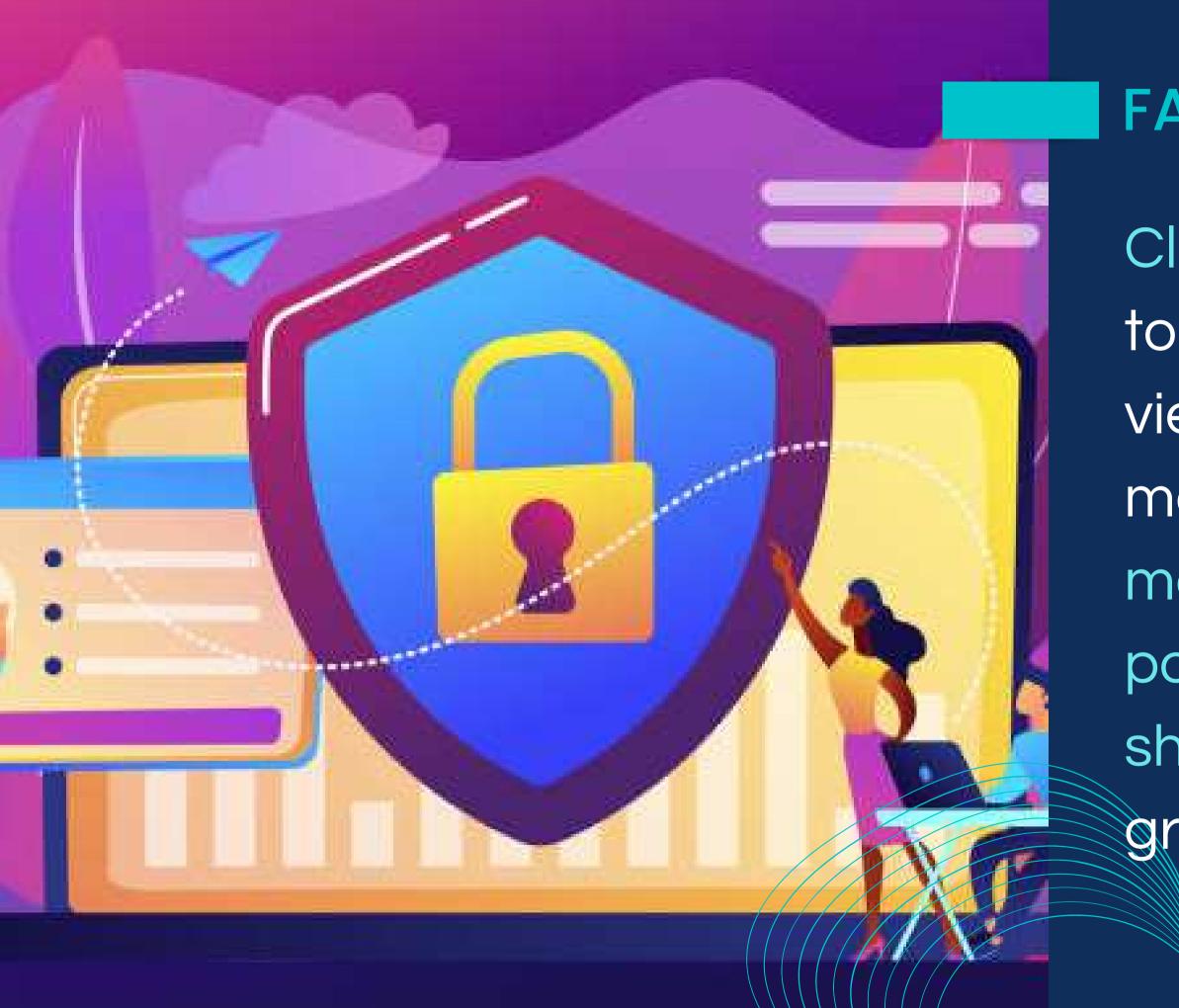

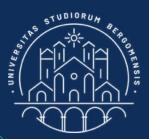

Closed groups are open to everyone. Anyone can view the group and its members, but only members can see group posts, and no one can share them outside the group

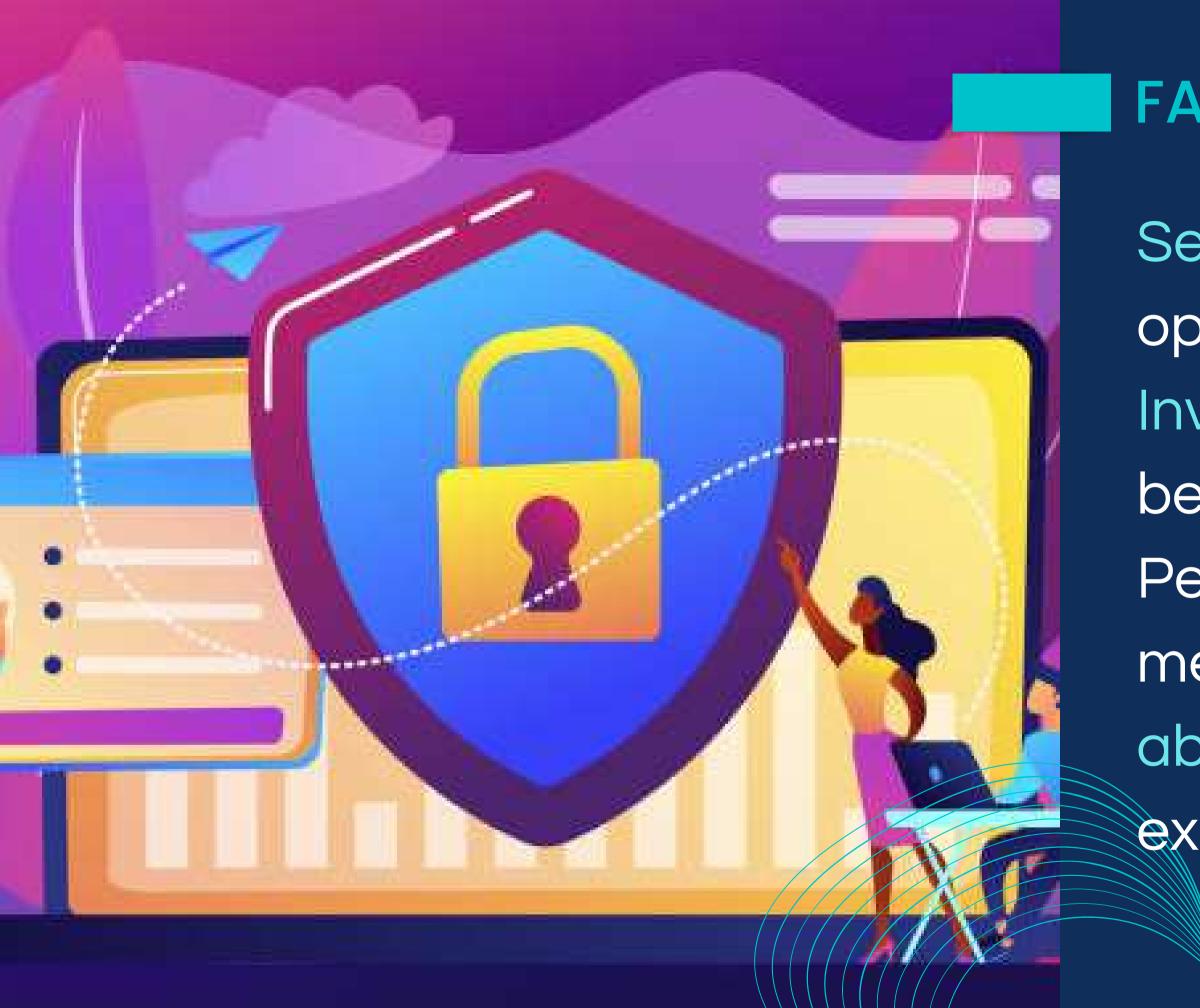

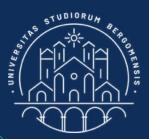

Secret groups are only open to members. Invitation is required to become a member. People who are not members are not even able to see that the group exists

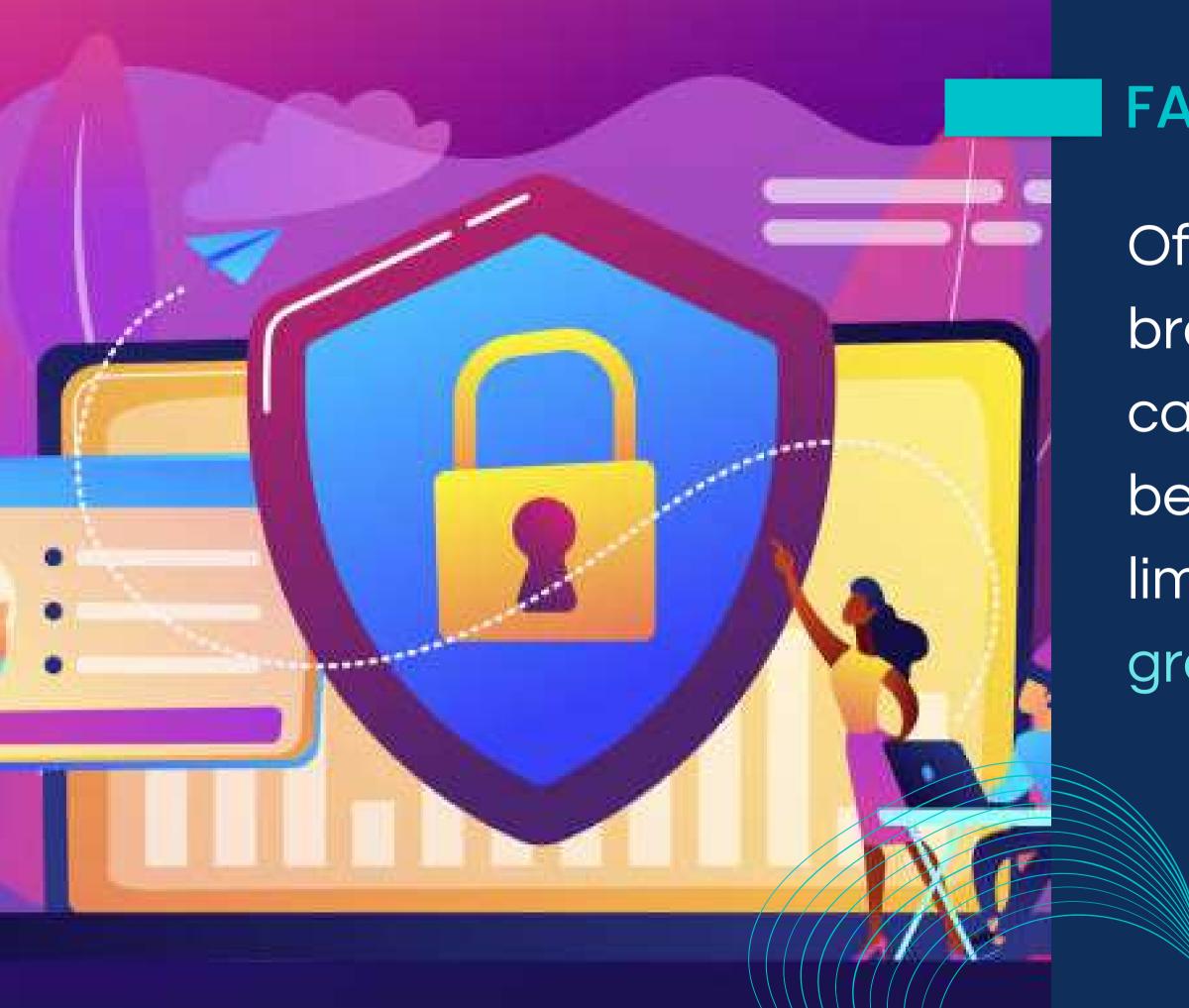

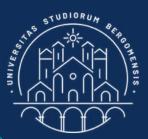

Of course, for a new brand, the more people can find its community the better, so the choice is limited to open a public group or a closed group

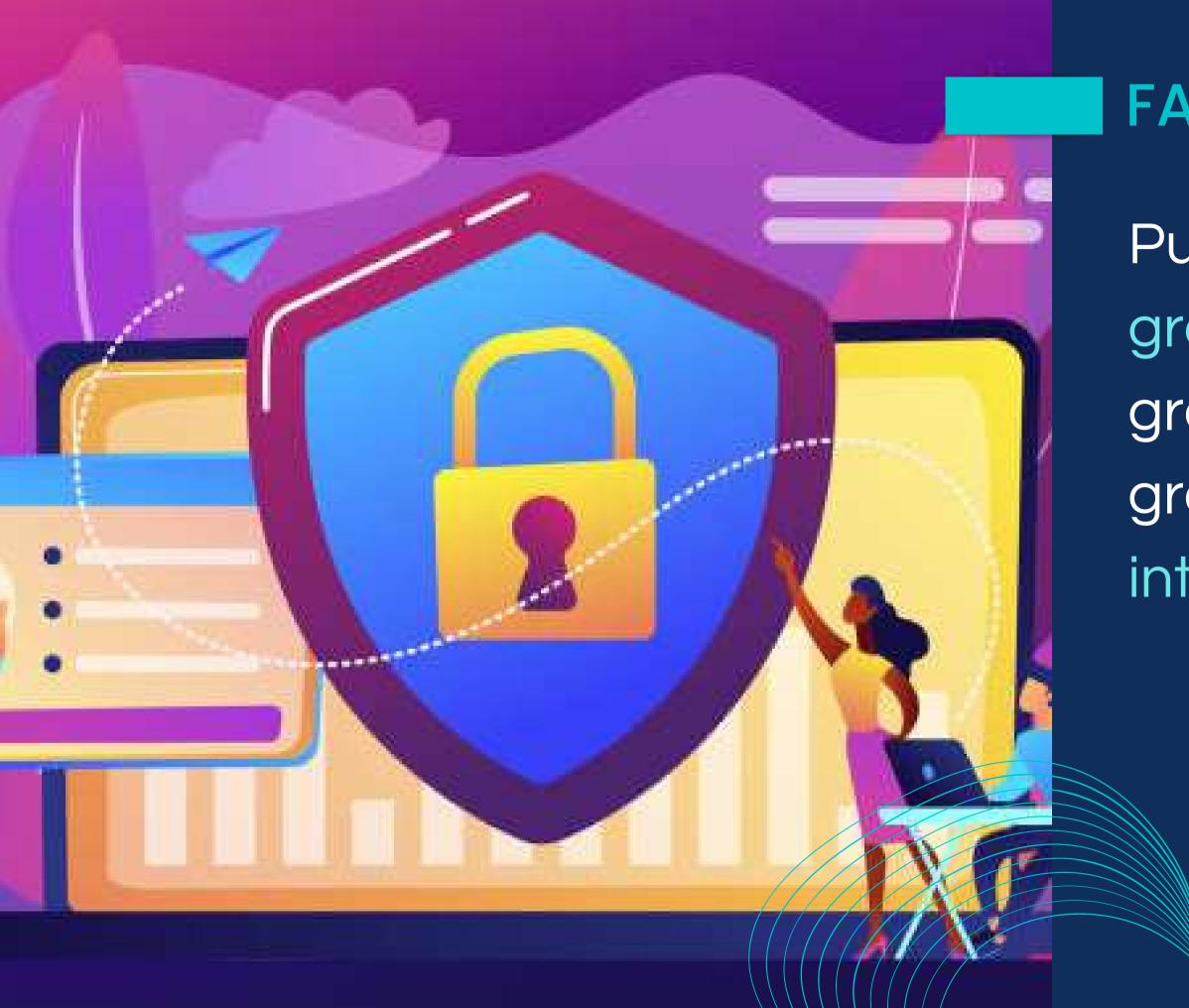

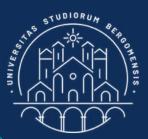

Public groups tend to grow faster than closed groups while closed groups tend to have more interactions

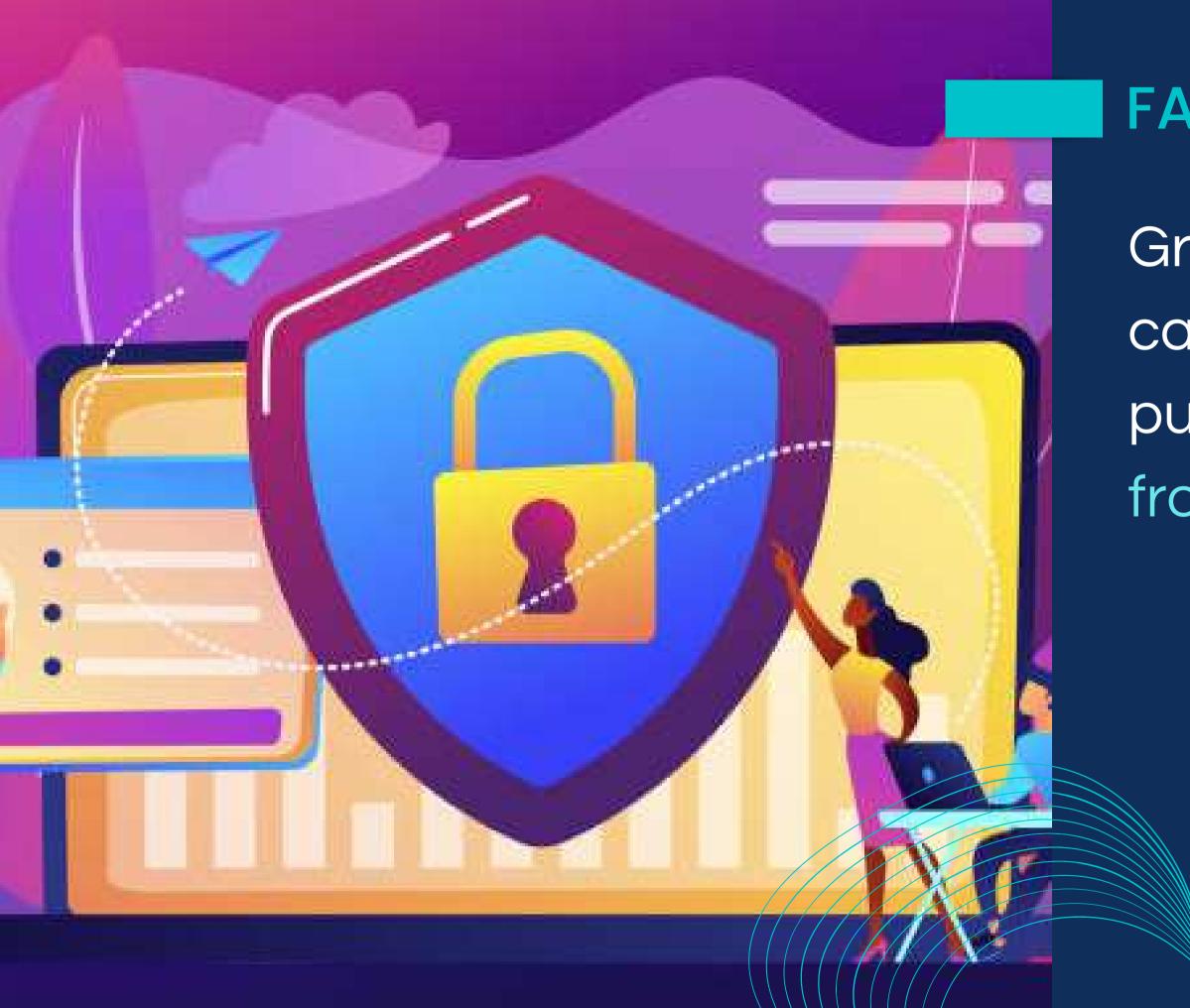

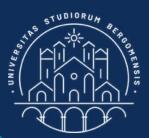

Group's privacy settings can be changed from public to private but not from private to public.

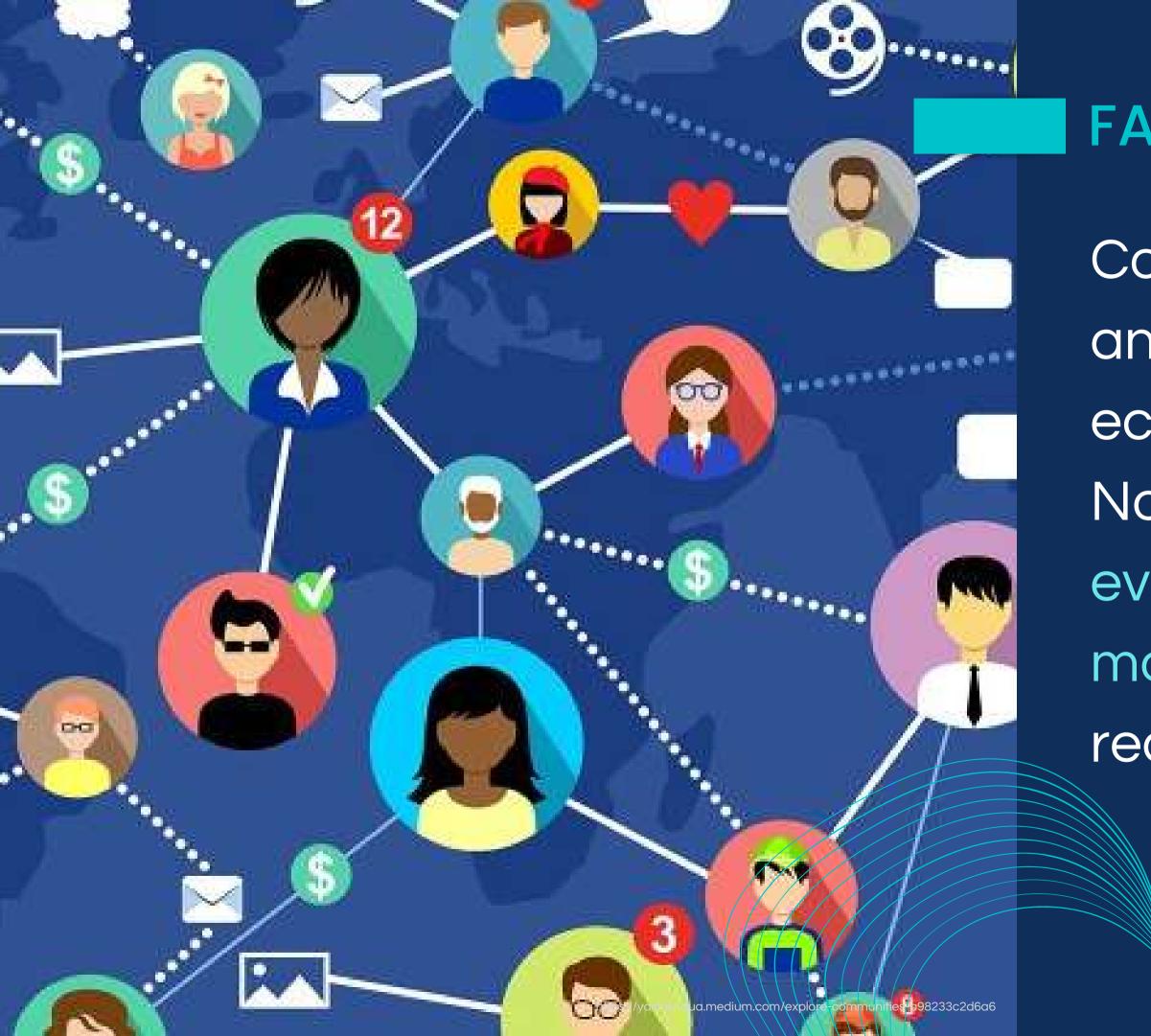

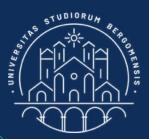

Communities don't give any immediate economical benefit. Nonetheless, they are even more important than money, for several reasons

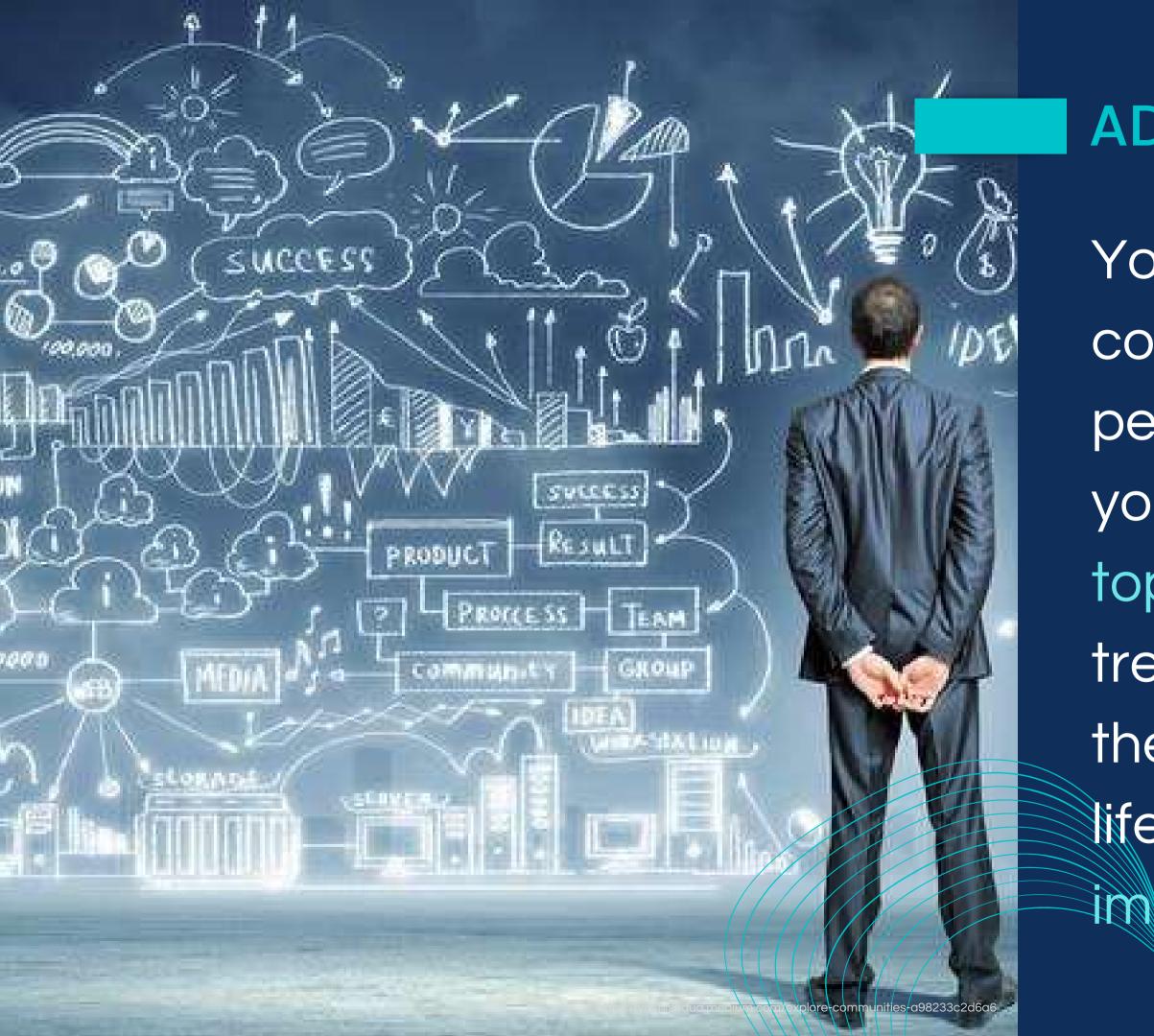

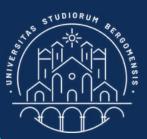

You'll build a net of contacts with like-minded people who will recognize you as an expert on that topic. Real experts will treat you as if you were on their same level. In real life, contacts can be more important than CV

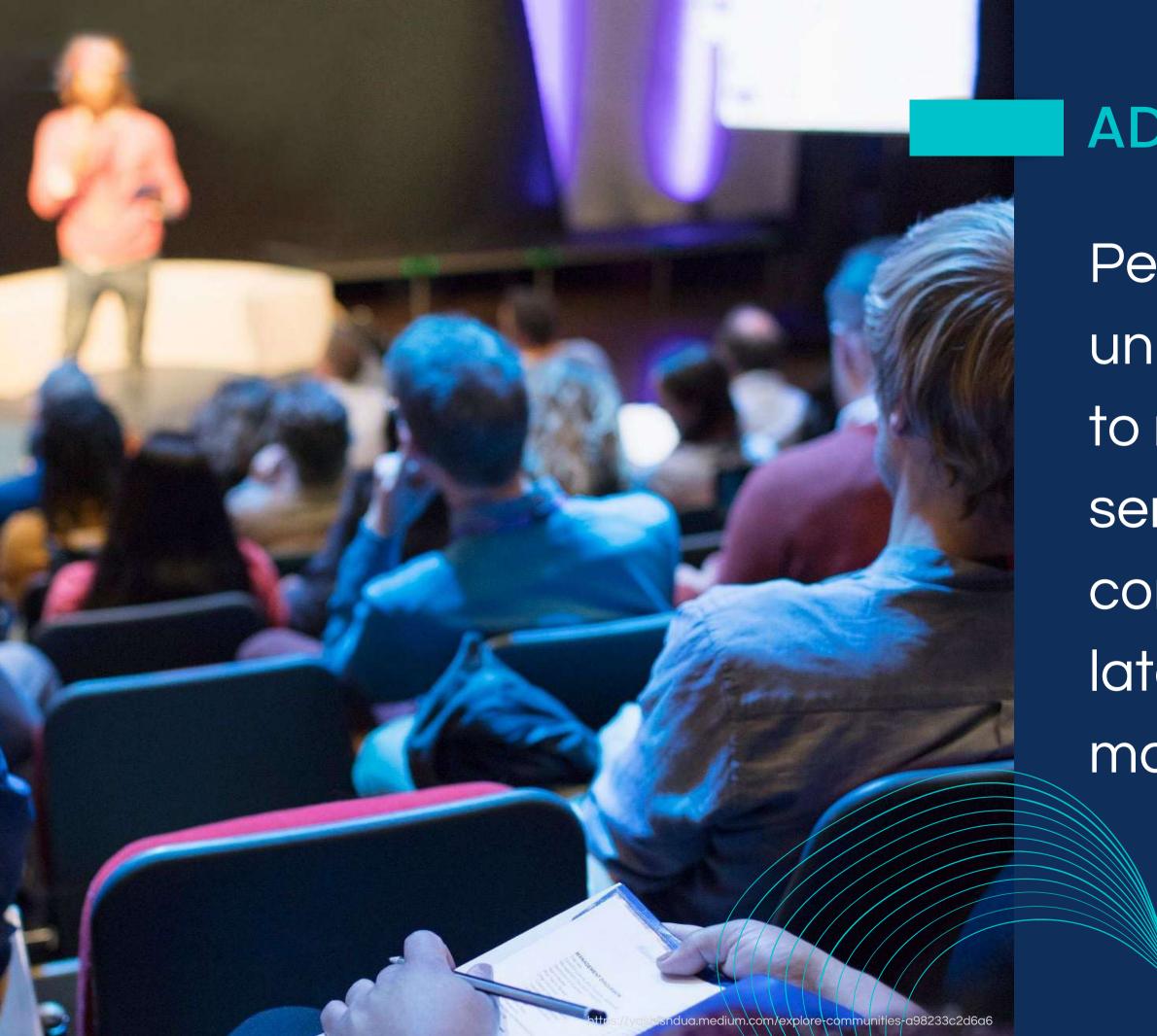

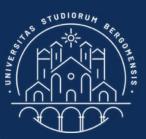

People, brands and universities will invite you to meetings, webinars, seminars, events, conferences and soon or later someone will also make you a job offer

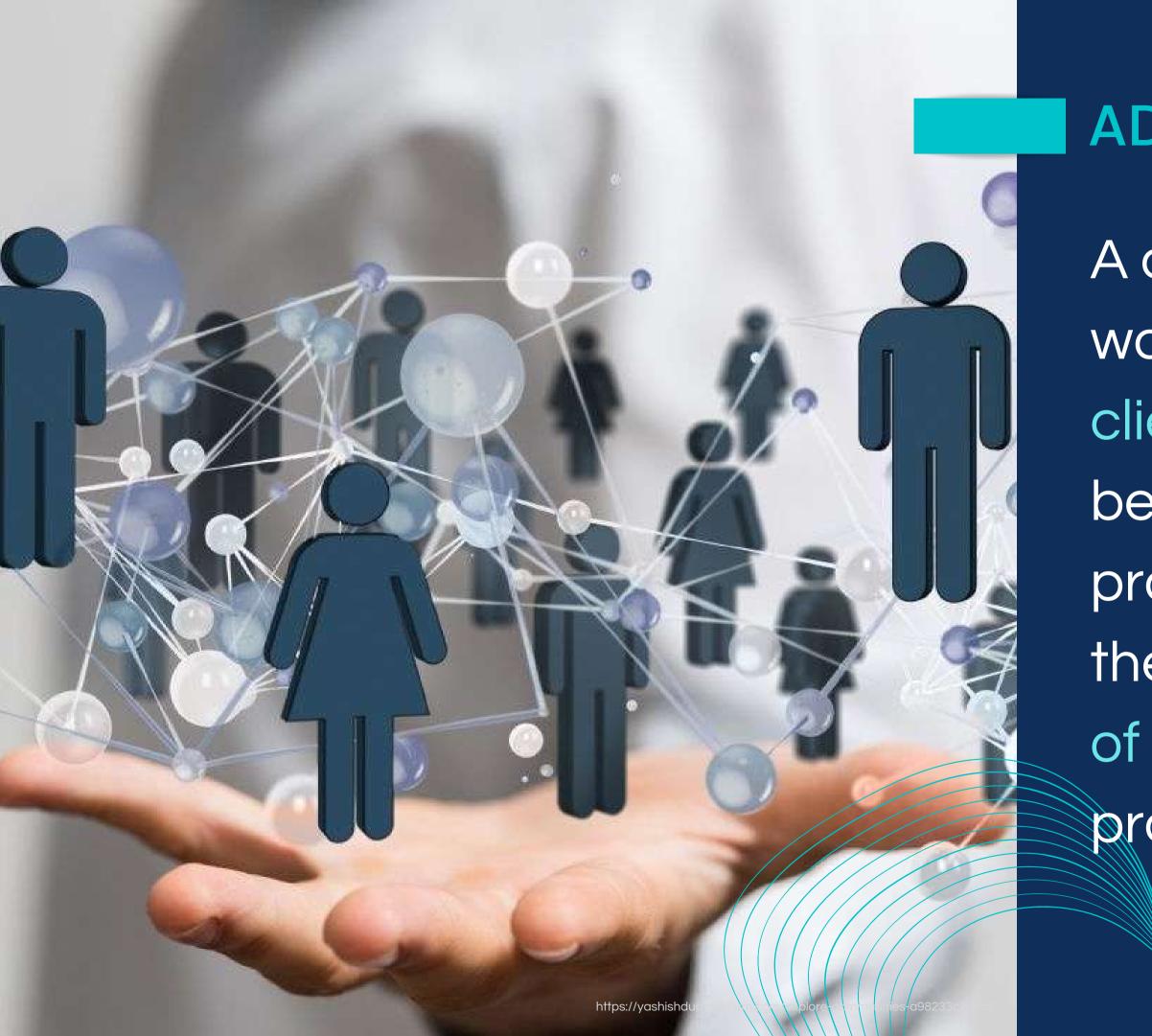

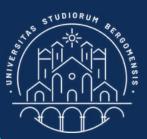

A community is the best way to acquire loyal clients that follow you not because of your products but because they are fond of you and of the values you promote

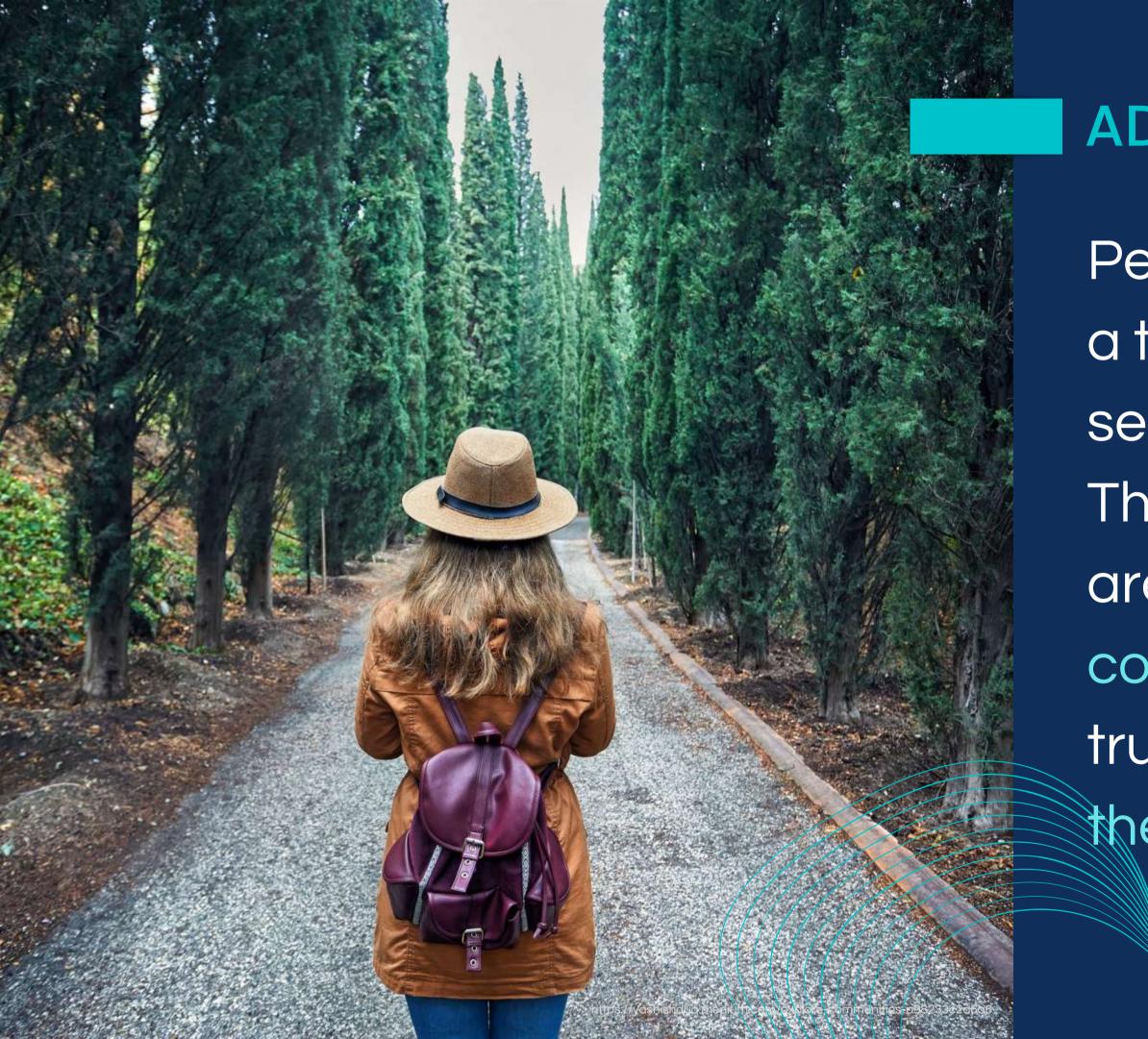

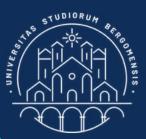

People usually don't buy a travel when they first see its advertisment. They may buy it if they are also part of a community that they trust and that proposes them that travel

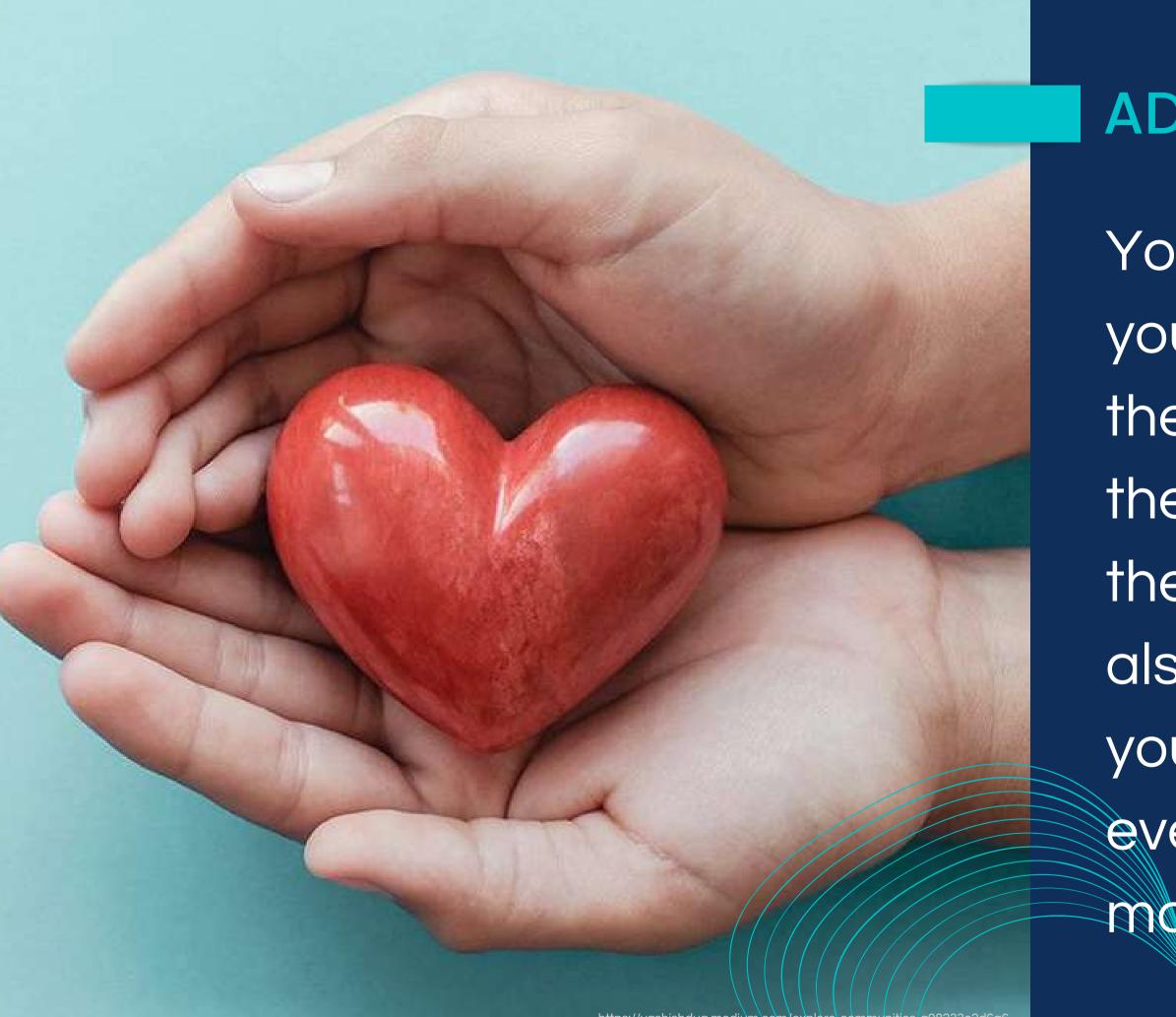

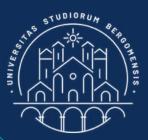

You create gratitude in your members by solving their problems or helping them. In this way, not only they trust you, but they'll also always speak well of your community/brand to everyone: the word of mouth is a powerful tool

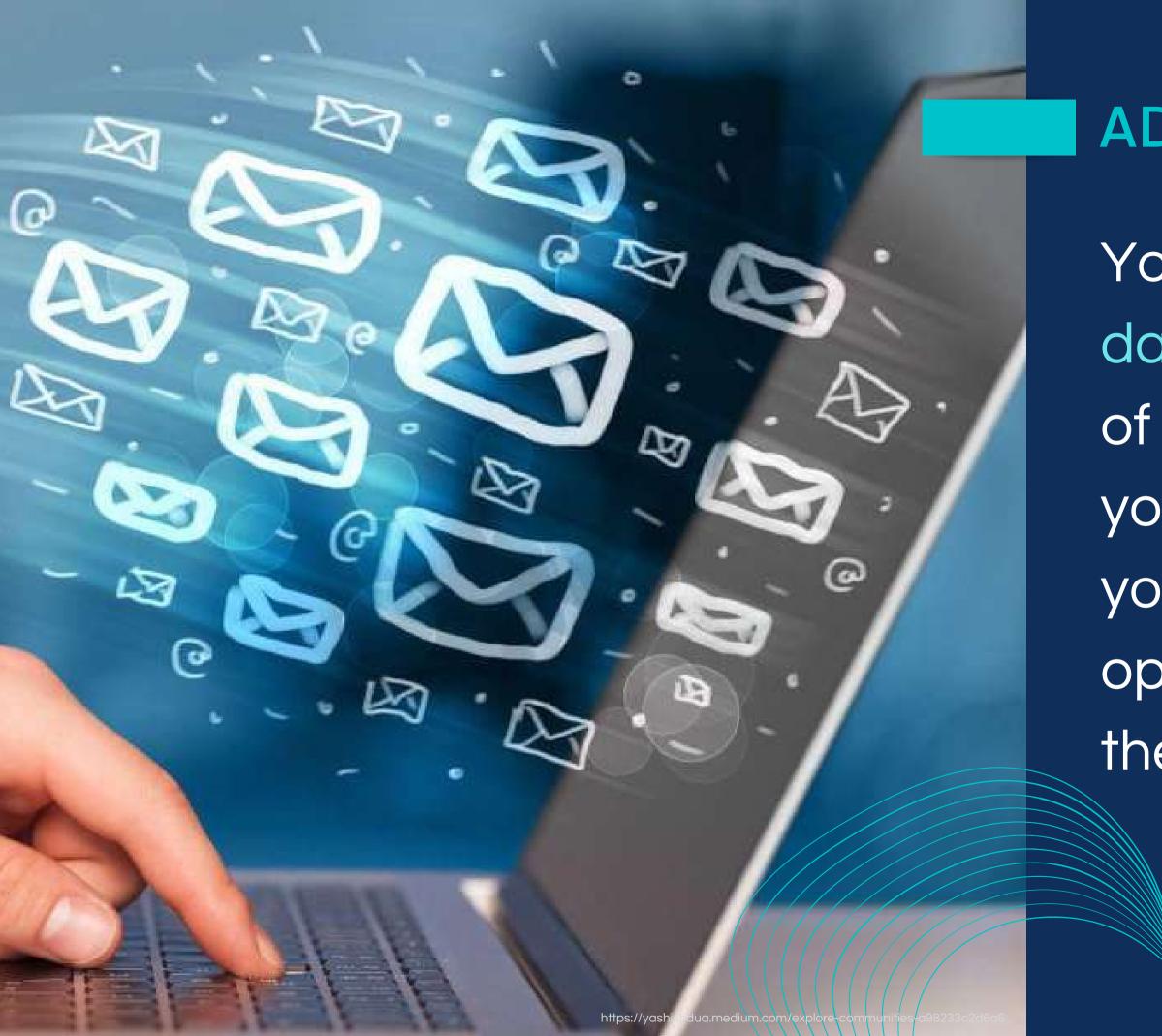

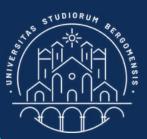

You'll also collect a lot of data and email adresses of potential clients that you'll be able to use to your advantage if you open your own brand in the tourism sector

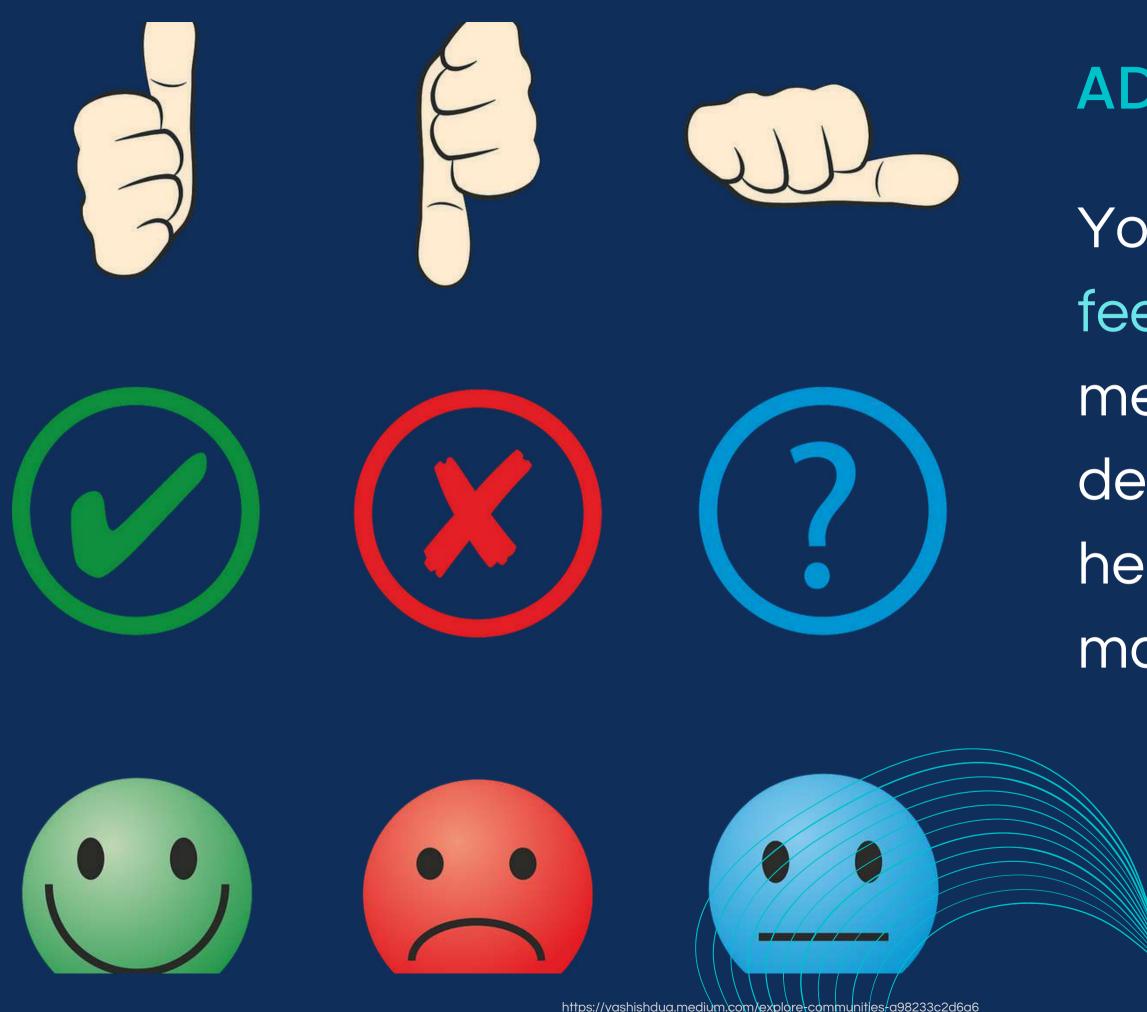

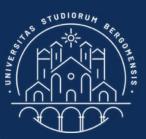

You'll get many useful feedbacks from your members any time you develop a new product, helping you validate its market potential

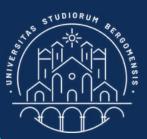

Thanks to the experience with your community'll also give you a much clearer idea of the contents to insert in your future web page

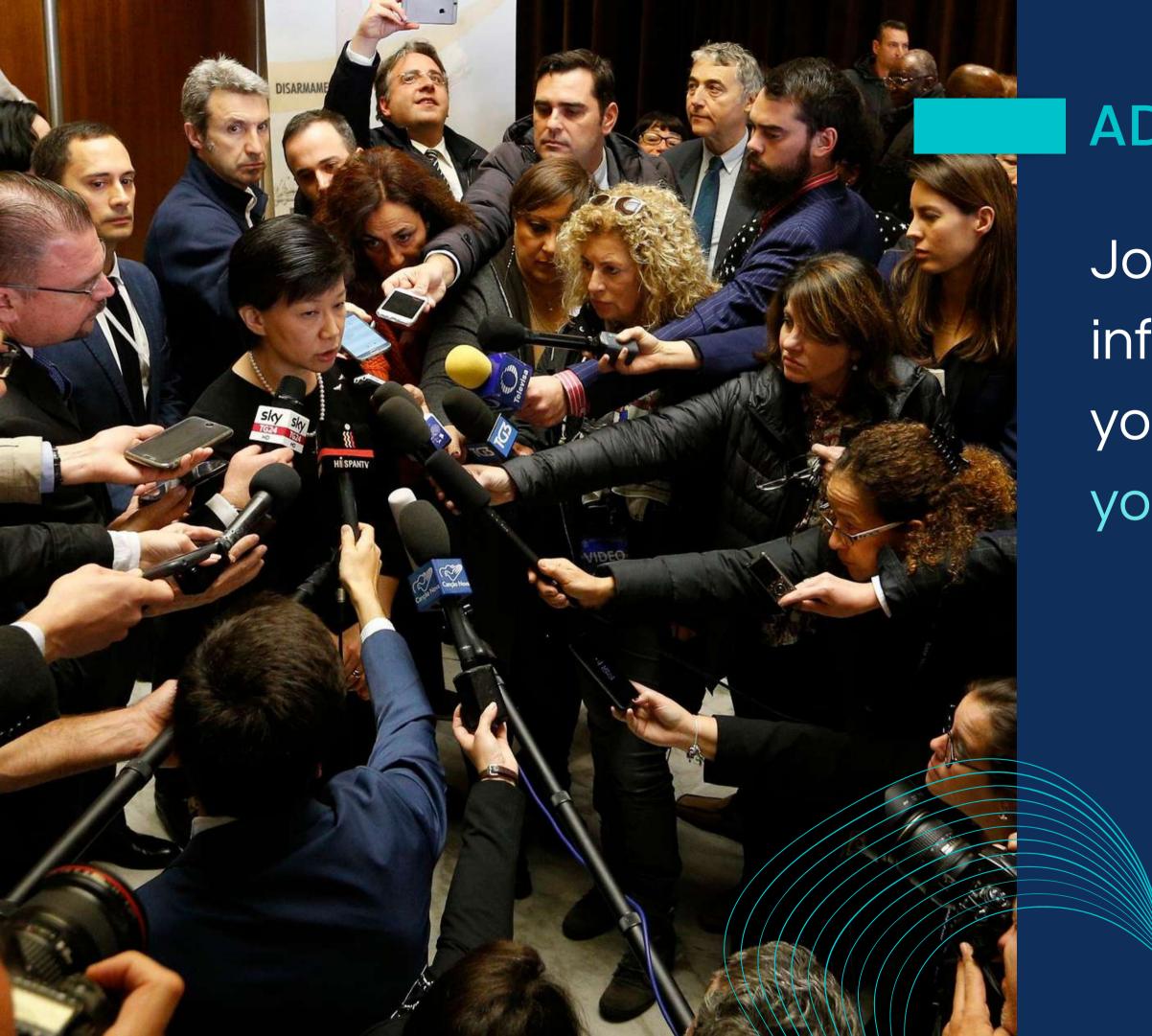

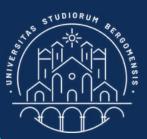

Journalists, bloggers and influencers may interview you, further spreading your community

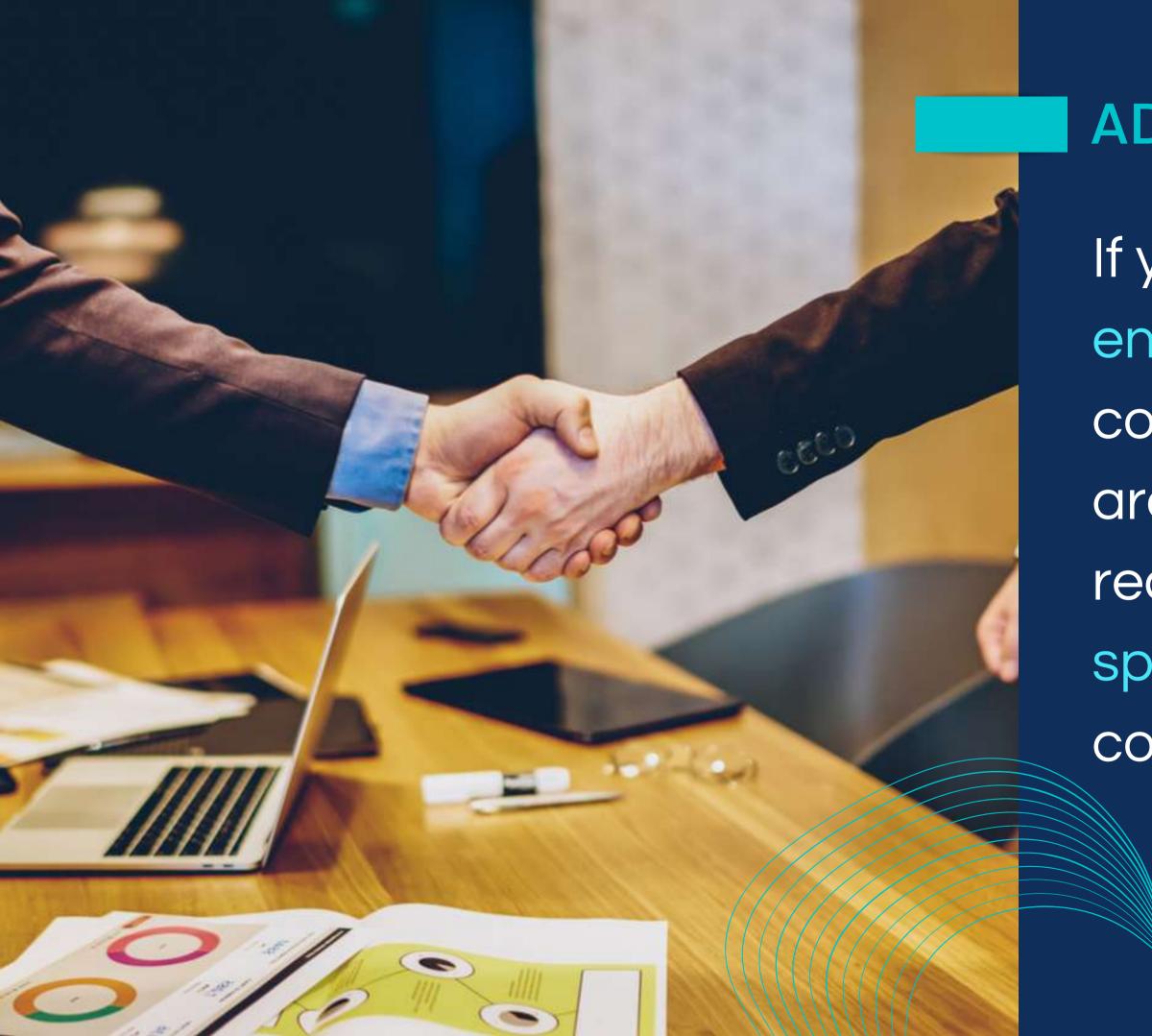

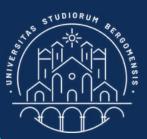

If your members are really engaged with your community, even if they are not many, you'll start receiving proposals of sponsorships from real companies

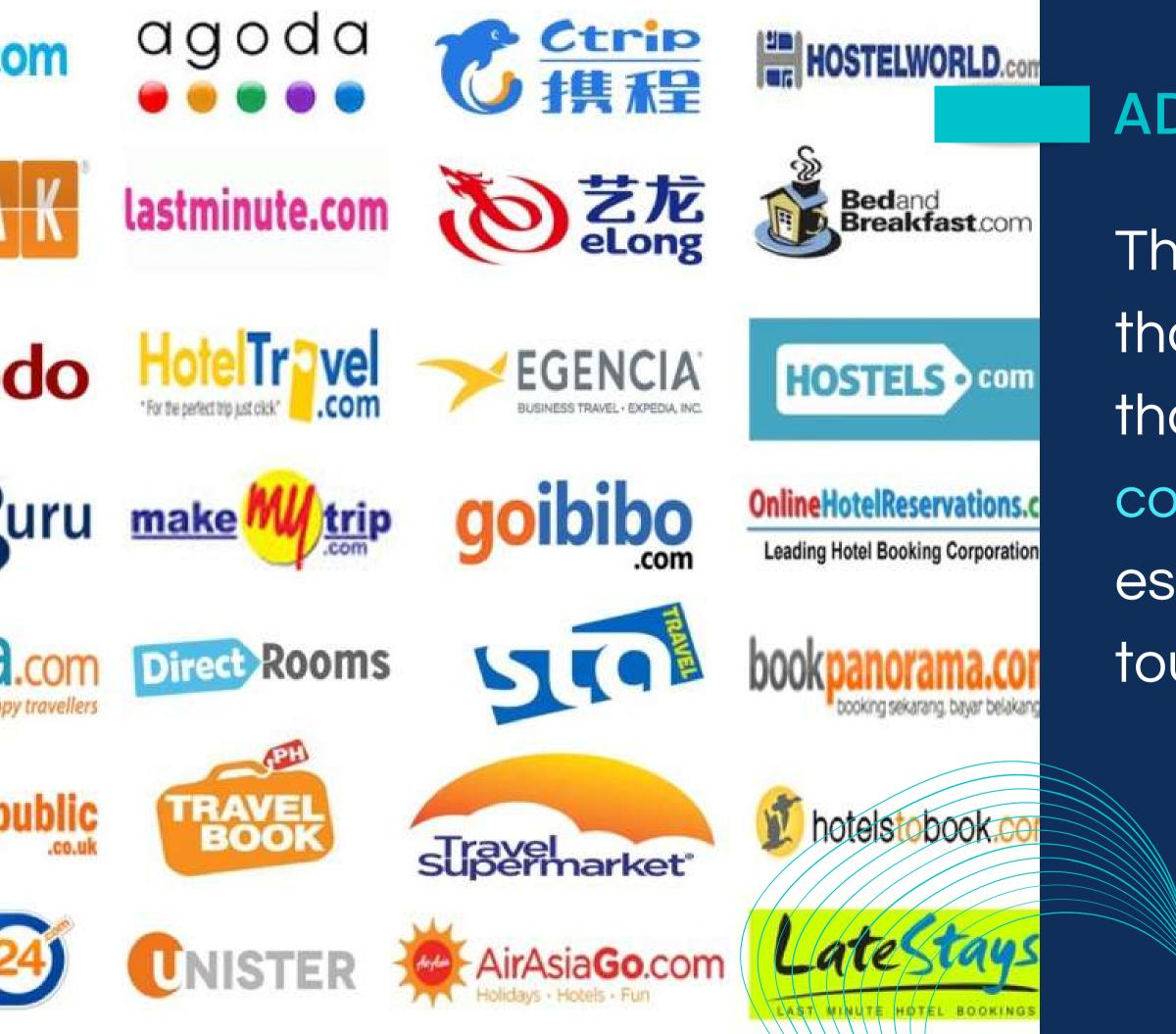

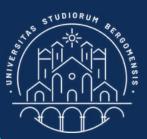

The only business model that works nowadays is that of selling through communities. This is especially true in the tourism sector!

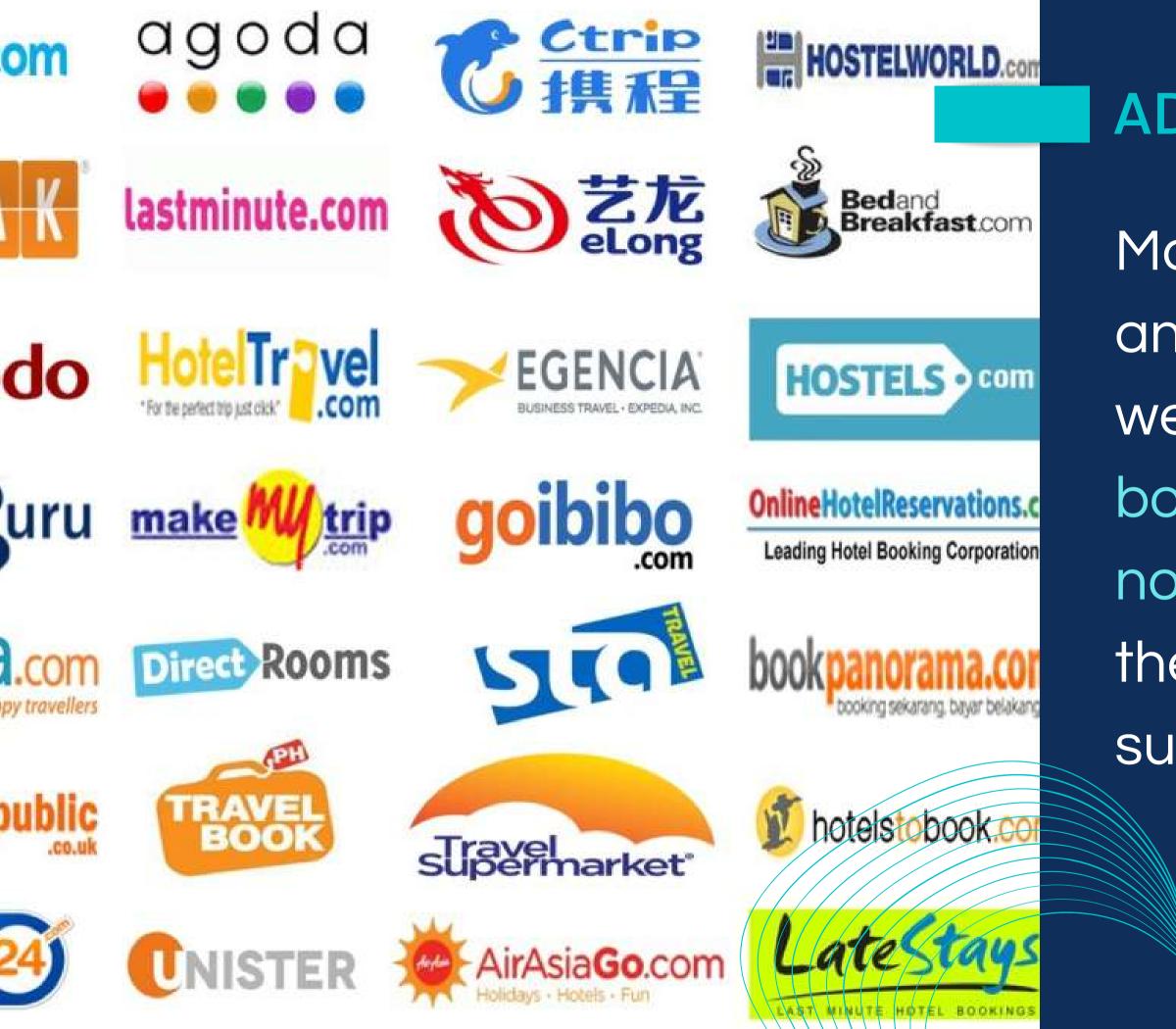

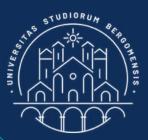

Many online travel portals and agencies (OTA) and web sites are just empty boxes because there is no community behind them to sustain and support them

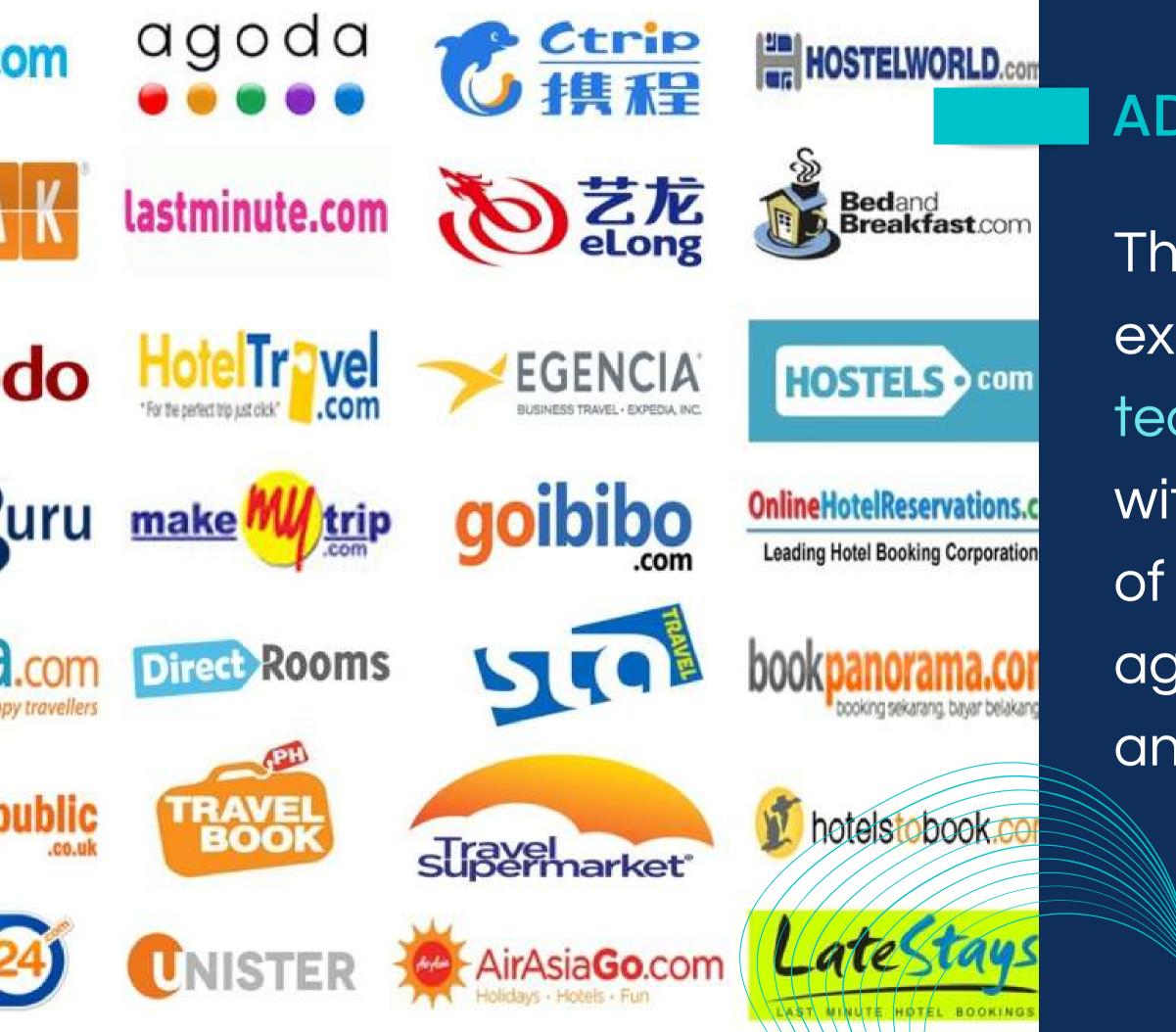

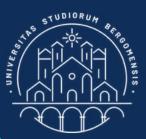

That's an important example of how technology is useless without a previous work of social innovation and aggregation of people and products

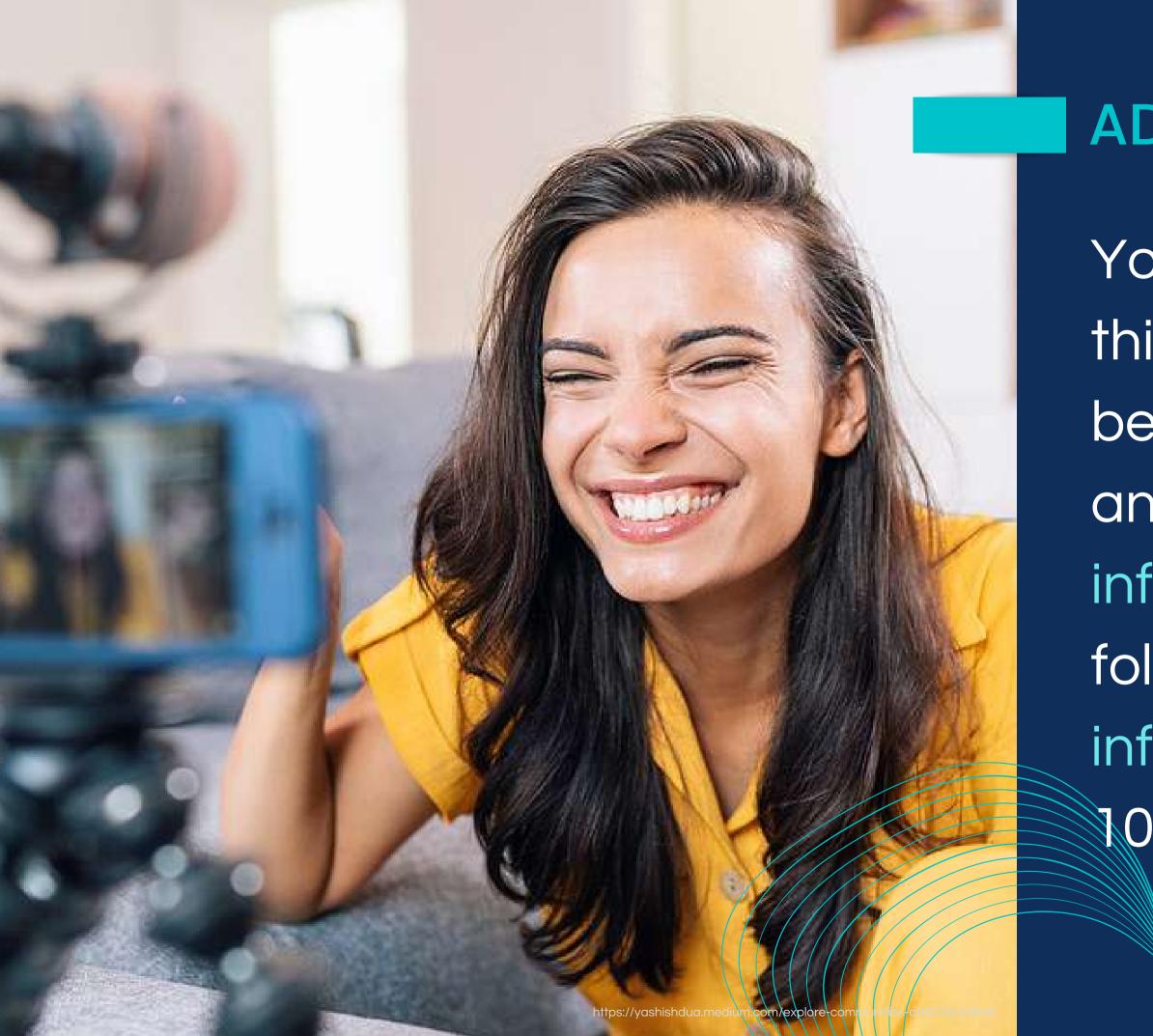

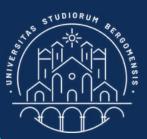

You will learn many new things on your topic and become a real expert, and maybe a nano influencer (1'000-10'000 followers) or a micro influencer (10'000-100'000 followers) too

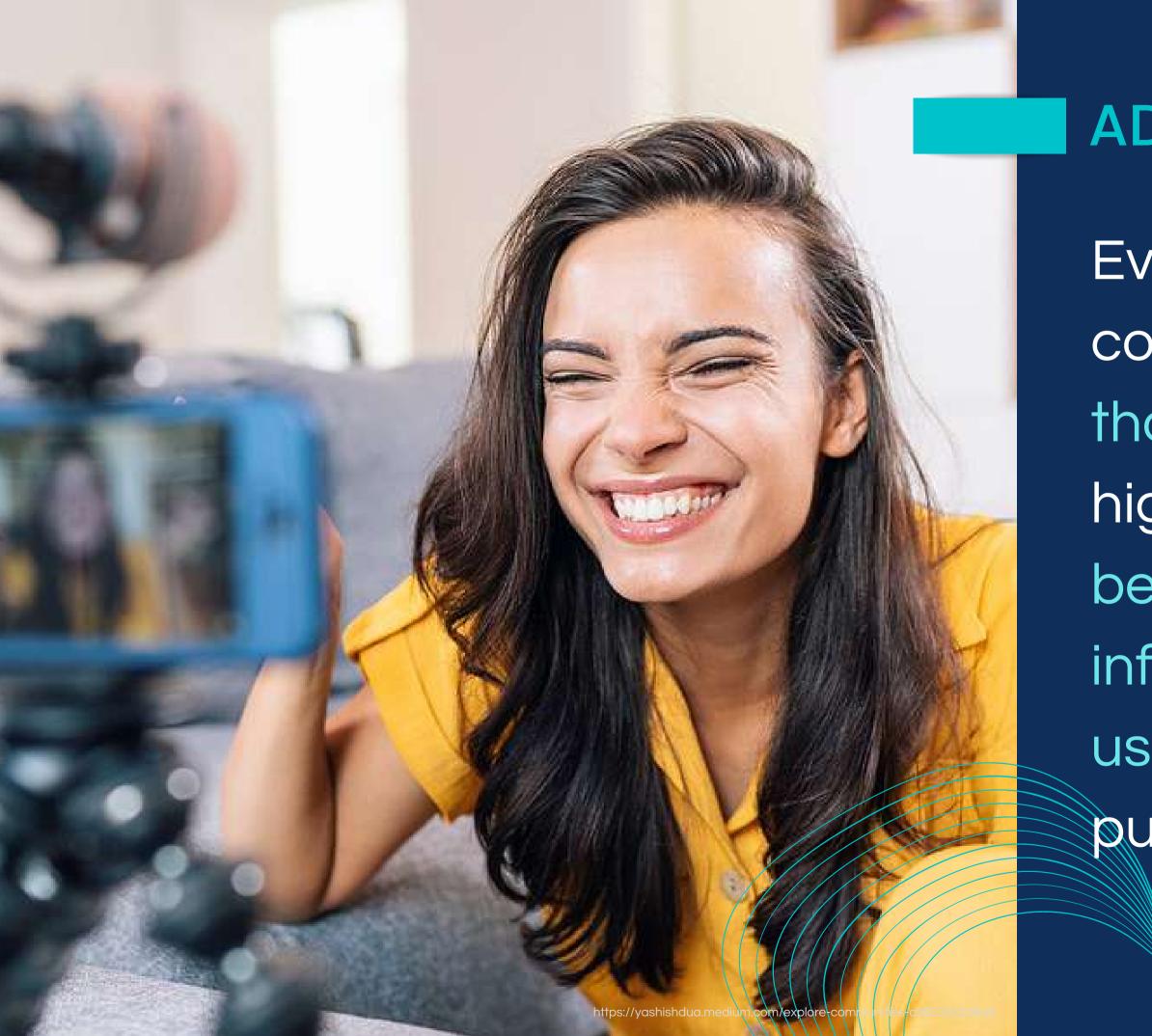

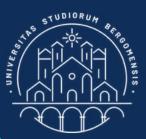

Even a small vertical community of a few thousand people with a high engagement is better than that of an influencer of 1 million user for marketing purpose

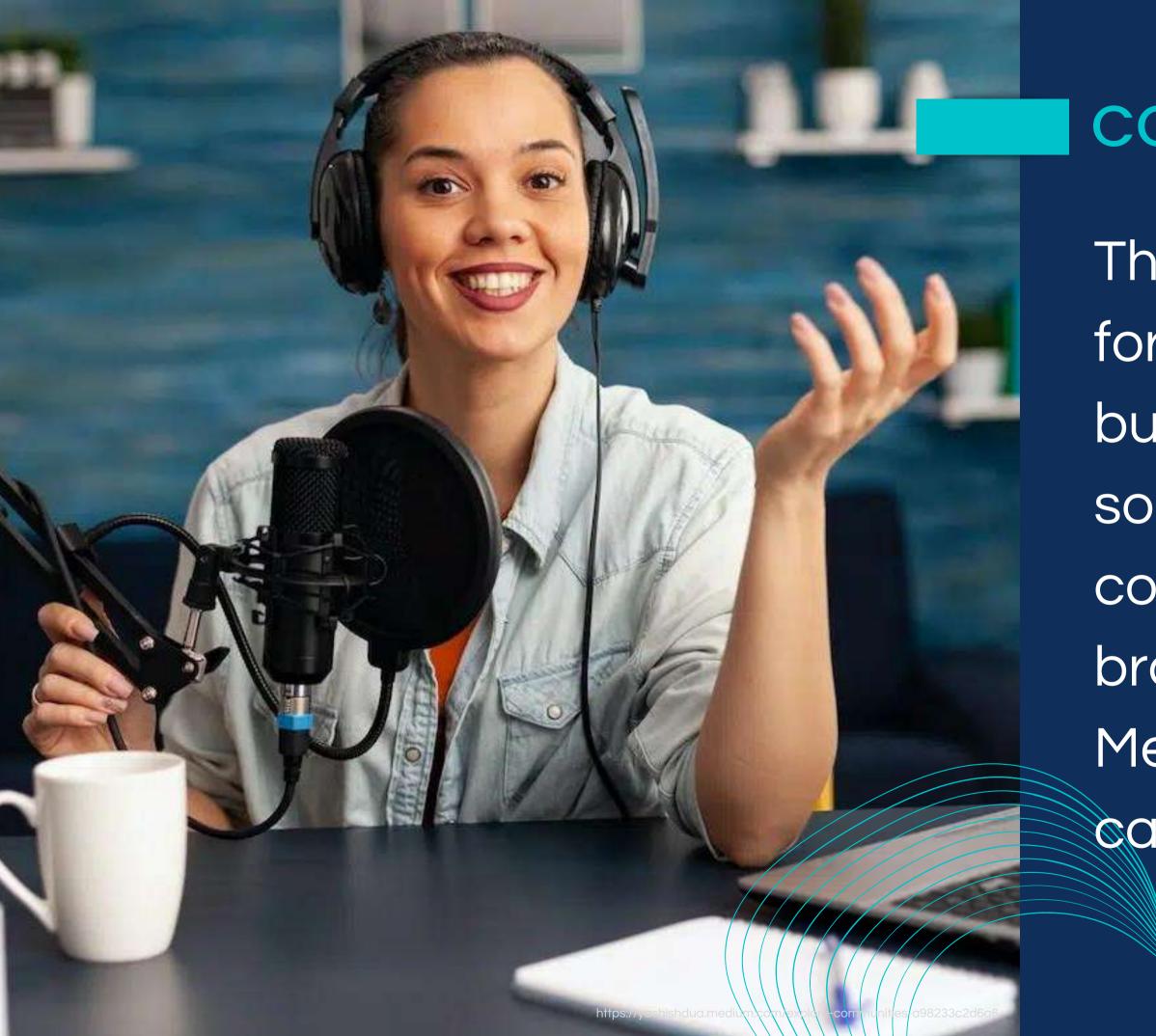

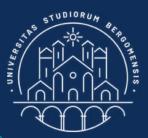

# CONTENT CREATOR

The more adequate word for this job is not influencer but Content Creator: someone who creates contents for companies or brands (while the Social Media Manager takes care of brand's socials)

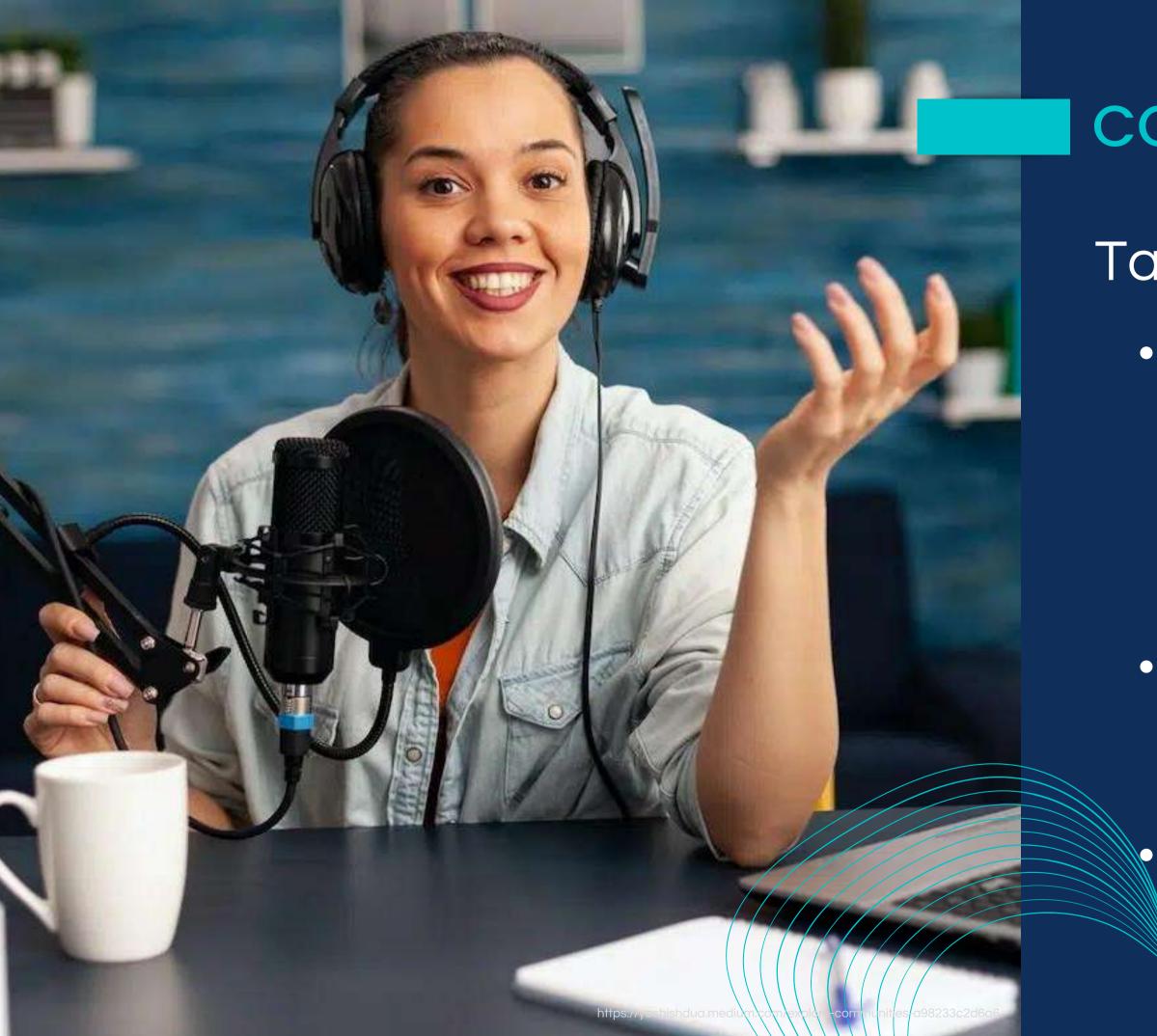

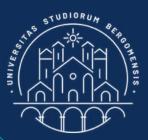

# CONTENT CREATOR

#### Tasks of Content Creators:

 conceive and create unique and engaging contents (text, photo, video, reel, podcast, newsletter, advertising) for social, web sites and blogs • copywriter: write engaging captions for social, product description, summaries, etc SEO analyst: to make contents visible to search engines IT for Tourism Services - Master in PMTS

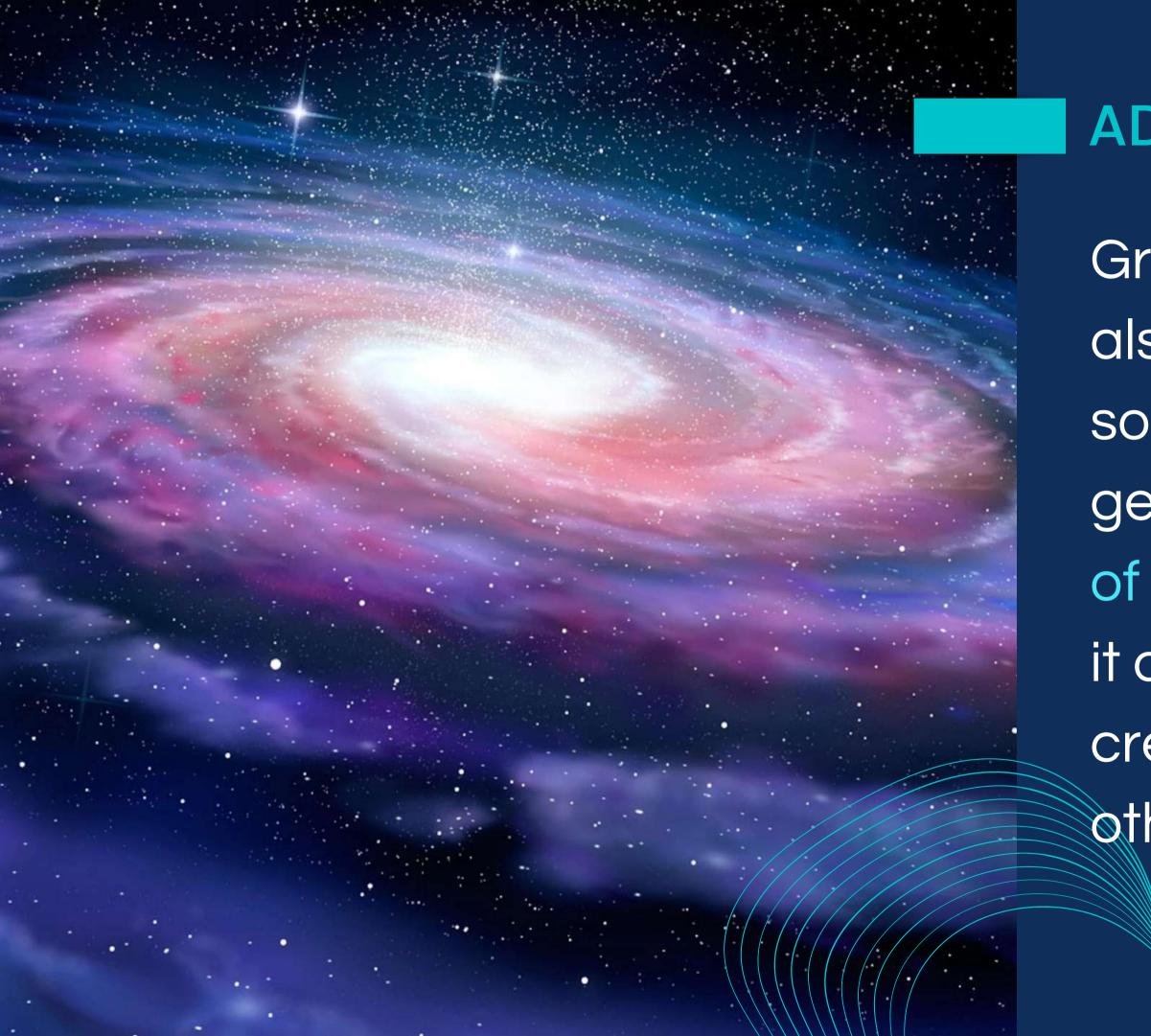

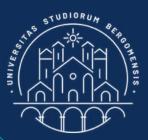

Growing a community is also a way to thank the society and the universe in general, giving back part of what you received from it during your life and creating opportunities for other people too

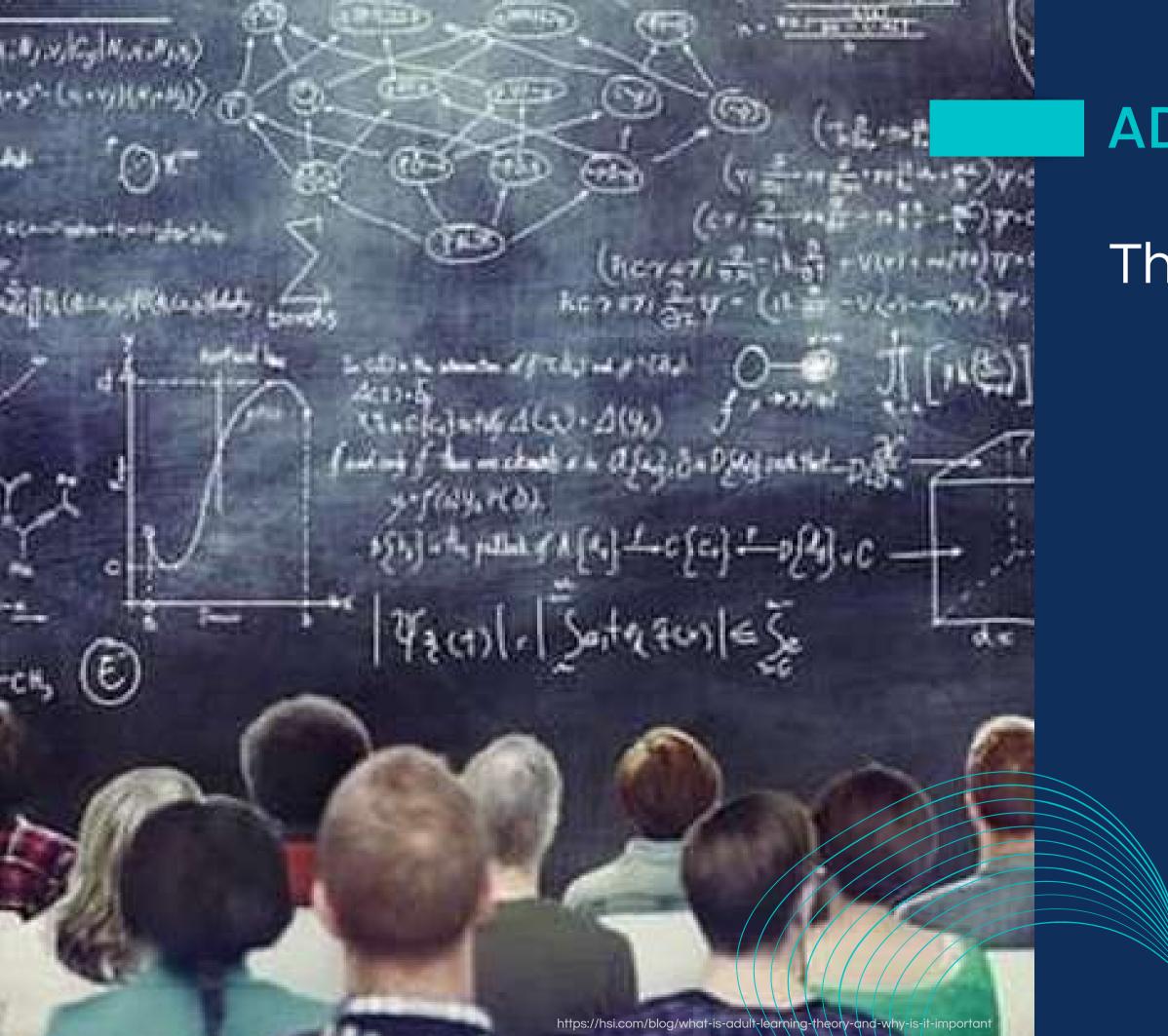

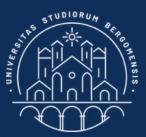

#### This is not just theory!

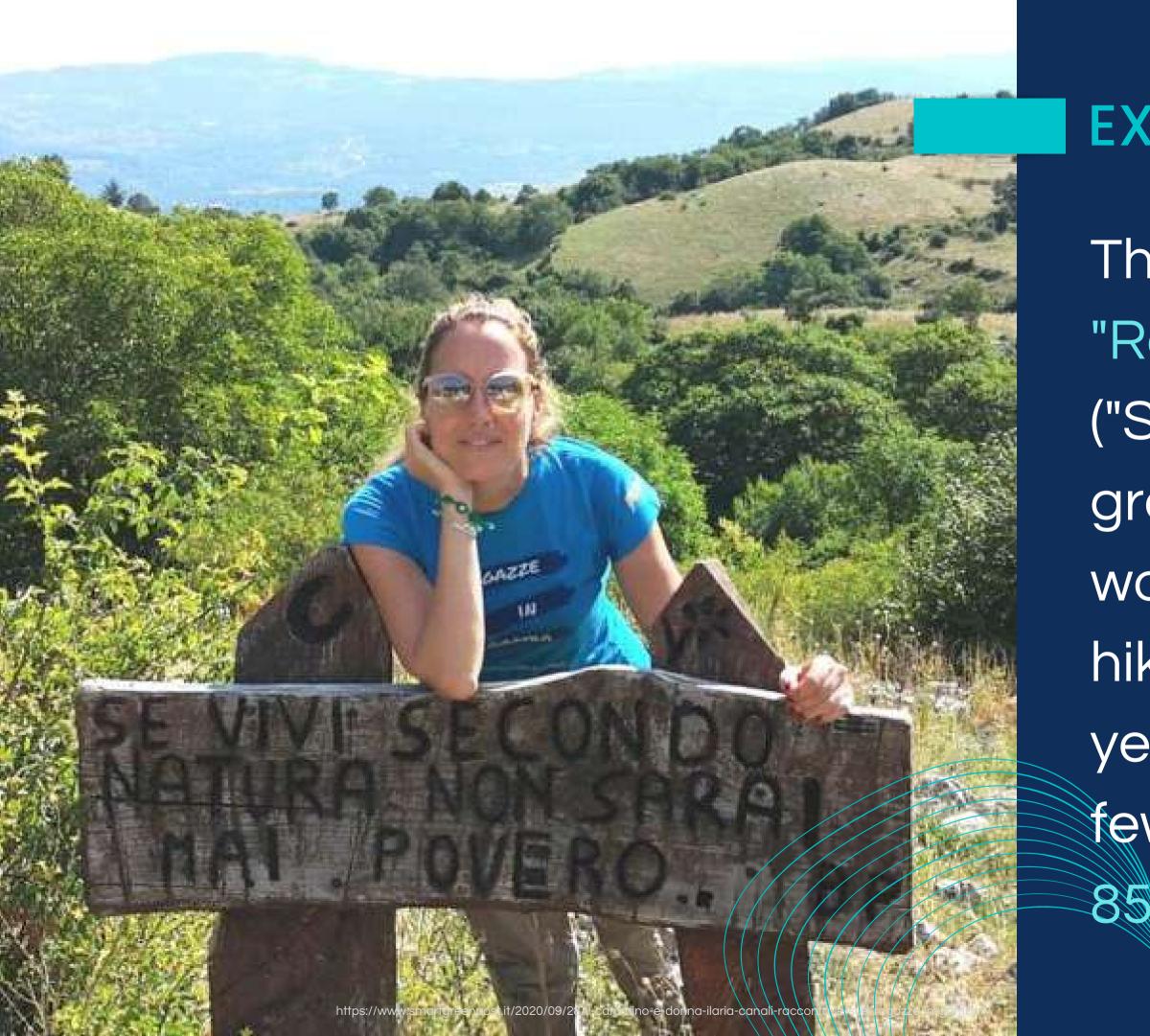

#### EXAMPLE

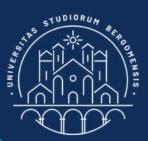

The Facebook group "Ragazze in gamba" ("Smart girls") is a group of italian women who loves hiking. It was born two years ago and in a few months it grew to 85'000+ members.

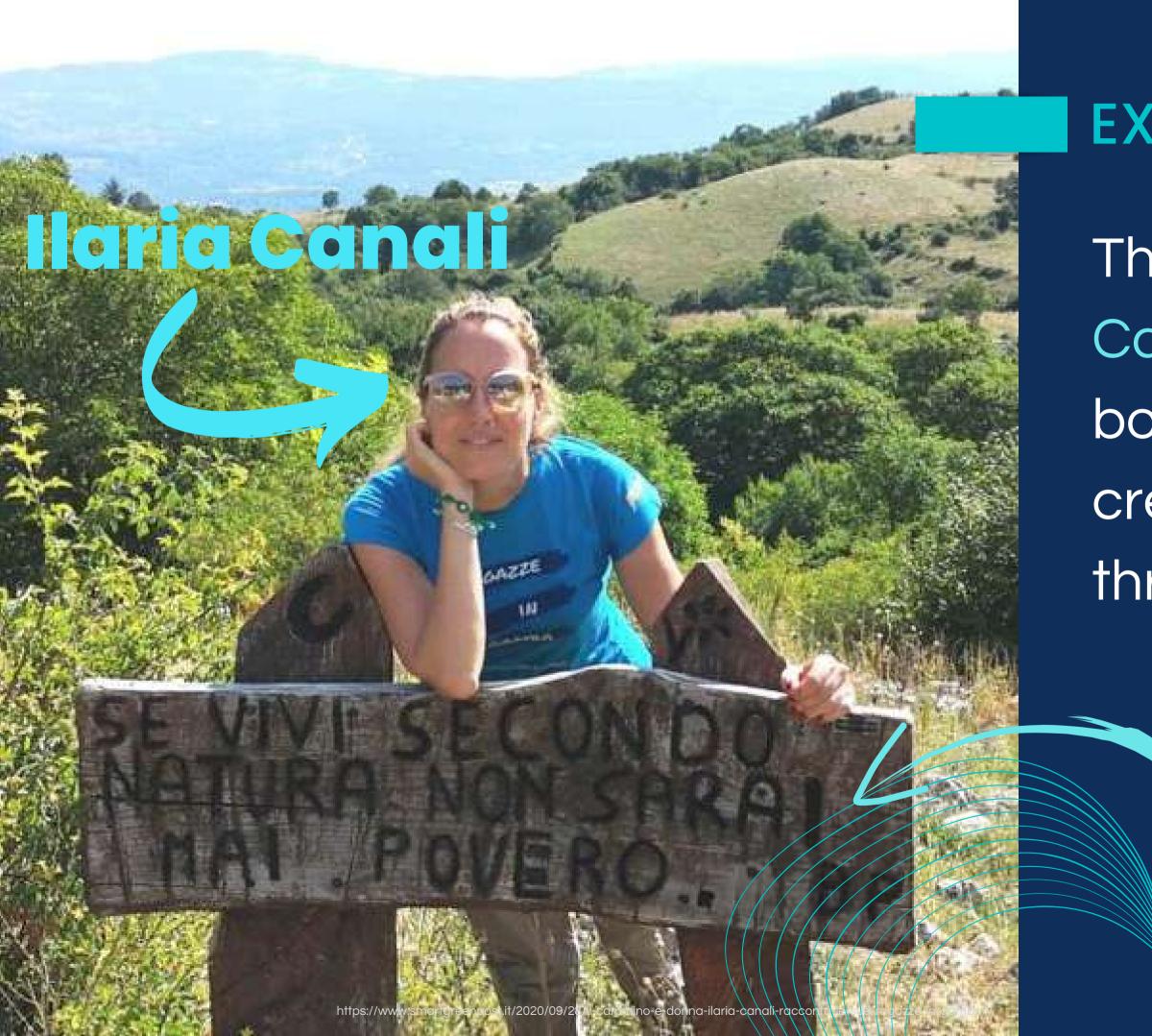

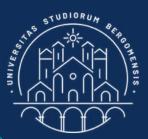

#### EXAMPLE

The founder, Ilaria Canali, also wrote a book on how she created this big and thriving community.

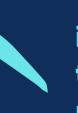

if you live according to nature you will never be poor

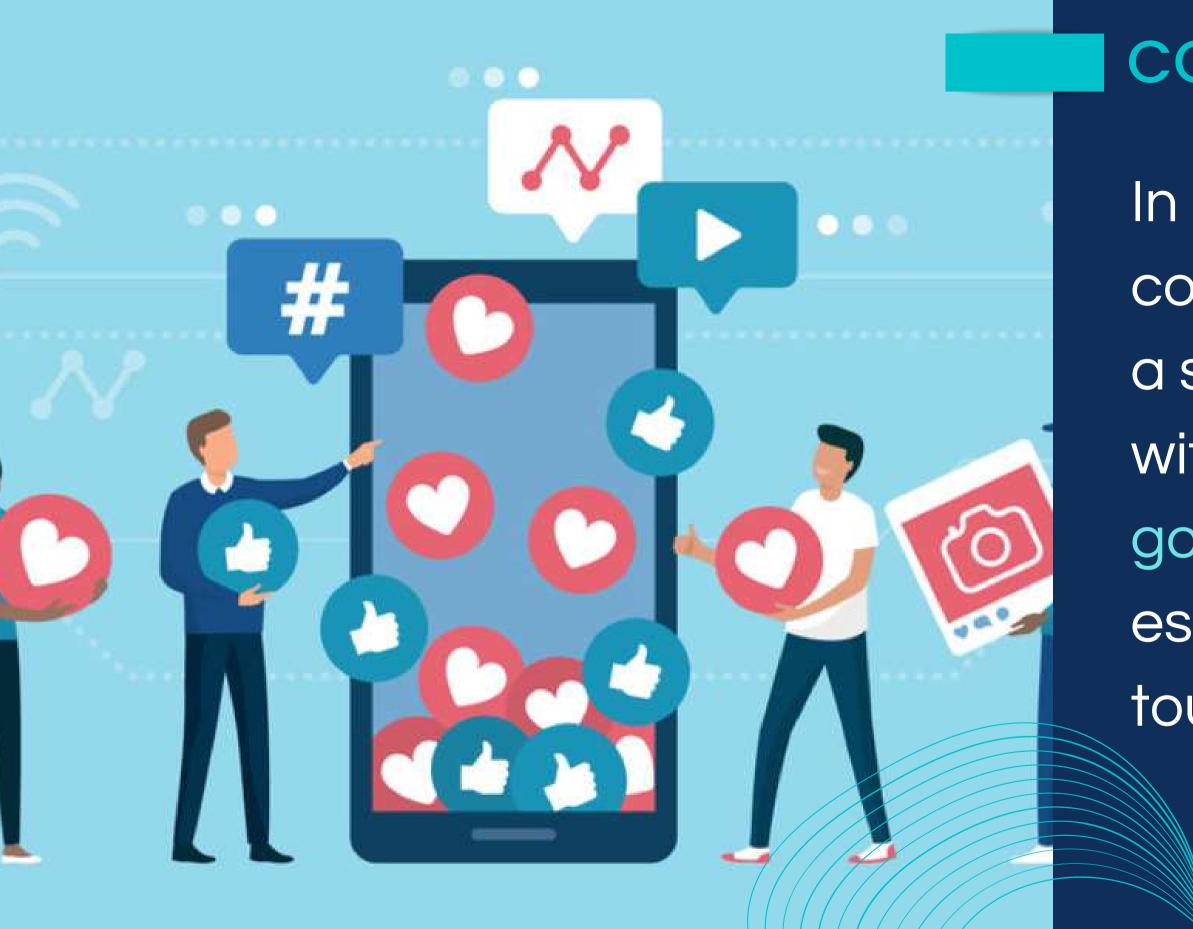

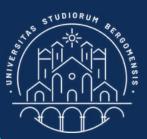

#### COMMUNITIES

In summary, communities don't give a single penny but without them nobody goes anywhere, especially in the tourism sector

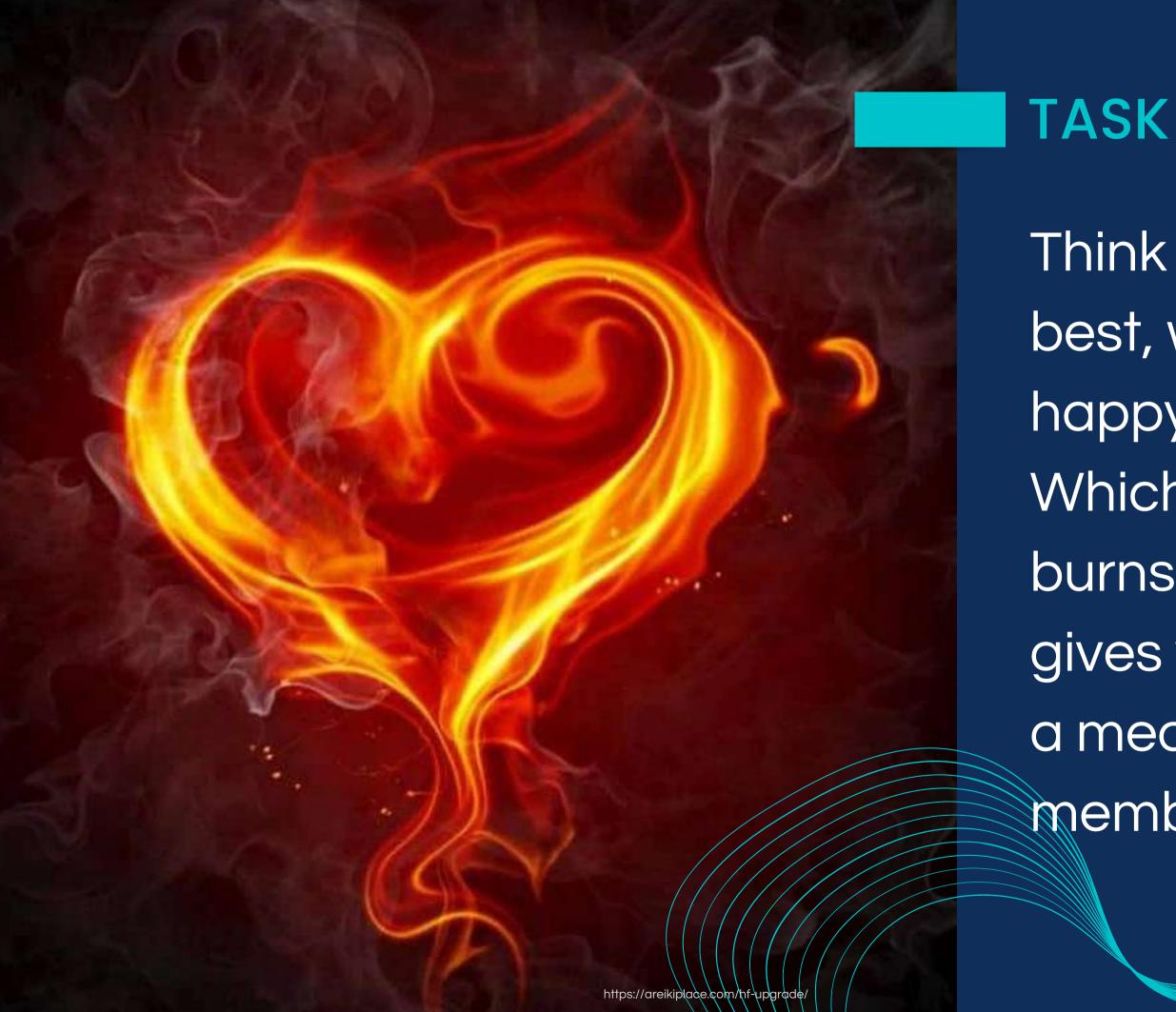

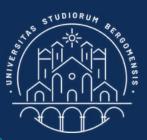

Think about what you like best, what makes you happy on this earth. Which is the holy fire that burns in your veins and gives your life a purpose, a meaning? Your members will notice it

#### Ideal job = Passions + Community + Innovation

SALARY

education knowledge POTENTIAL REFERENCES

Step HAPPINESS WORK HOPE opportunity PATH

#### seek

position

PROFESSIONAL

FIND

ASPIRATIONS

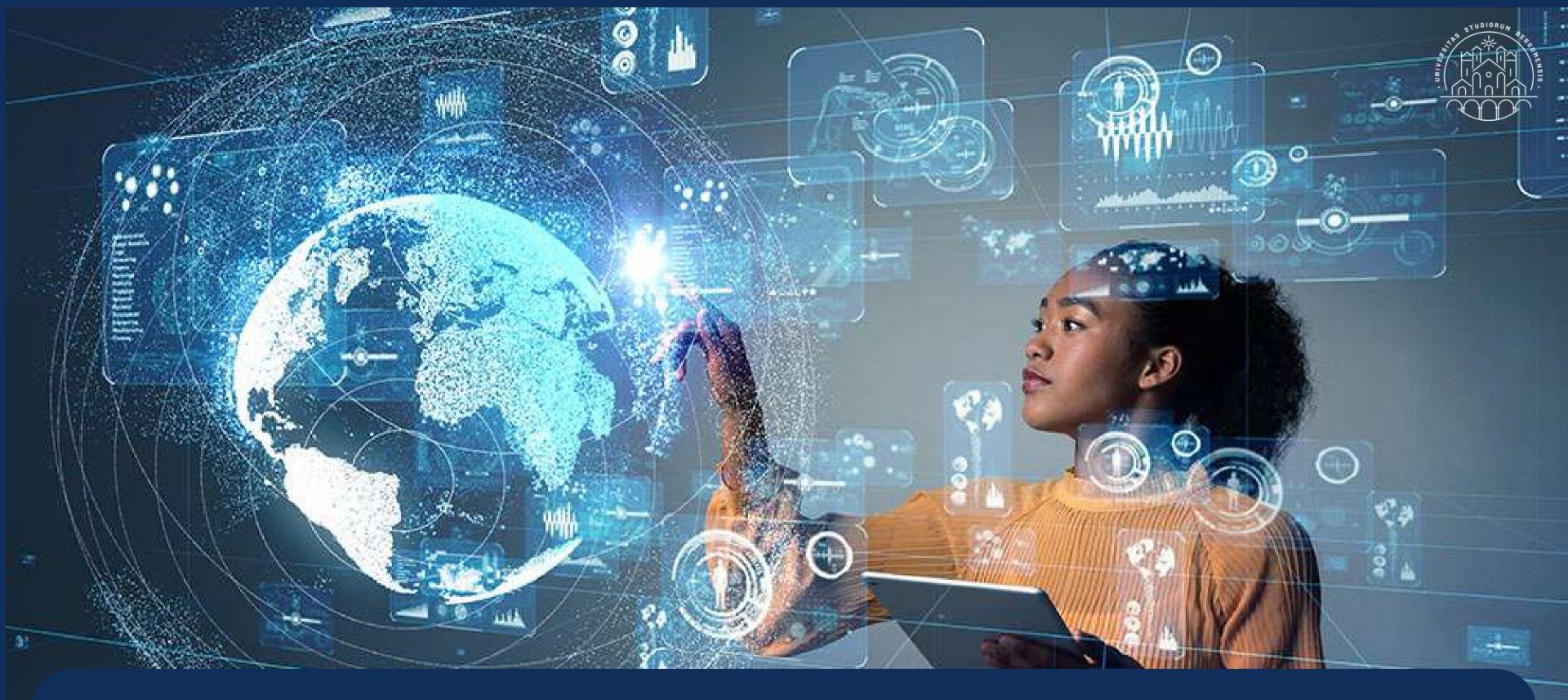

If you like tech, you may focus on one of the many IT trends described in this course

# If you already have a vision, then it's your duty to give it the opportunity to materialize in this world.

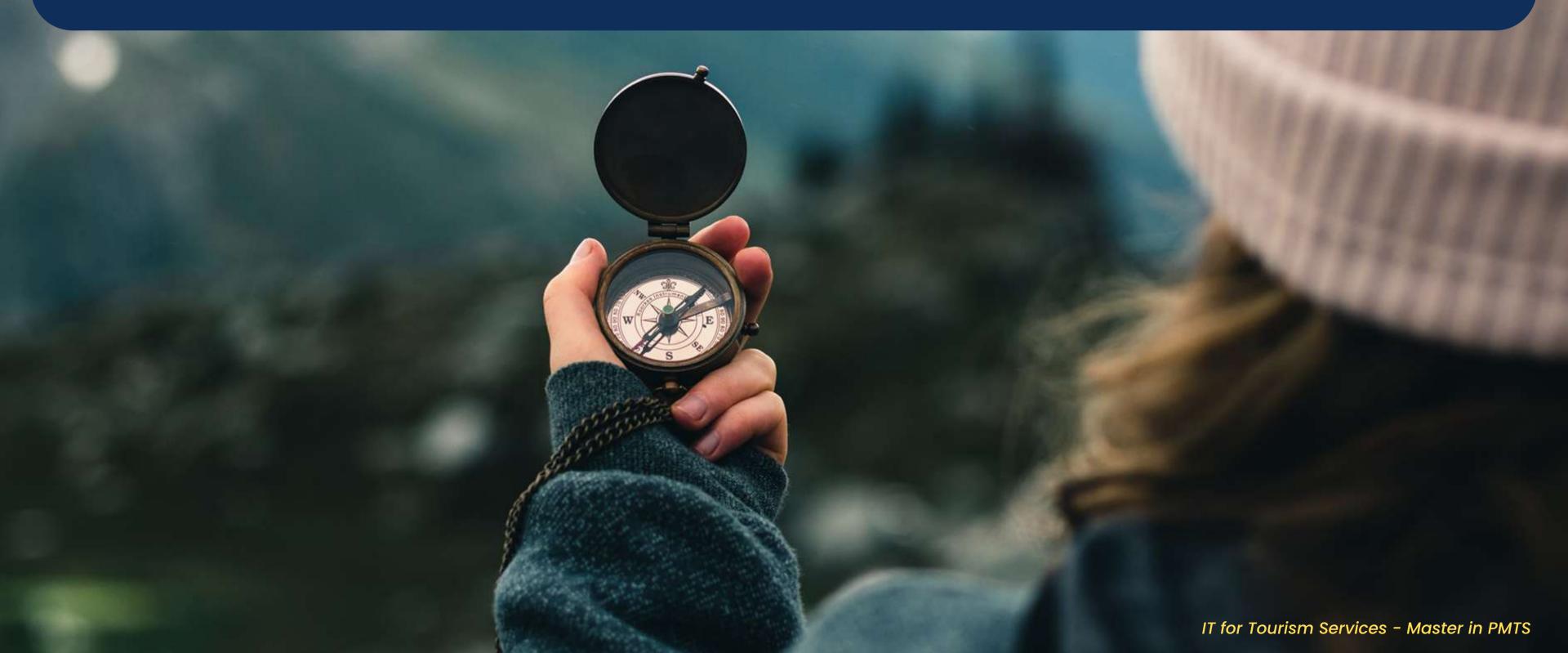

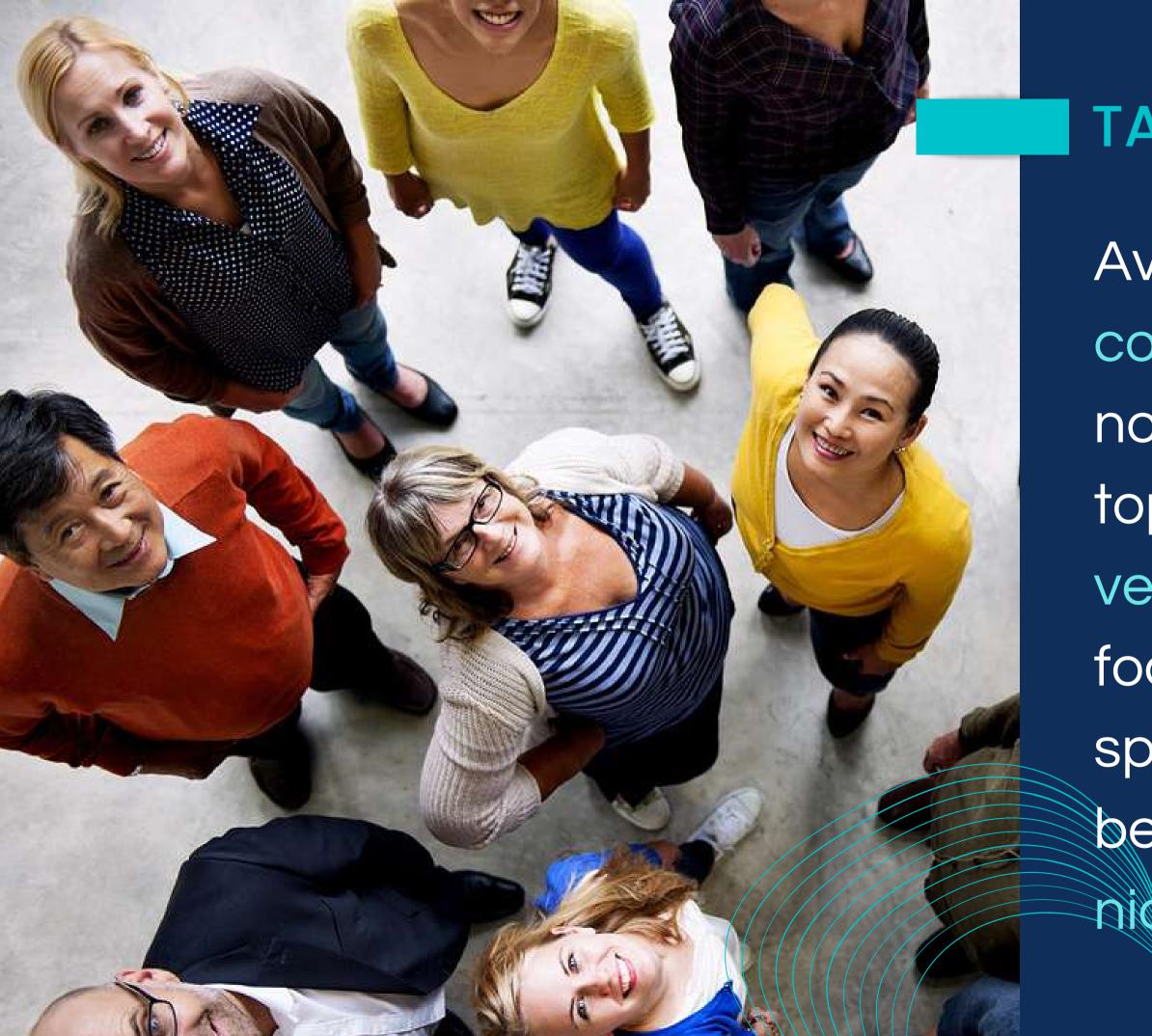

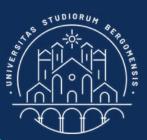

#### TASK

Avoid horizontal communities which are not focused on a single topic. Consider only vertical communities, focused on a very specific topic, that will become your target

niche

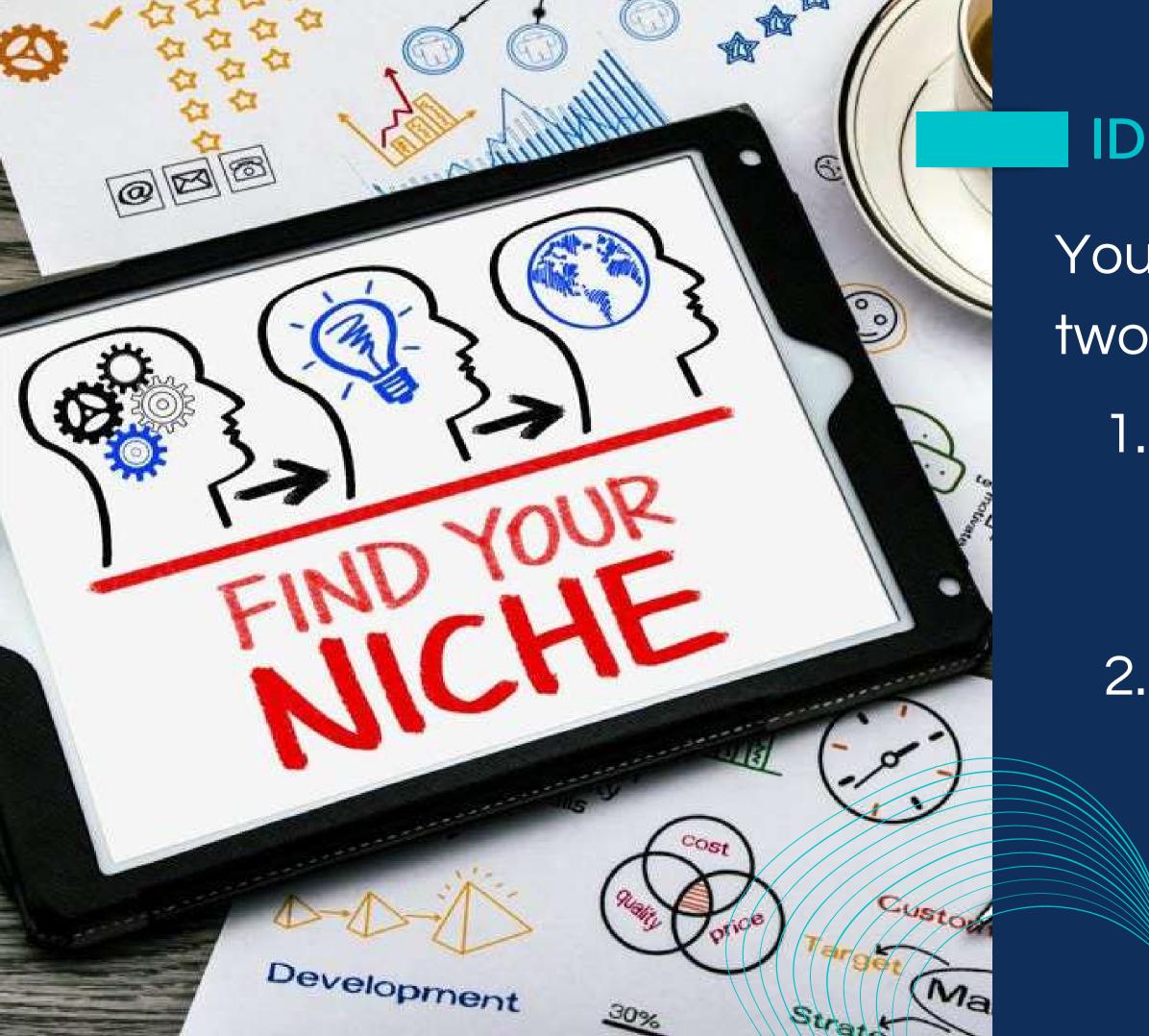

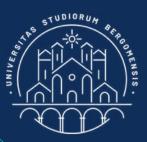

#### **IDEAL NICHE**

- Your ideal niche should have two characteristics:
  - 1. Reflect your ideas and
    - beliefs, so that you feel
    - one with it (favorite niche)
  - 2. Be successful: interesting
    - to many people, or
    - innovative or represent a
    - trend (super niche)

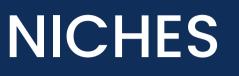

#### YOUR FAVORITE NICHES

#### IDEAL **SUPER** NICHES NICHES

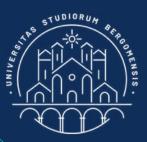

#### **IDEAL NICHE**

- Your ideal niche should have two characteristics:
  - 1. Reflect your ideas and
    - beliefs, so that you feel
    - one with it (favorite niche)
  - 2. Be successful: interesting
    - to many people, or
    - innovative or represent a
    - trend (super niche)

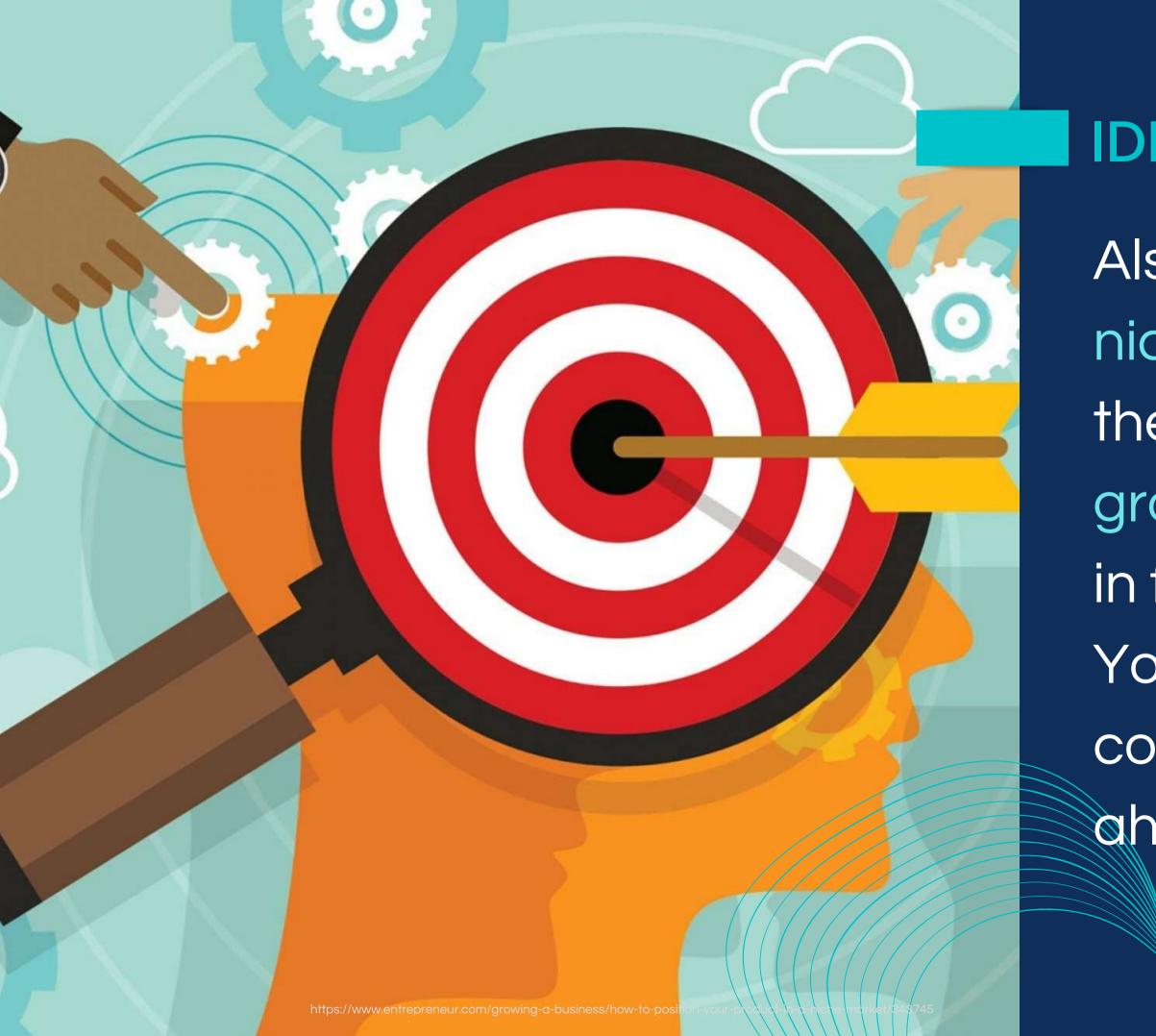

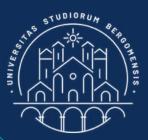

Also check that your niche is original and there are no similar groups or pages already in facebook on that topic. You don't want any competitor already ahead of you!

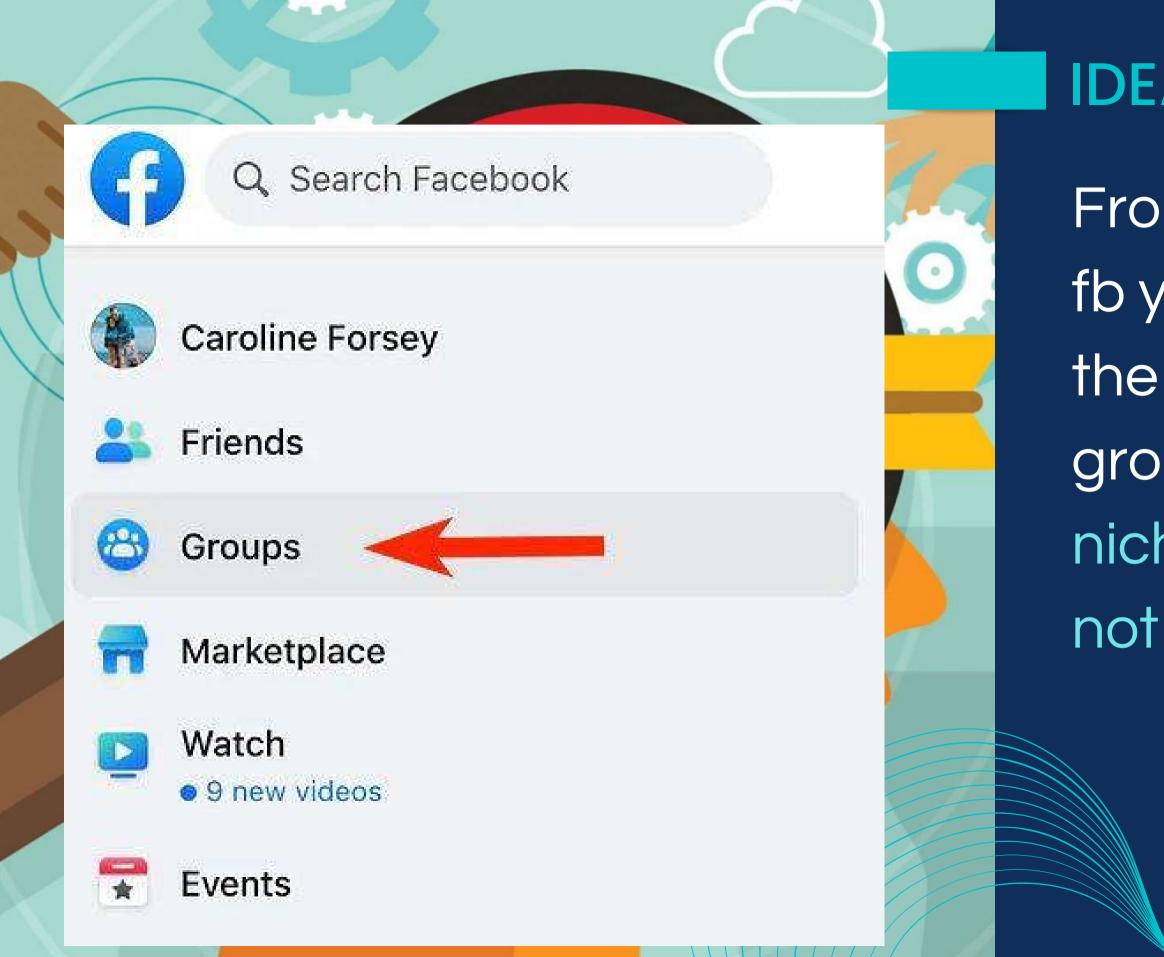

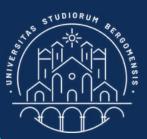

From the Groups icon of fb you can search all the existing Facebook groups to check if the niche already exists or not

• "Travel all over the world" already exists, but not its funny version "People who travel twice a year and feel like Magellan"

 "Tourism in Italy" already exists, but not "Green Tourism in Lombardy"

If there are already similar groups, try changing the topic of your niche a little bit

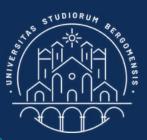

# **IDEAL NICHE**

• "Ragazze in Gamba" already exists, but maybe not its similar version in another country

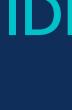

bit

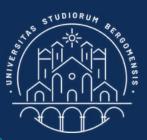

# **IDEAL NICHE**

If there are already similar groups, try changing the topic of your niche a little

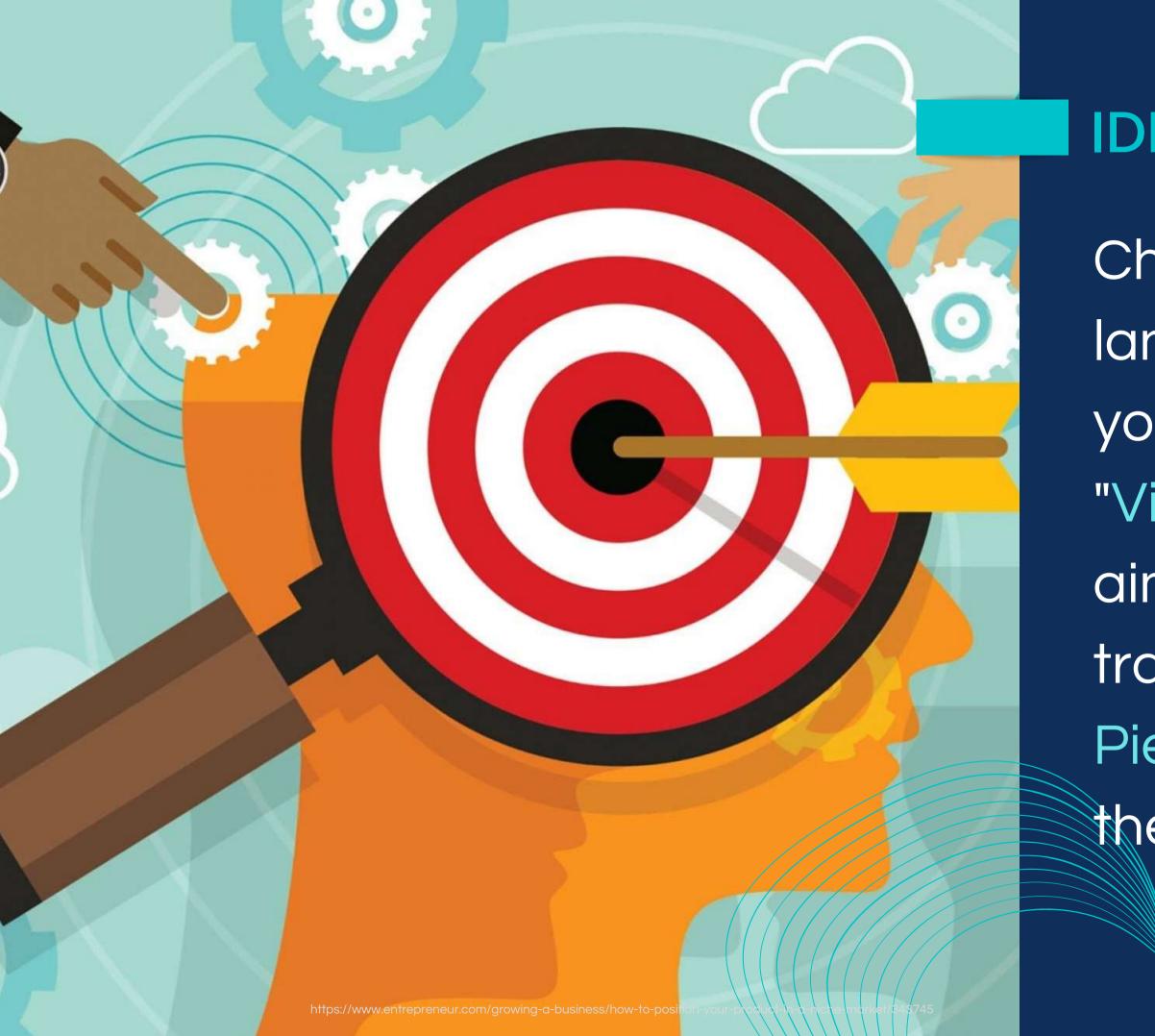

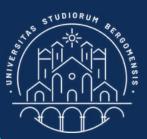

Choose the same language of the public you want to target: "Viaggi in Piemonte" is aimed at italians, while its translation, "Trips to Piedmont", to the rest of the world

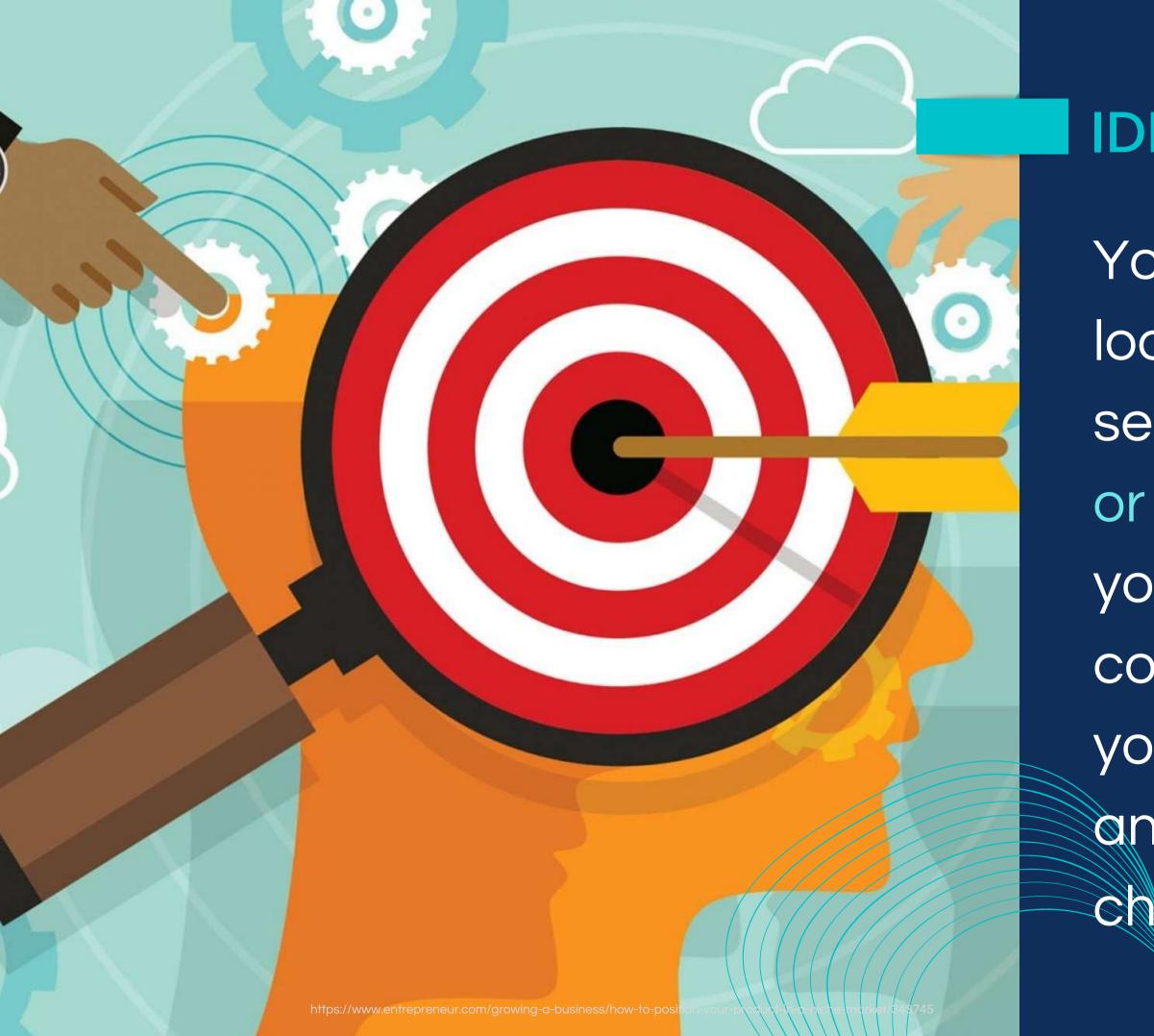

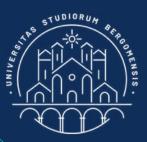

Your niche should be even loosely connected to the sector of tourism, travels or hospitality. However, if your niche is already covered by a group, or if you're really passionate on another topic, you can choose a different sector.

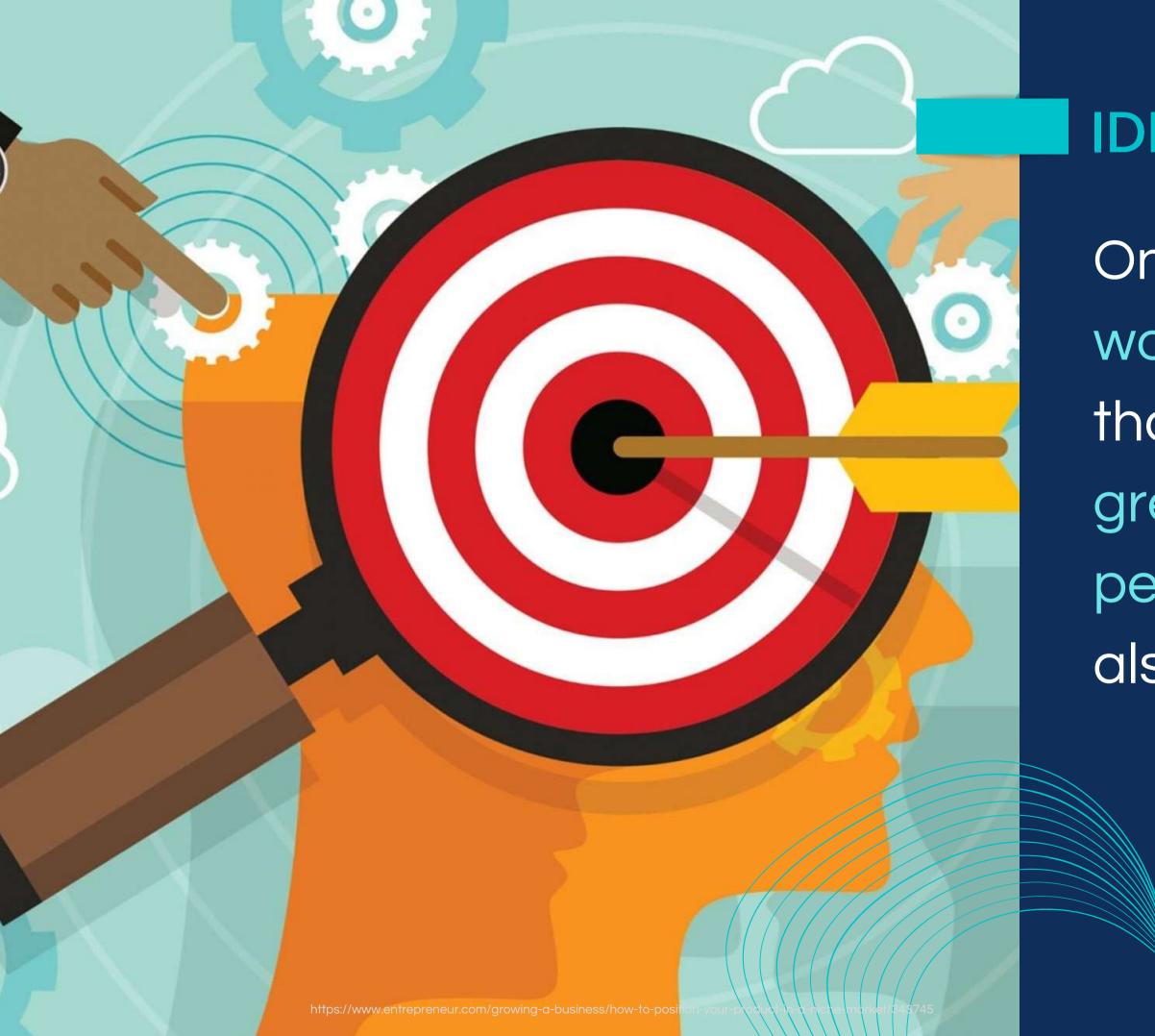

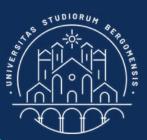

Only choose a realworld topic and a target that can be potentially greater than 1 million people, so your niche is also a super niche

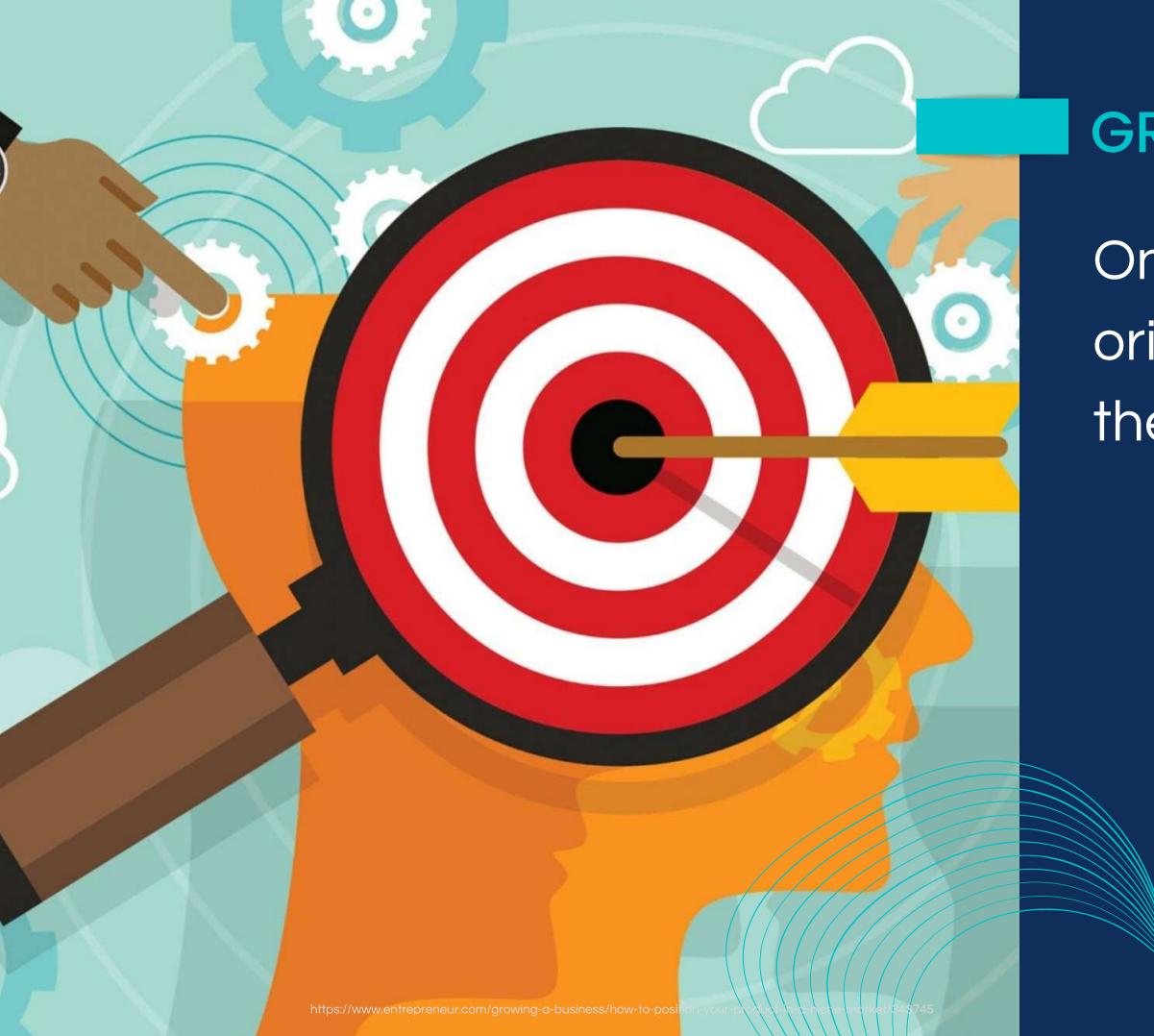

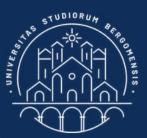

# **GROUP NAME**

Once you find your original niche, think to the group name

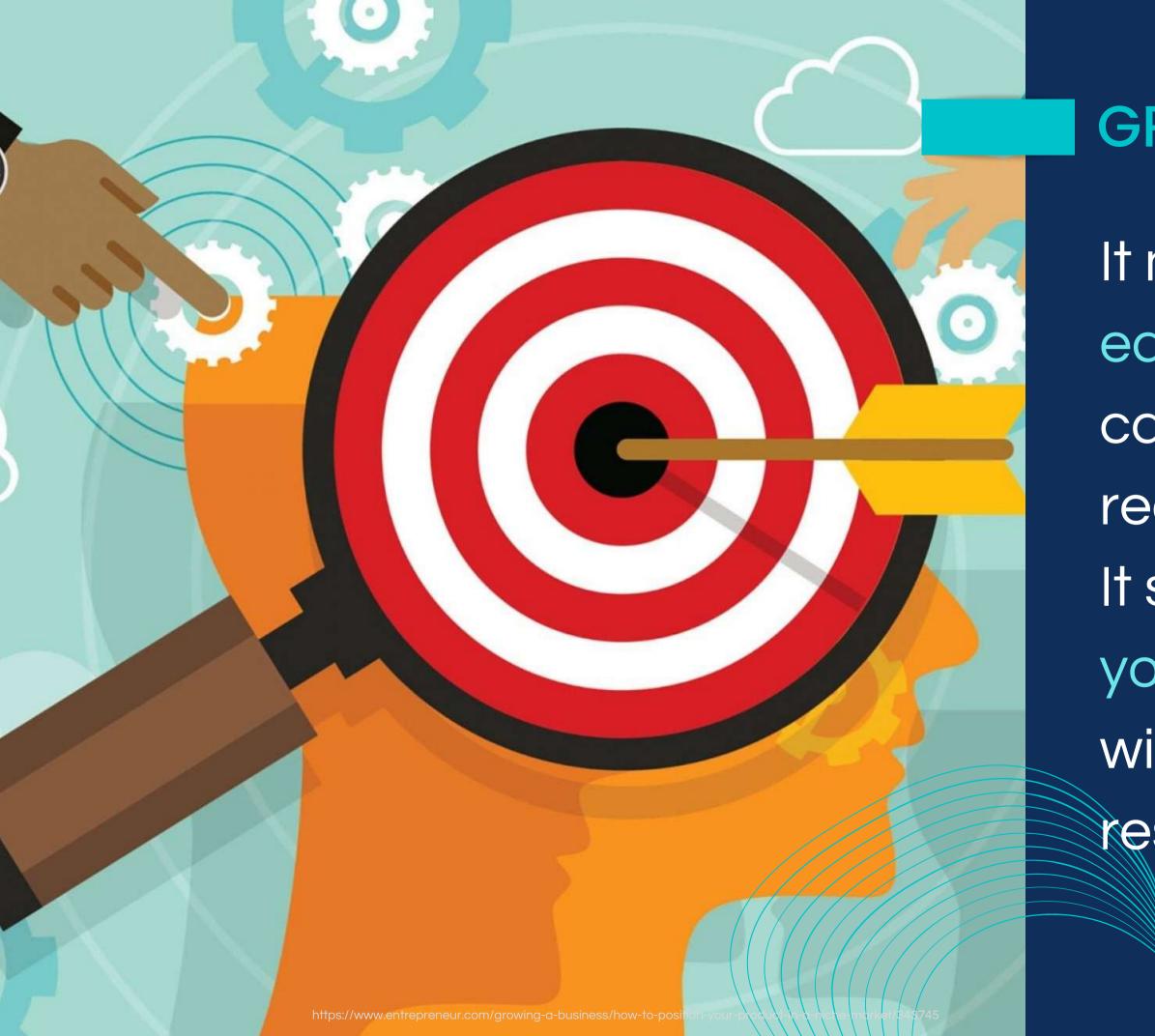

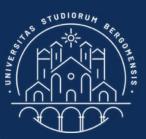

# **GROUP NAME**

- It must be extremely
- easy, that your audience
- can relate with when they read it.
- It should also tell what
- your group is about, so it
- will show up in search
- results, helping its grow

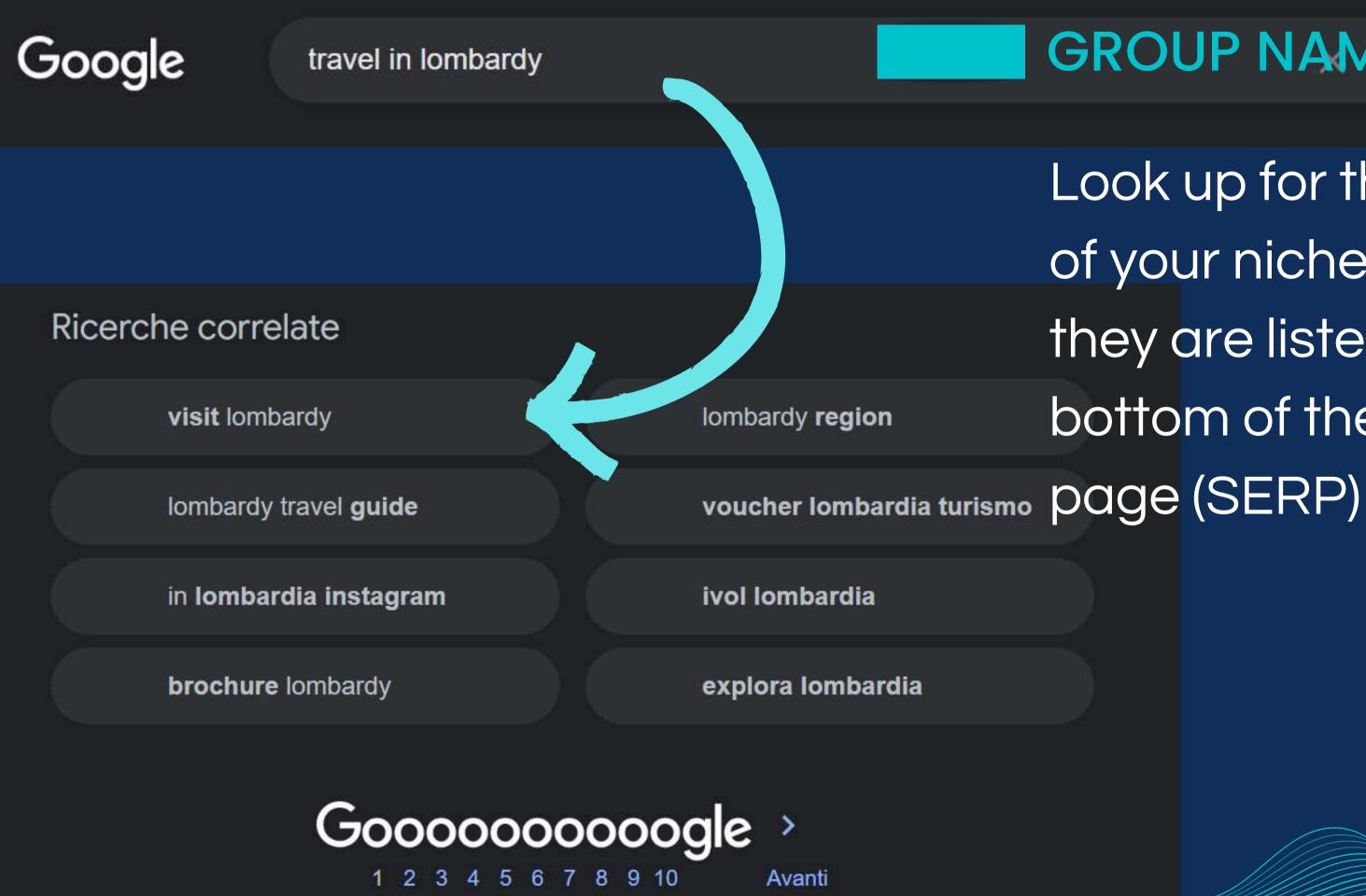

https://www.entrepreneur.com/growing-a-business/how-to-position-your-product-in-a-niche-market/343745

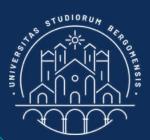

# **GROUP NAMEL Q**

Look up for the keywords of your niche on Google: they are listed at the bottom of the search

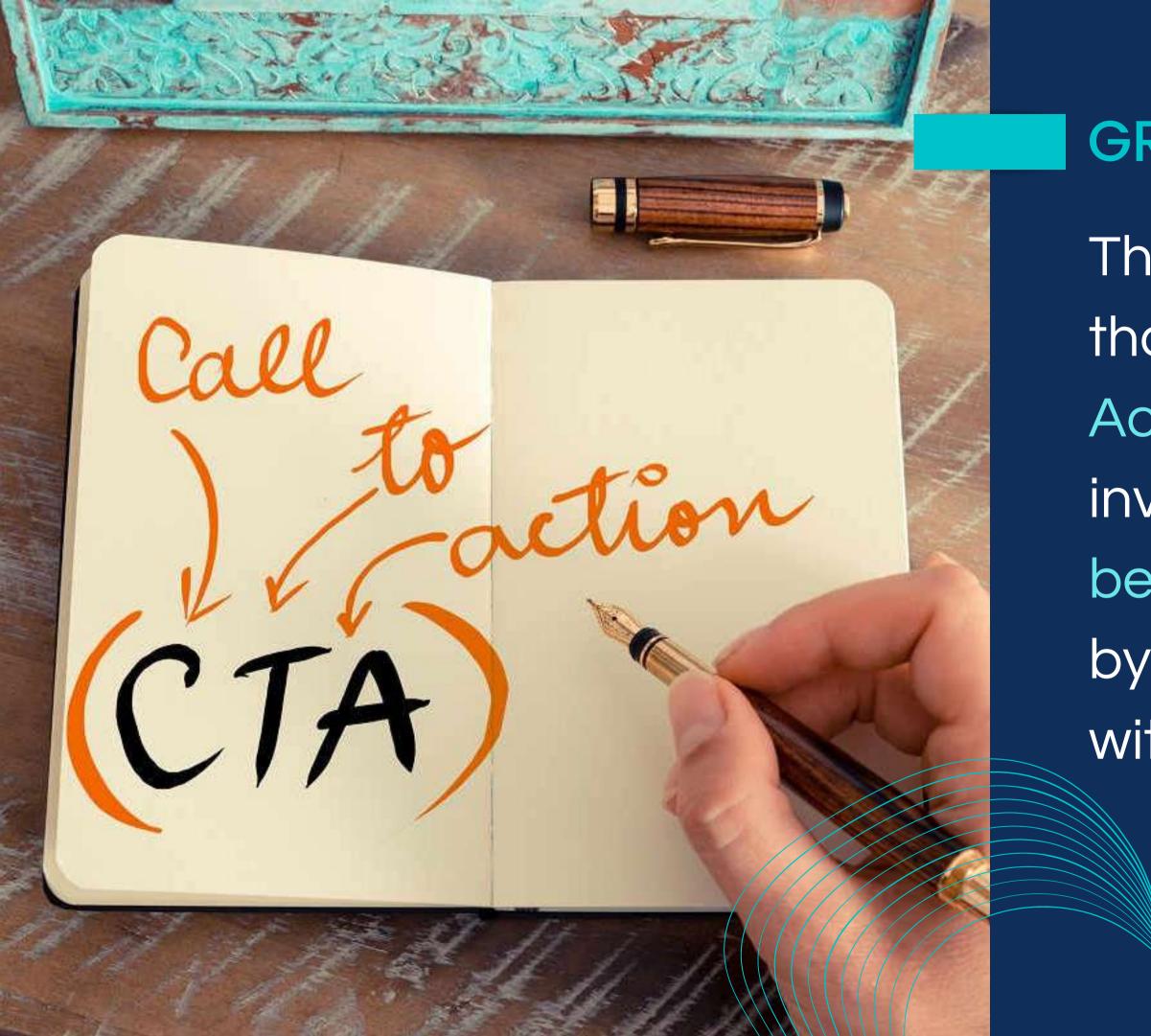

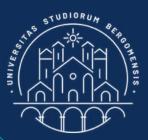

# **GROUP NAME**

The best names are those that are also a Call to Action (CTA): a name that invites the reader to become part of the group by let her/him identifying with the group name

### e.g:

1. Lombardy Secrets is not a call to action, while **W**Lombardy is 2. Working from remote is not a call to action, Remote Workers is

**GROUP NAME** The best names are those that are also a Call to Action (CTA): a name that invites the reader to become part of the group by let her/him identifying with the group name

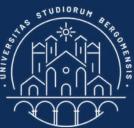

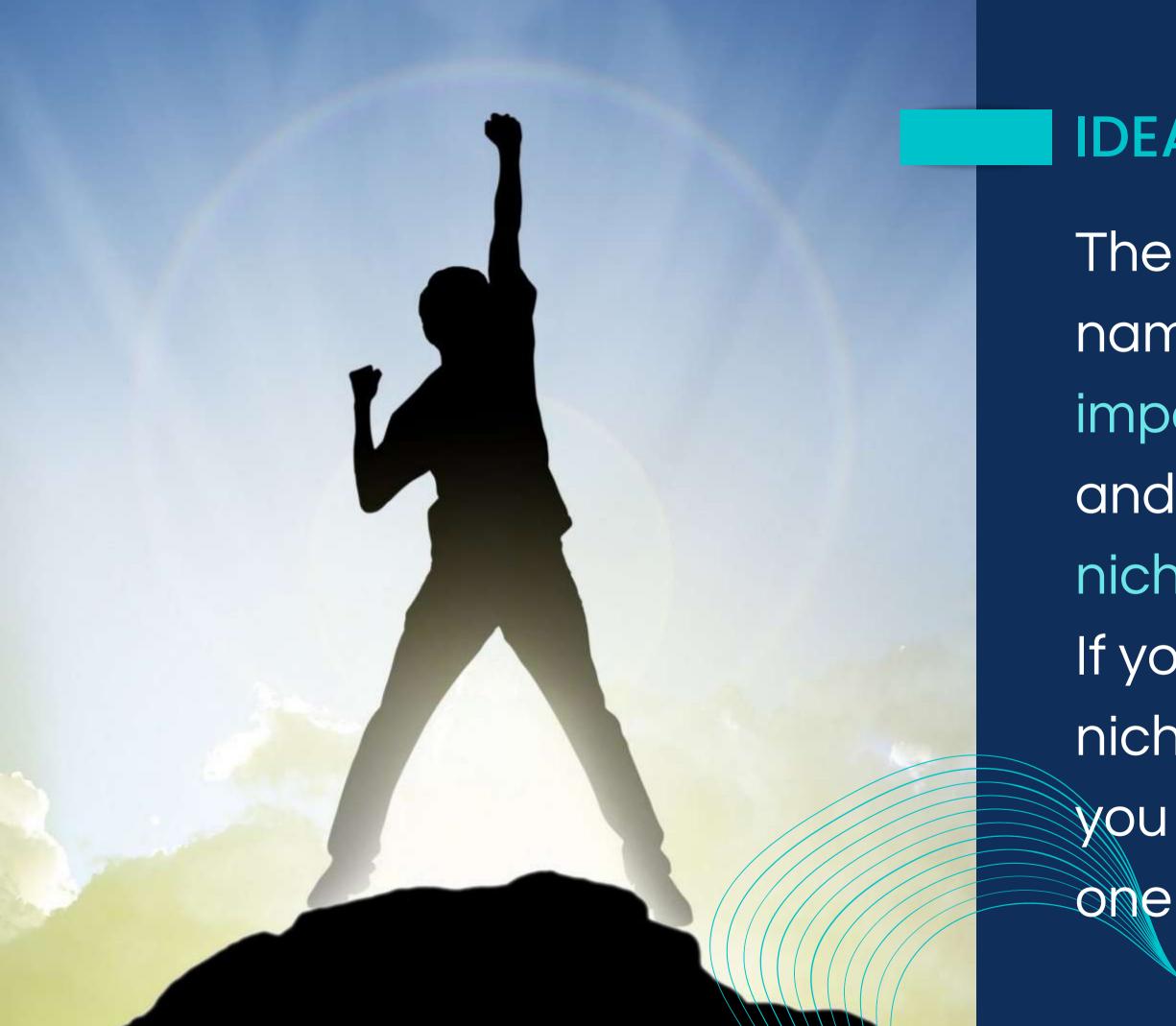

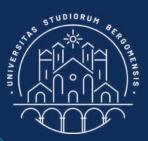

The niche and the group name are the two most important choices to do and that determine the niche's potential success. If you aren't sure that your niche is not the right one, you can think at another

|          | ∽ ~ Ē ᢪ 100% - € %                           | .0 .0 123 - Arial - 10 - B I S                            |                                                                | ⇔∄₩ү∗∑                            |
|----------|----------------------------------------------|-----------------------------------------------------------|----------------------------------------------------------------|-----------------------------------|
| A1       | <ul> <li>✓ fx 1. Student's name a</li> </ul> | nd surname<br>B                                           | С                                                              |                                   |
| 1        | 1. Student's name and surname                | 2. Community name:<br>It should be a Call To Action (CTA) | 3. Payoff:<br>A short sentence to associate to yo<br>community | 4. Purpose:<br>ur why does the co |
| 2        | Example:                                     | Travel Cookers                                            | Taste the real world!                                          | To discover and s                 |
| 3        |                                              |                                                           |                                                                |                                   |
| 4        |                                              |                                                           |                                                                |                                   |
| 6        |                                              |                                                           |                                                                |                                   |
| 7        |                                              |                                                           |                                                                |                                   |
| 8        |                                              |                                                           |                                                                |                                   |
| 9<br>10  | 7                                            |                                                           |                                                                |                                   |
| 11       |                                              |                                                           |                                                                |                                   |
| 12       |                                              |                                                           |                                                                |                                   |
| 13       |                                              |                                                           |                                                                |                                   |
| 14       |                                              |                                                           |                                                                |                                   |
| 15<br>16 |                                              |                                                           |                                                                |                                   |
| 17       |                                              |                                                           |                                                                |                                   |
| 18       |                                              |                                                           |                                                                |                                   |
| 19       | <u></u>                                      |                                                           |                                                                |                                   |
| 20       |                                              |                                                           |                                                                |                                   |
| 21<br>22 |                                              |                                                           |                                                                |                                   |
| 23       |                                              |                                                           |                                                                |                                   |
| 24       |                                              |                                                           |                                                                |                                   |
| 25       |                                              |                                                           |                                                                |                                   |
| 26       |                                              |                                                           |                                                                |                                   |
| 27<br>28 |                                              |                                                           |                                                                |                                   |
| 29       |                                              |                                                           |                                                                |                                   |
| 30       |                                              |                                                           |                                                                |                                   |
| 31       |                                              |                                                           |                                                                |                                   |

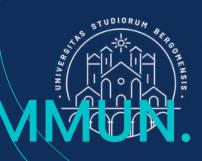

### mmunity exist?

pread the gastronomic traditions of other regions a

D

~

In the moodle there is also a link to a google sheet called "Community sheet" where you'll define your community

SHEET

A Contract Tourism Services - Master in PMTS

| 🕇 Community sheet - Fogli Google - Google Chrome |                                                      |                                                           |                                                                  |                                |  |  |  |  |
|--------------------------------------------------|------------------------------------------------------|-----------------------------------------------------------|------------------------------------------------------------------|--------------------------------|--|--|--|--|
| <u></u>                                          | docs.google.com/spreadsheets/d/1                     | IOOWgLHaXWmE3Bg8aVcawqGXM29I6nO6ZszSuLRRCd                | gw/edit#gid=0                                                    |                                |  |  |  |  |
| E                                                | Community sheet 🕁 🖻<br>File Modifica Visualizza Inse | ]                                                         | ima modifica: 3 ore fa                                           |                                |  |  |  |  |
| k                                                | ∽ ~ 🖶 🏲 100% 🖌 € %                                   | .0 .00 123 - Arial - 10 - <b>B</b> Z S A                  | A 🔶 표 표표 - 트 - + - 이 - 장 - GD                                    | <u>τ</u> τη τη τ               |  |  |  |  |
| A1                                               | • $fx$ 1. Student's name an                          | id surname                                                |                                                                  |                                |  |  |  |  |
|                                                  | A                                                    | В                                                         | C                                                                |                                |  |  |  |  |
| 1                                                | 1. Student's name and surname                        | 2. Community name:<br>It should be a Call To Action (CTA) | 3. Payoff:<br>A short sentence to associate to your<br>community | 4. Purpose:<br>why does the co |  |  |  |  |
| 2                                                | Example:                                             | Travel Cookers                                            | Taste the real world!                                            | To discover and s              |  |  |  |  |
| 3                                                |                                                      |                                                           |                                                                  |                                |  |  |  |  |
| 4                                                |                                                      |                                                           |                                                                  |                                |  |  |  |  |
| 5                                                |                                                      |                                                           |                                                                  |                                |  |  |  |  |
| 7                                                |                                                      |                                                           |                                                                  |                                |  |  |  |  |
| 8                                                |                                                      |                                                           |                                                                  |                                |  |  |  |  |
| 9                                                |                                                      |                                                           |                                                                  |                                |  |  |  |  |
| 10                                               |                                                      |                                                           |                                                                  |                                |  |  |  |  |
| 11                                               |                                                      |                                                           |                                                                  |                                |  |  |  |  |
| 12                                               |                                                      |                                                           |                                                                  |                                |  |  |  |  |
| 13                                               |                                                      |                                                           |                                                                  |                                |  |  |  |  |
| 14<br>15                                         |                                                      |                                                           |                                                                  |                                |  |  |  |  |
| 16                                               |                                                      |                                                           |                                                                  |                                |  |  |  |  |
| 17                                               |                                                      | 1 ince                                                    | ert Your name ai                                                 | nd cur                         |  |  |  |  |
| 18                                               |                                                      |                                                           | an rournaine ai                                                  | iu sui                         |  |  |  |  |
| 19                                               |                                                      |                                                           |                                                                  |                                |  |  |  |  |
| 20                                               |                                                      |                                                           |                                                                  |                                |  |  |  |  |
| 21<br>22                                         |                                                      |                                                           |                                                                  |                                |  |  |  |  |
| 23                                               |                                                      |                                                           |                                                                  | _                              |  |  |  |  |
| 24                                               |                                                      |                                                           |                                                                  |                                |  |  |  |  |
| 25                                               |                                                      |                                                           |                                                                  |                                |  |  |  |  |
| 26                                               |                                                      |                                                           |                                                                  |                                |  |  |  |  |
| 27                                               |                                                      |                                                           |                                                                  |                                |  |  |  |  |
| 28                                               |                                                      |                                                           |                                                                  |                                |  |  |  |  |
| 29                                               |                                                      |                                                           | //////                                                           |                                |  |  |  |  |
| 30<br>31                                         |                                                      |                                                           |                                                                  |                                |  |  |  |  |
| 3.1                                              | +                                                    |                                                           |                                                                  |                                |  |  |  |  |
| Ħ                                                | р <u>н</u> 🚺 💽                                       | 🤁 🤄 📄 🙀 📟 🧔 🤻                                             |                                                                  |                                |  |  |  |  |

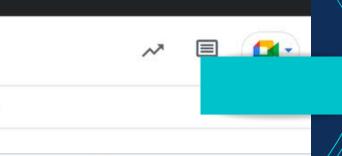

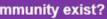

pread the gastronomic traditions of other regions a

D

### name

In the moodle there is also a link to a google sheet called "Community sheet" where you'll define your community

SHEET

|          | ommunity sheet - Fogli Google - Googl<br>docs.google.com/spreadsheets/d/ | 100WgLHaXWmE3Bg8aVcawqGXM29l6nO6ZszSuLRRC                 | dgw/edit#gid=0                                                   |                                                                       |
|----------|--------------------------------------------------------------------------|-----------------------------------------------------------|------------------------------------------------------------------|-----------------------------------------------------------------------|
| Ħ        | Community sheet ☆ 🛛<br>File Modifica Visualizza Ins                      | ∍                                                         | tima modifica: 3 ore fa                                          |                                                                       |
|          | ∽ ~ 吾 Ҏ 100% - € %                                                       | .0 .0 123 ▼ Arial ▼ 10 ▼ <b>B</b> <i>I</i> <del>S</del>   |                                                                  | ⊞ ℍ Υ ▾ Σ▾                                                            |
| A1       | • $f_X$ 1. Student's name a                                              | nd surname                                                |                                                                  |                                                                       |
|          | A                                                                        | B                                                         | C                                                                | D                                                                     |
| 1        | 1. Student's name and surname                                            | 2. Community name:<br>It should be a Call To Action (CTA) | 3. Payoff:<br>A short sentence to associate to your<br>community | 4. Purpose:<br>why does the community exist?                          |
| 2        | Example:                                                                 | Travel Cookers                                            | Taste the real world!                                            | To discover and spread the gastronomic traditions of other regions ar |
| 4        |                                                                          | Smart Trekkers                                            |                                                                  |                                                                       |
| 5        |                                                                          |                                                           |                                                                  | 2. Community name                                                     |
| 7        |                                                                          |                                                           |                                                                  |                                                                       |
| 9        |                                                                          |                                                           |                                                                  | Check that the nam                                                    |
| 10<br>11 |                                                                          |                                                           |                                                                  |                                                                       |
| 12<br>13 |                                                                          |                                                           |                                                                  | facebook group is r                                                   |
| 14       |                                                                          |                                                           |                                                                  |                                                                       |
| 15<br>16 |                                                                          |                                                           |                                                                  | existing name of ar                                                   |
| 17       |                                                                          |                                                           |                                                                  | fachadicarationary                                                    |
| 18<br>19 |                                                                          |                                                           |                                                                  | facebook group or v                                                   |
| 20<br>21 |                                                                          |                                                           |                                                                  | nago or facobook n                                                    |
| 22       |                                                                          |                                                           |                                                                  | page or facebook p                                                    |
| 23<br>24 |                                                                          |                                                           |                                                                  | instagram page, nc                                                    |
| 25<br>26 |                                                                          |                                                           |                                                                  | insidgram page, no                                                    |
| 27       |                                                                          |                                                           |                                                                  | create confusion in                                                   |
| 28<br>29 |                                                                          |                                                           |                                                                  | CIECTE COTTUSION IN                                                   |
| 30<br>31 |                                                                          |                                                           |                                                                  | members                                                               |
| - 3,1    | +                                                                        |                                                           |                                                                  |                                                                       |
|          |                                                                          |                                                           |                                                                  |                                                                       |
| ±        | ) A 🗄 🚺 💽                                                                | - 🔫 🥃 🙀 🔤 🚫 🐝                                             |                                                                  |                                                                       |

**e:** ne of your not an nother web bage or ot to your

SHEET

## **TASKS FOR NEXT LESSON**

## For next lesson:

- chose a topic and a name of your community
- fill columns 1-2 (A-B) of the Community Sheet in the Moodle with the name of your community

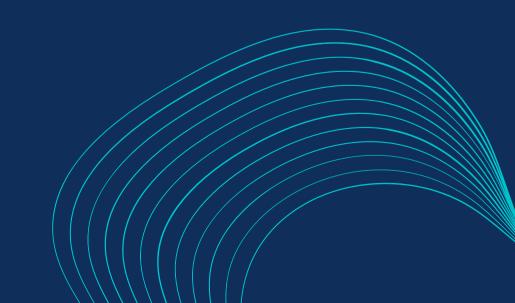

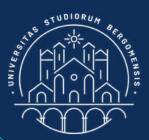

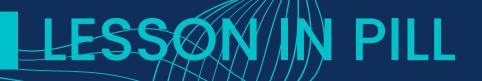

# Look for a creative job...

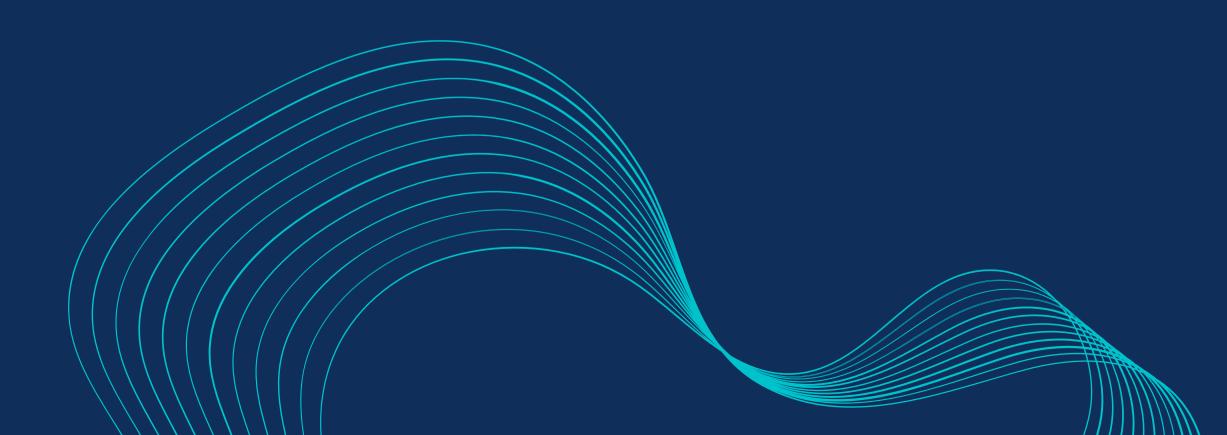

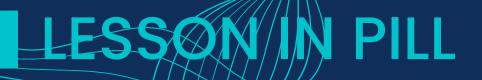

# Look for a creative job... ...and find your super niche!